## **Trabajo Fin de Grado**

GANISM

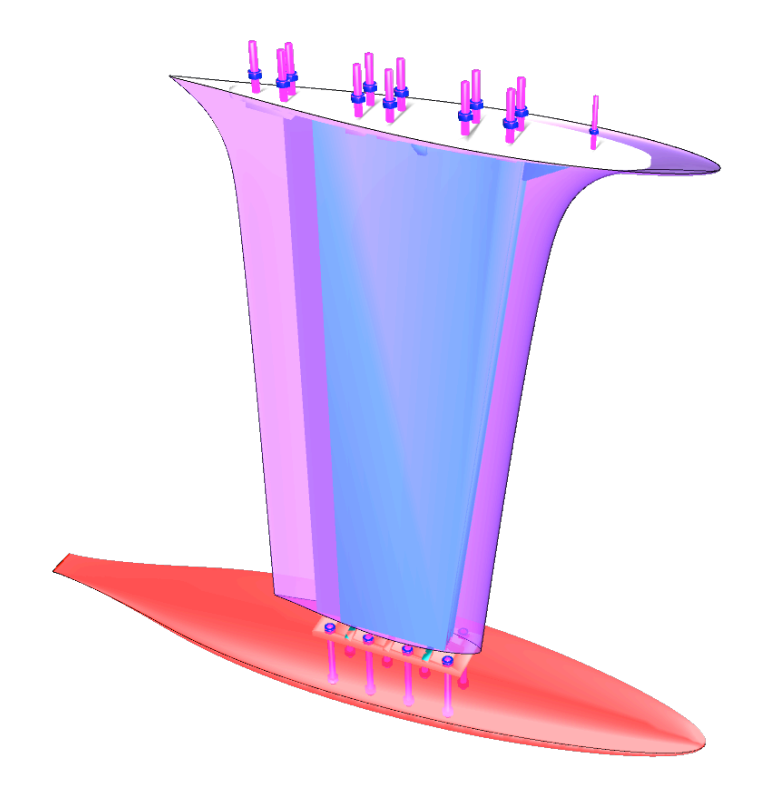

# **ANÁLISIS, DISEÑO PARAMÉTRICO Y CONSTRUCCIÓN DE APÉNDICES DE VELEROS DE COMPETICIÓN**

**Autor: Humberto Martínez Barberá Tutor:** Leandro Ruiz Peñalver

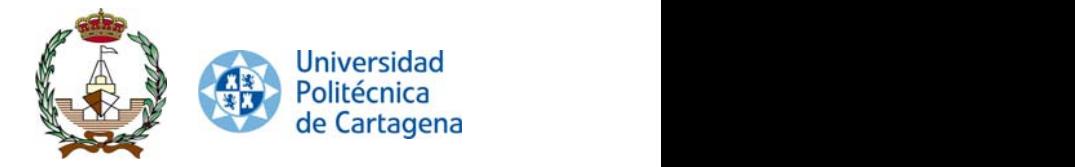

*Vive como si fueras a morir mañana, aprende como si fueras a vivir para siempre.*

M. Gandhi

*Lo realmente importante es no dejar de cuestionarse las cosas.*

A. Einstein

### **Agradecimientos**

Un trabajo de esta naturaleza no es posible sin la ayuda o soporte de muchas personas. Me gustaría empezar agradeciendo a mi tutor Dr. Leandro Ruiz Peñalver, ya que no soy un alumno fácil. Y a mis compañeros de la Universidad de Murcia por ser comprensivos en esta andadura, con los que he tenido que intercambiar horarios de clase y de exámenes.

No puedo sino continuar con el agradecimiento a todos los armadores que han confiado en mí para diseñar sus timones y quillas. La apuesta es alta, ya que el coste de fabricación es alto y el diseño siempre tiene un alto grado de incertidumbre a estos niveles. Me gustaría destacar especialmente a dos, Pedro Gil Rebollo y José María Meseguer Huertas, por tener confianza en mi en los primeros diseños. Y a Carlos Sabatel López por compartir la aventura de construirlos.

Por último, y no por ello menos importante, reiterar mi agradecimiento a mis padres y hermanos, ya que esto no es un trabajo de un día y todo ha ido sumando. Y agradecer la paciencia a los sufridores directos de este trabajo, Humberto, Héctor y Marina, ya que ellos, a veces, no entienden que sus padres tengan otras ocupaciones, pero siempre están ahí, con las pilas cargadas. Y, como no, a Esther por su paciencia y extrema comprensión. Ya he perdido la cuenta de cuántas mariscadas te debo.

## **Índice**

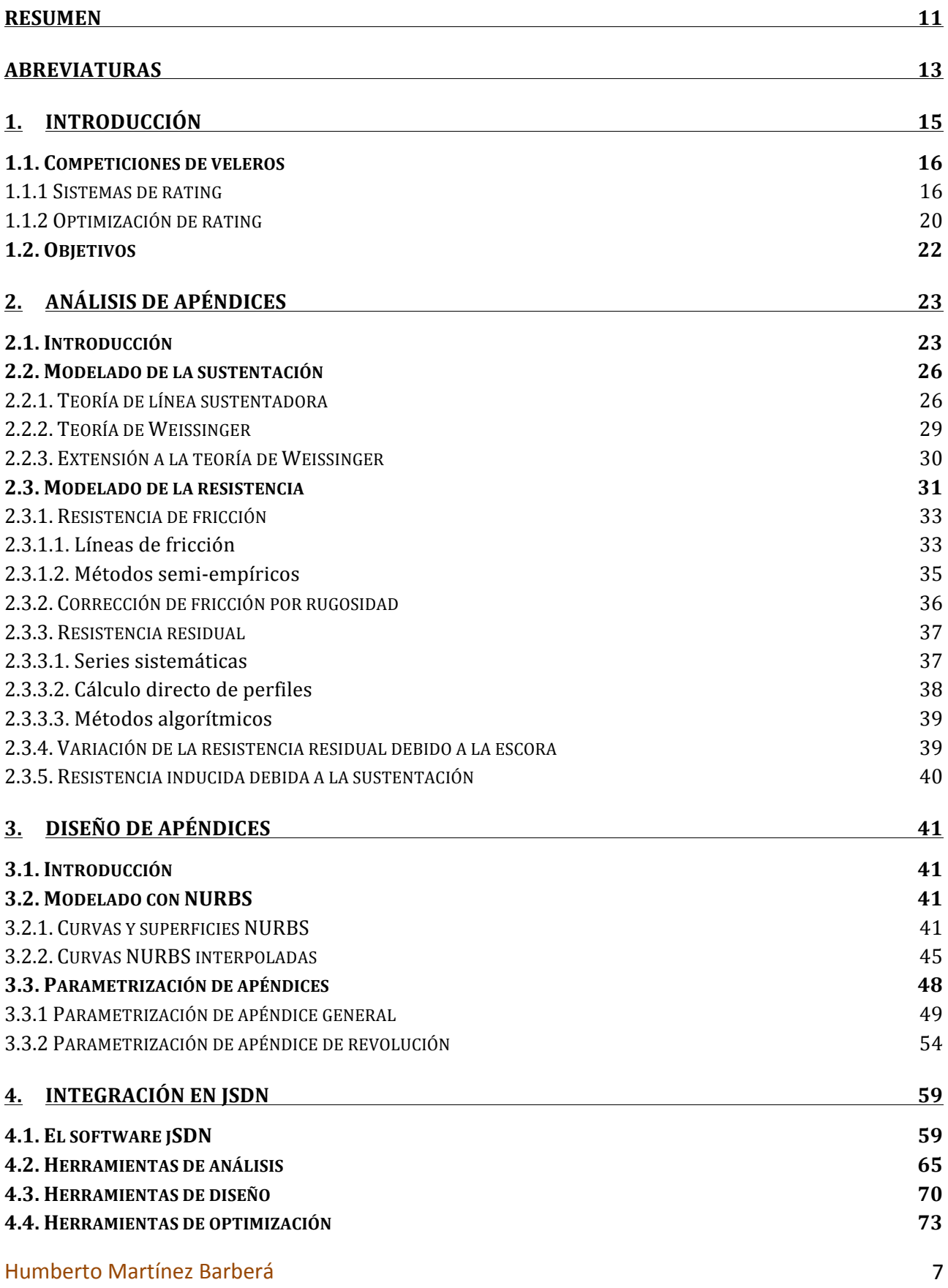

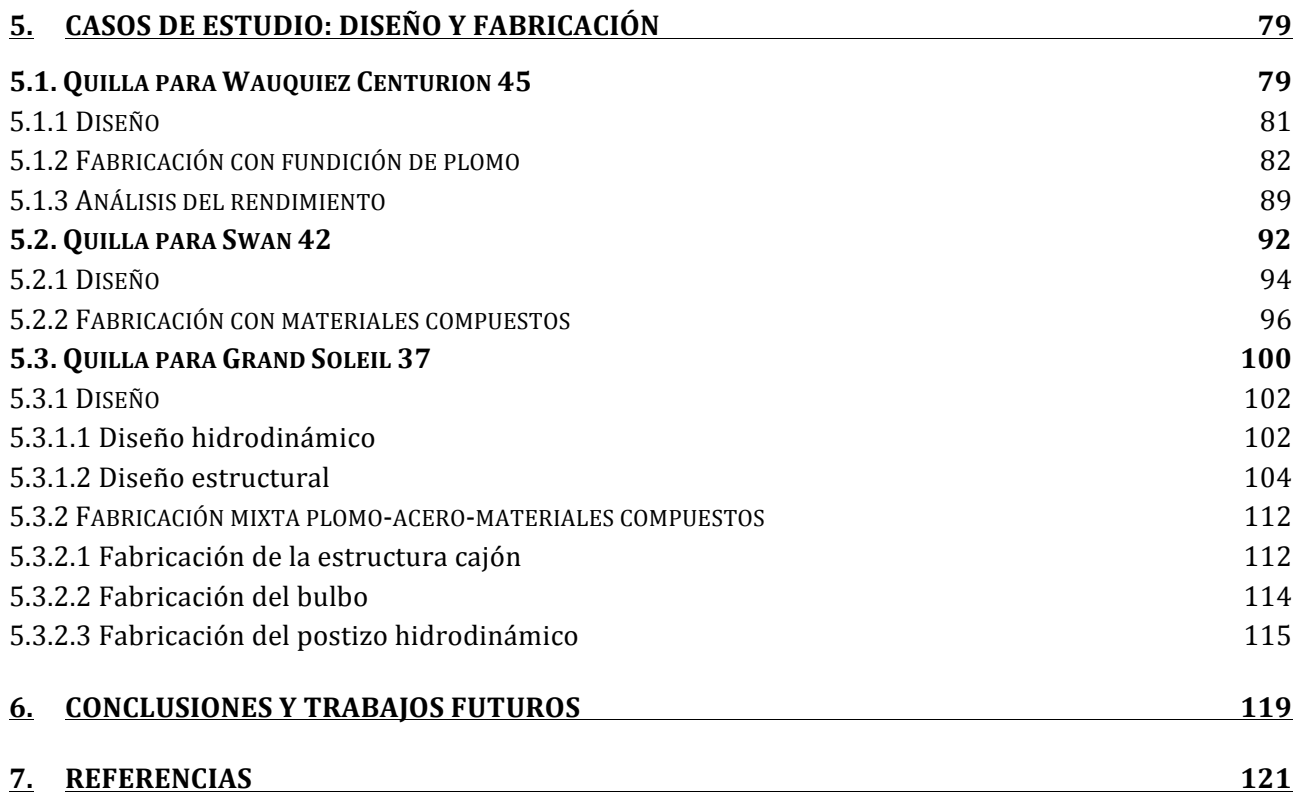

## **Índice de ilustraciones**

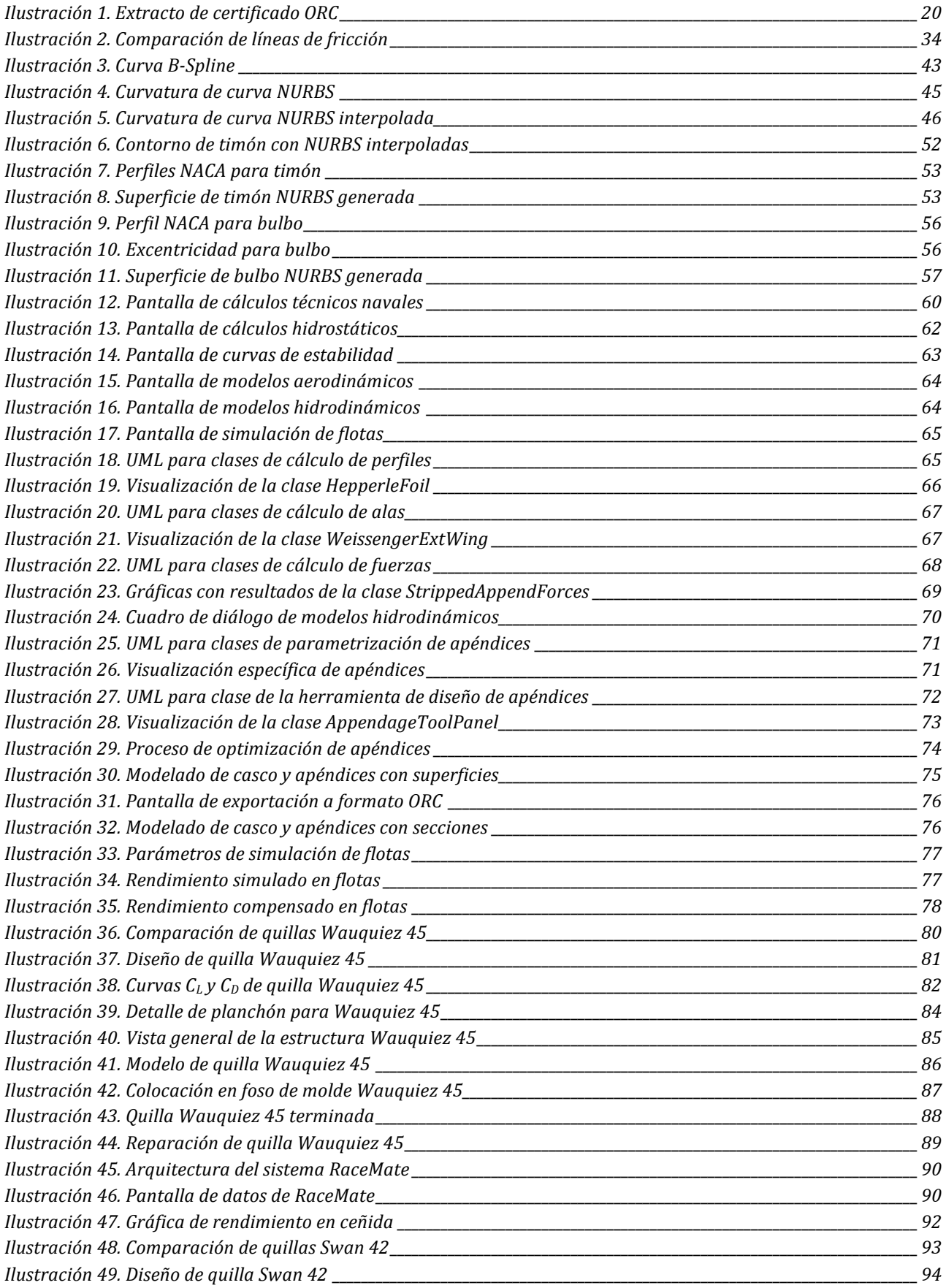

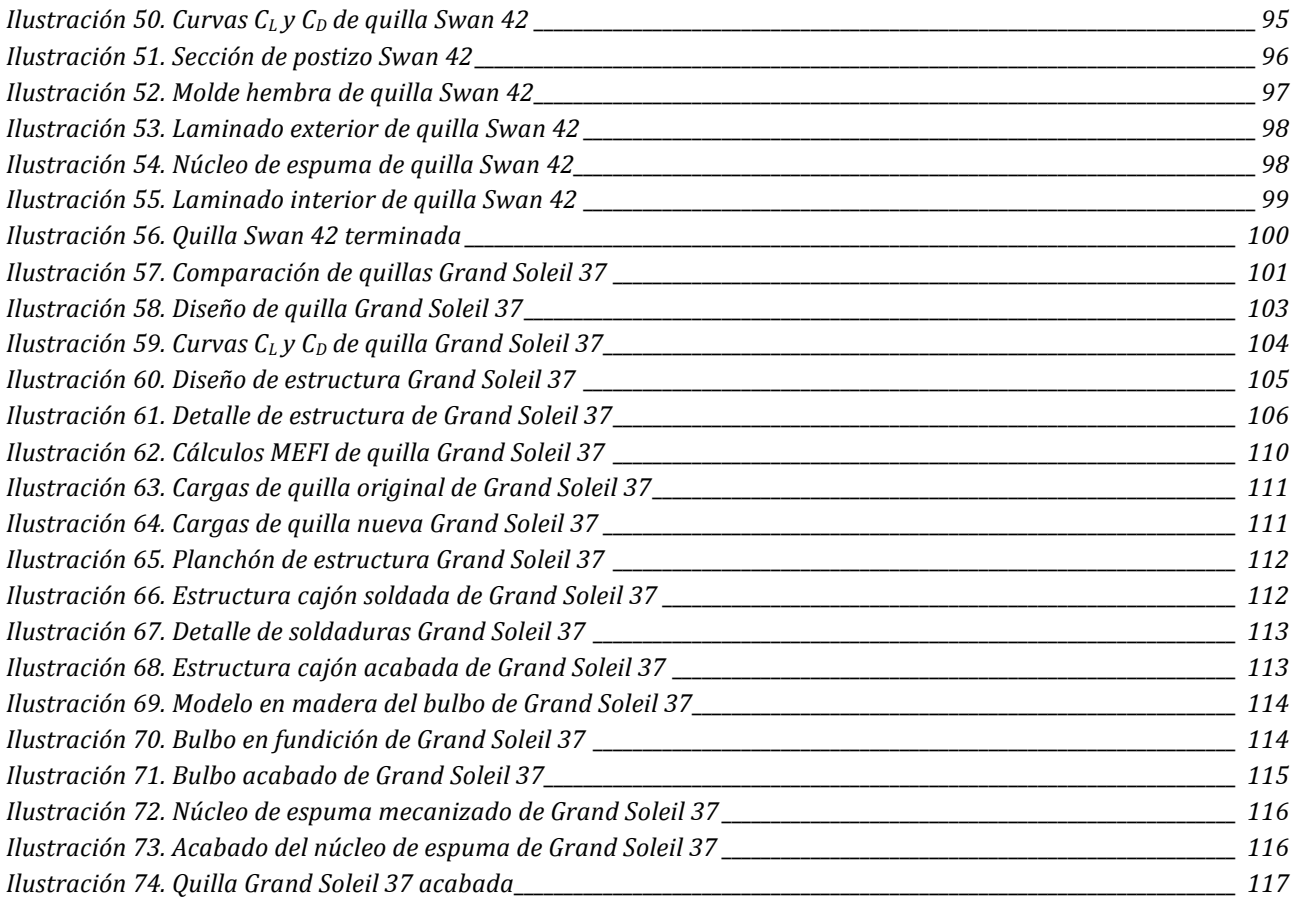

### **Resumen**

Este trabajo presenta, estudia y discute un proceso de diseño de apéndices para veleros de competición. Se ha formalizado un modelo de análisis de apéndices que se puede realizar mediante implementación en ordenador en tiempos reducidos, de forma que se pueda integrar en un proceso de optimización. Se ha formalizado un modelo de parametrización de apéndices que abarca la mayoría de apéndices utilizados en veleros. Únicamente no es adecuado para bulbos de tipo torpedo, para los que se ha formalizado una parametrización específica. Tanto los modelos de análisis como las herramientas de parametrización se han integrado en un sistema CAD, con el que se han realizado diversos diseños de apéndices. Estos apéndices se analizan y discuten como casos de estudio, y para los que se detallan los procesos de fabricación, desde las técnicas constructivas hasta los cálculos estructurales. Estos apéndices, en la actualidad, están siendo utilizados en embarcaciones de equipos de alto nivel.

## **Abstract**

This paper presents, studies and discusses the process of designing appendages for racing yachts. An analysis model for appendages has been formalized, which implemented via computer code can run in reduced time, so that it can be integrated into an optimization process. A parameterization model has also been formalized, which can cover most of the appendages used in racing sailboats. However, it is not suitable for torpedo bulbs, for which a specific parameterization has been formalized. Both model analysis and parameterization tools have been integrated into a CAD system that has been used for the design of various appendages. These appendages are analysed and discussed as case studies, for which building techniques and structural calculations are detailed. These appendages are currently being used in high-level racing sailboats.

## **Abreviaturas**

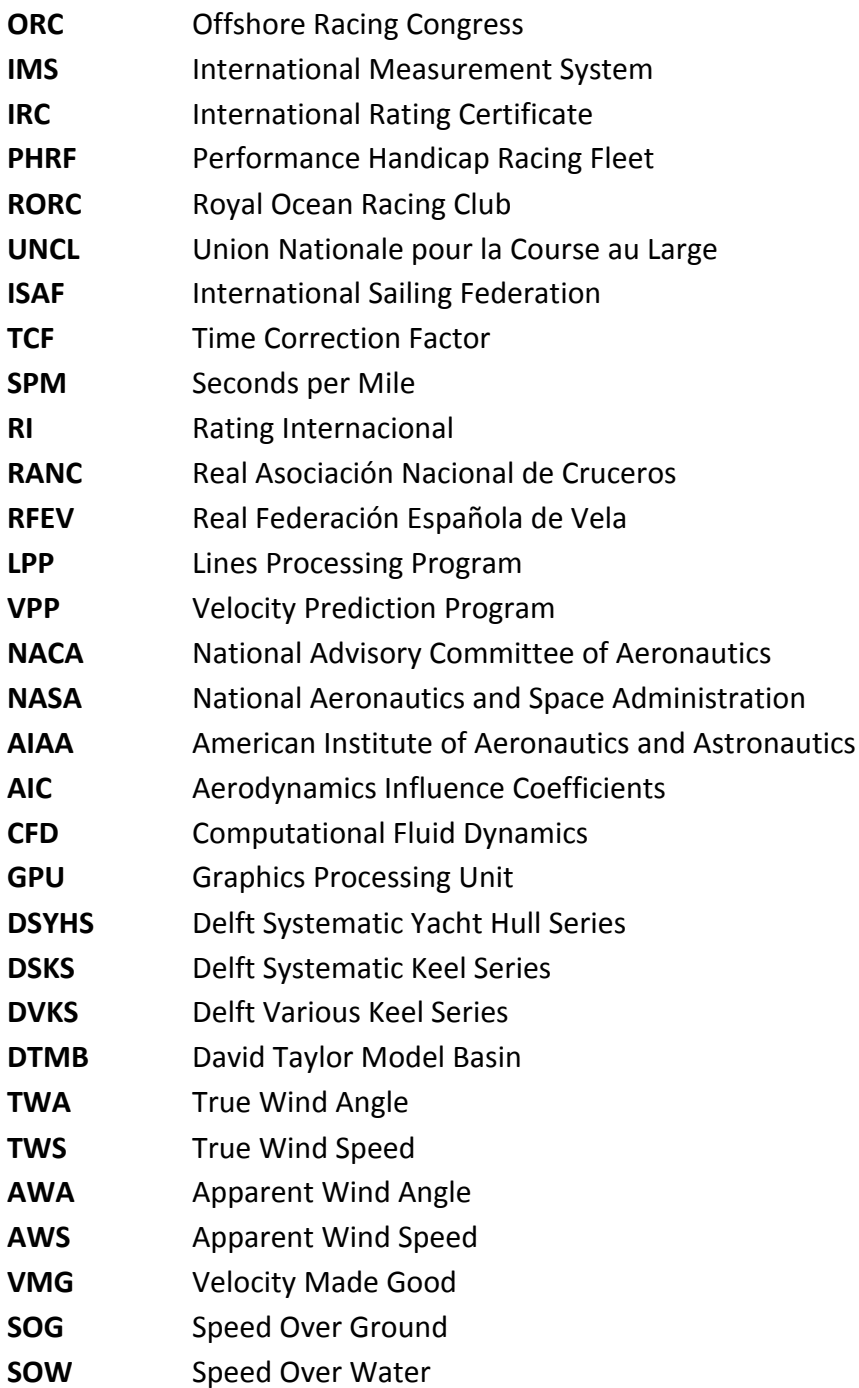

## **1. Introducción**

En el proceso de diseño de apéndices se debe de conseguir el apéndice más adecuado que cumpla los requisitos de proyecto. Estos pueden ser números y muy diversos, pero en general, se proporcionarán en forma de restricciones:

- fuerza de sustentación mínima requerida
- par adrizante mínimo requerido (para el caso de quillas)
- ángulo de pérdida mínimo requerido (para el caso de timones)
- calado máximo aceptable

Para poder cumplir los requisitos, se aplican diversos criterios de diseño, fundamentalmente dictados por la experiencia. Este proceso, como muchos otros en el mundo de la ingeniería, acaba convirtiéndose en un proceso en espiral, donde en cada iteración se diseña un apéndice, se realiza un análisis, se verifican los requisitos de proyecto, y en caso de no cumplirse, se realiza una nueva iteración. 

Este proceso, que aparentemente es sencillo, puede requerir de numerosas iteraciones. Esto hace que sea pesado, y requiere seguir alguna estrategia definida de diseño. En caso contrario se puede avanzar dando saltos en el espacio de diseño y no lograr los objetivos. En el caso del diseño de apéndices para el ámbito de la competición se complica aún más el proceso, puesto que los requisitos incluirán, además, las siguientes recomendaciones:

- mínima fuerza de resistencia
- máxima bonificación de rating

Finalmente, el proceso de diseño va acoplado a la estrategia constructiva, que se ha de establecer desde el principio para evitar diseñar un apéndice que sea incompatible con el proceso constructivo. Esta estrategia constructiva nos dictará distintas restricciones, como pueden ser:

- anchura mínima en el sentido de la manga (para poder albergar estructuras o mechas)
- consideraciones geométricas (para mecanizar, para desmoldear, etc.)
- coste más reducido posible

En el caso de apéndices para competición, tendremos además los siguientes criterios:

- peso mínimo
- rigidez máxima

Como los cálculos que se han de realizar son numerosos, es fundamental poder contar con un conjunto de herramientas que nos permitan hacer un análisis adecuado en cada paso de la iteración, y a la vez simplifiquen al máximo el trabajo repetitivo y no productivo, como puede ser la conversión de formatos. En este trabajo se estudiará un conjunto completo de estas herramientas.

### **1.1. Competiciones de veleros**

Desde el comienzo del uso de la vela como mecanismo de propulsión de embarcaciones, ir más rápido que el adversario siempre confería una ventaja competitiva, ya sea desde el punto de vista militar (para esquivar un combate, perseguir a un enemigo, o escapar de una emboscada) como comercial (transportar las mercancías en menor tiempo, o cubrir rutas de forma más eficiente). La primera regata oficialmente establecida sobre un recorrido en el río Támesis data de 1661. Sin embargo no es hasta finales del siglo XIX y principios del XX que se utilizan embarcaciones de vela para competiciones deportivas de forma similar a como las conocemos en la actualidad (Giorgetti & Perotti, 2007).

Desde el principio de la actividad deportiva se vio la necesidad de compensar las diferencias entre las características de las embarcaciones: no es lo mismo el potencial de velocidad de un barco de 20 pies que uno de 45. Una posible solución a esto es utilizar barcos estrictamente idénticos, o one design, donde se supone que la pericia de la tripulación marca la diferencia. Esta aproximación es la que se utiliza en vela ligera o algunos barcos de regata o crucero-regata. Pero esta aproximación deja sin poder competir a la gran mayoría de las embarcaciones. Otra aproximación es definir unas medidas máximas o mínimas, conocidas como box-rule, que deben de cumplir determinadas partes de las embarcaciones, aparejos, velas, etc. Esta aproximación dejar sin poder competir una gran cantidad de embarcaciones, pero permite agrupar embarcaciones similares. Por ejemplo se utiliza en regatas como la Copa América, algunas ediciones de la Volvo Ocena Race, o las TP52 Superseries (Dewar, 2006). La última aproximación es utilizar lo que se conoce como *rating* o hándicap (Claughton, Wellicome, & Shenoi, 1998) (Fossati, 2007), que evalúa el potencial de velocidad de una embarcación y produce un factor de corrección sobre el tiempo o la distancia recorridas. Esta es la alternativa más utilizada en regatas de forma general, por ejemplo en regatas locales y de club, eventos regionales, campeonatos nacionales y campeonatos del mundo. Con diferencia es la forma bajo la que más navegantes compiten en todo el mundo.

#### **1.1.1 Sistemas de rating**

Ha habido, hay, y presumiblemente van a haber, diferentes tipos de rating. Aunque los objetivos de todos son similares, esto es, conseguir comparar los resultados de los barcos de forma equitativa, la forma en que lo intenta difiere notablemente. Por ello se puede establecer una primera taxonomía en función de los métodos o modelos sobre los que se basan:

• Fórmulas semi-empíricas. Se basan en tomar un número relativamente reducido de medidas en el barco, y a través de unas fórmulas más o menos genéricas y, sobre todo, basadas en coeficientes subjetivos, calculan el potencial de velocidad del barco. Tienen la ventaja de que son fáciles de manejar y generar, y pueden utilizarse en regatas de nivel de club, donde las diferencias entre los barcos son menos notables que las diferencias entre las tripulaciones. Tienen el inconveniente que no tienen en cuenta las formas reales de

carena y apéndices, por lo que las embarcaciones que no estén dentro de las regresiones pueden salir o muy perjudicadas o muy bonificadas. Dos ejemplos clásicos son los rating  $IRC<sup>1</sup>$  (promulgado por el RORC y la UNCL) y RI<sup>2</sup> (promulgado por la RANC). Este último era el oficial de la REFV hasta 2014.

- Fórmulas de base física. Se basan en tomar un número relativamente alto de medidas en el barco, y a través de fórmulas complejas simulan el comportamiento del barco bajo diferentes condiciones de viento y ola, y calculan el potencial de velocidad del barco en estas condiciones. Tienen la ventaja que las comparaciones entre los barcos son más equitativas, ya que tienen en cuenta las formas reales de la carena y apéndices. Tienen el inconveniente de que la gestión es más cara, ya que requieren pruebas de estabilidad, medición de francobordos, medición láser del casco. El ejemplo más representativo es el rating ORC<sup>3</sup> (promulgado por el RORC). Este es el oficial de la REFV desde 2014.
- Fórmulas subjetivas según resultados. Se basan en medir la progresión de los resultados de los barcos en regatas, en asignar unos coeficientes a los barcos, e ir modificándolos según los resultados les sean más favorables y viceversa. Es una idea similar al hándicap en el deporte del golf. En este caso no se toman medidas del barco ni se calcula su potencial de velocidad. Simplemente se evalúan los resultados, que dependen mucho de la zona, por lo que se aplican de forma local. Tiene la ventaja de que los barcos que ganan habitualmente les penaliza para que les cueste más. Tiene muchos inconvenientes, el mayor de ellos es que no puede evaluar a barcos nuevos, va que nunca han competido. El ejemplo más representativo es el rating PHRF<sup>4</sup> (promulgado por US Sailing).

Se puede establecer una segunda taxonomía en función del conocimiento de los métodos o modelos sobre los que se basan:

- Fórmulas secretas. La agencia que emite los ratings es la única conocedora de las fórmulas. Esto intenta que los diseñadores no exploten las fórmulas para beneficiar sus diseños. En realidad, los diseñadores más potentes tienen capacidad de emitir muchos certificados de evaluación por lo que tienen una ventaja sobre los diseñadores noveles. IRC es un sistema de rating que se engloba en este grupo.
- Fórmulas conocidas. La agencia que emite los ratings publica todos los detalles internos de la fórmula. Esto fomenta la transparencia, y requiere evolucionar el rating para corregir posibles defectos que aparezcan. RI y ORC son sistemas de rating que se engloban en este grupo.

Los ejemplos que se muestran o describen en este trabajo se han realizado para ser usados con el rating ORC, salvo un caso realizado para ser usado con el rating RI. Es importante destacar que una optimización realizada para un rating específico, normalmente, no va a ser adecuada para otro

 

<sup>1</sup> http://www.ircrating.org

<sup>2</sup> http://www.ranc.es

<sup>3</sup> http://www.orc.org

<sup>4</sup> http://www.phrfne.org

tipo de rating. Sin embargo, los procesos de diseño y optimización de apéndices son similares. Sólo varían las correcciones de tiempos. Por ese motivo, y sin pérdida de generalidad, a lo largo del documento, salvo que se especifique lo contrario, se asumirá el uso del rating ORC.

En general, los sistemas de rating pueden realizar distintas compensaciones de tiempos para decidir el orden de clasificación de las embarcaciones. El modo más habitual es el llamado tiempo sobre tiempo. Cada embarcación completa el recorrido en un determinado tiempo, denominado tiempo real. Este se modifica por un factor corrector de tiempo (TCF), lo que nos da el tiempo compensado. El ganador es el barco que ha obtenido el menor tiempo compensado. El cálculo es como se indica a continuación:

$$
t_c = t_r \cdot TCF
$$

donde

 $t_c$  tiempo compensado t<sub>r</sub> tiempo real TCF factor corrector de tiempo

El modelo alternativo, utilizado sobre todo en regatas de larga distancia, es el llamado **tiempo**  sobre distancia. Cada embarcación completa el recorrido en un determinado tiempo, denominado tiempo real. A este tiempo se le deduce la distancia recorrida por el tiempo que debe necesitar la embarcación para recórrelo, lo que se denomina factor corrector de distancia (SPM), lo que nos da el tiempo compensado. El ganador es el barco que ha obtenido el menor tiempo compensado. El cálculo es como se indica a continuación:

$$
t_c = t_r - dst \cdot SPM
$$

donde

 $t_c$  tiempo compensado t<sub>r</sub> tiempo real dst distancia recorrida **SPM** factor corrector de distancia

La mayoría de los sistemas de rating proporcionan uno de estos dos modos de corrección de tiempos. Además, suelen tener expresiones que relacionen los dos factores de corrección, de la forma:

$$
TCF = \frac{SPM_{base}}{SPM}
$$

donde

*SPM<sub>base</sub>* tiempo para recorrer una milla para una embarcación de referencia TCF factor corrector de tiempo

#### **SPM** factor corrector de distancia

Los sistemas de rating utilizan un determinado *SPM<sub>base</sub>*, o incluso distintos según las condiciones de la regata. En la siguiente tabla se muestran algunos coeficientes utilizados habitualmente:

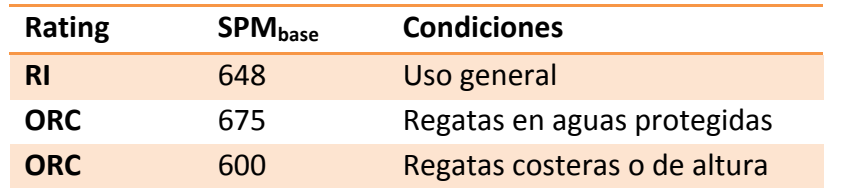

A partir de estos sistemas base, algunos rating pueden indicar formas adicionales de realizar la compensación de tiempos según dos estrategias: hacer variables los factores según las condiciones de viento, o combinar los dos tipos de factores. En este último caso, lo que se realiza es una corrección de la forma:

$$
t_c = t_r \cdot TCF - dst \cdot SPM
$$

donde

 $t_c$  tiempo compensado t<sub>r</sub> tiempo real dst distancia recorrida TCF factor corrector de tiempo **SPM** factor corrector de distancia

Intentar compensar los tiempos con un factor único es poco realista, porque la respuesta de rendimiento de los barcos antes diferentes condiciones de viento (que es lo que realmente van a encontrar durante una regata) es no lineal y depende de muchos factores. Para ilustrarlo, si se considera el desplazamiento, para dos barcos de la misma eslora, el de menos desplazamiento normalmente tenga un mejor comportamiento en condiciones de vientos bajos, mientras que el de más desplazamiento tenga un mejor comportamiento en condiciones de vientos altos. Y, ni mucho menos, es el único factor. Lo que hacen algunos sistemas de rating es reconocer este hecho, y proporcionar factores de corrección distintos según las condiciones de la regata, tanto a nivel global (un factor variable, pero fijo para toda la regata sobre las condiciones medias encontradas) como por tramos (un factor variable distinto para cada tramo singular de la regata). En cualquiera de los casos, el factor de corrección es en realidad función de las condiciones, función definida de la forma:

$$
TCF = f(tws, twa, dst)
$$

donde

tws velocidad real del viento twa ángulo real del viento con respecto a crujía dst distancia recorrida TCF factor corrector de tiempo

Este tipo de forma de cálculo de la compensación de tiempos es la más equitativa, dentro de la complejidad innata en la evaluación del potencial de velocidad de una embarcación arbitraria. Para calcular la función se utilizan programas de predicción de velocidad (VPP) de uso específico para rating. Una cuestión importante en el uso de estos sistemas es la adecuada toma de datos por parte de los comités de regata, que son los que establecerán las condiciones con las que se calcularán los tiempos compensados. En la Ilustración 1 se muestra un extracto de un certificado de rating ORC, correspondiente a una embarcación First 33.7 fabricada por Beneteau (Francia), donde se pueden ver todos los coeficientes que se pueden utilizar, y las tablas de las polares, de cuya interpolación se obtiene los TCFs variables. ORC International  $\overline{\mathcal{L}}$  $\overline{\phantom{0}}$ uso de estos sistemas GENERAL ا stablecerán.  $\cdots$  or  $\cdots$   $\cdots$ 

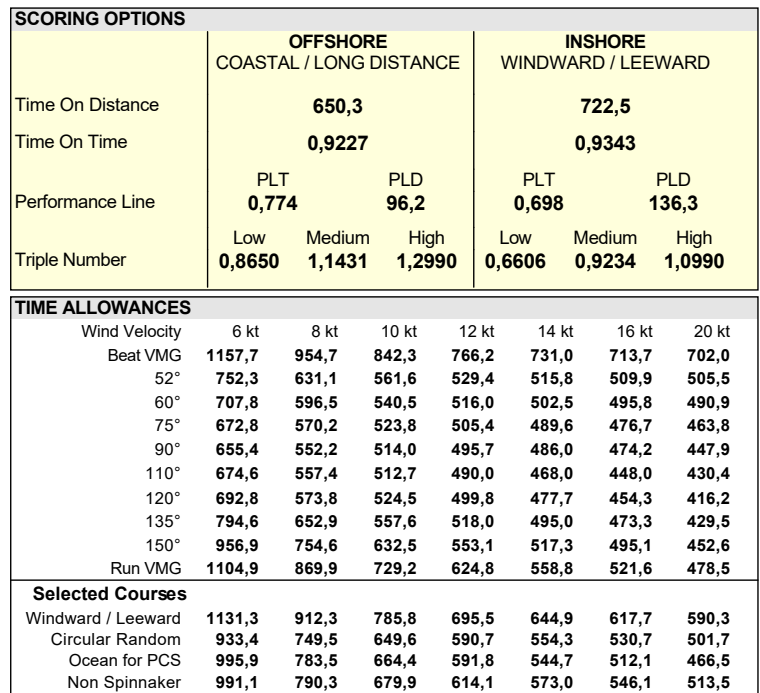

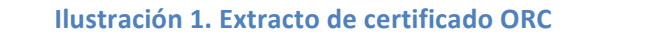

#### **1.1.2 Optimización de rating**  $\overline{\mathcal{O}}$ 110° 5,34 6,46 7,02 7,35 7,69 8,04 8,36

La predicciones de velocidad de los sistemas de rating se suelen denominar targets. El objetivo de una tripulación es, por tanto, navegar a una velocidad igual o superior a su target. En las competiciones de alto nivel, las tripulaciones suelen tener una gran competencia y, al contrario de lo que ocurre en las regatas de club, son muy igualadas. Sin embargo las embarcaciones que utilizan pueden ser muy dispares. En este caso, los equipos dedican un gran esfuerzo a afinar el rating de sus embarcaciones. Esto implica encontrar una configuración de la misma de forma que sus targets sean menores que las velocidades que realmente alcanza la embarcación. Es lo que comúnmente se conoce como que dichas embarcaciones tienen un rating bonificado. El caso  $\epsilon$  103 313 $\epsilon$ chias de rating se sucien denominar  $R_{\alpha}$ , navegar a and velocidad igaal o saperio

contrario es particularmente perjudicial, ya que por muy competente que sea la tripulación nunca va a alcanzar las velocidades de los targets.

En un sistema de rating ideal esto no podría ocurrir nunca: los targets corresponderían a las velocidades realmente alcanzadas. Sin embargo, esto requeriría resolver sistemas de ecuaciones y modelos que imitaran fielmente a la naturaleza, lo que no es, al menos de momento, factible.

El rating ORC resuelve las ecuaciones que consiguen la igualdad de fuerzas en el eje longitudinal, y la igualdad de momentos en el plano transversal (Claughton, Wellicome,  $\&$  Shenoi, 1998). Es, por tanto, un VPP de dos grados de libertad. En interesante hacer notar que un VPP práctico para un diseñador necesita tres o cuatro grados de libertad. Para calcular las fuerzas y momentos utiliza modelos semi-empíricos tanto para las velas, como para el casco y apéndices. Estos modelos se han realizado a partir de regresiones de fenómenos observados en un número limitado de velas, cascos, o apéndices (Fossati, 2007) (ORC, 2015). Lo que implica que, para embarcaciones con configuraciones similares al rango de las regresiones, estas darán resultados razonables. Sin embargo, para configuraciones disimilares los resultados pueden ser bastante diferentes, ya sea para bonificar o para perjudicar.

Cuando los diseñadores, con el tiempo, van encontrando configuraciones que bonifican considerablemente, las embarcaciones tienden a configurarse de forma similar. Es lo que se denomina que el sistema de rating es *type-forming*, esto es, que tiende a beneficiar configuraciones particulares. Los gestores de los sistemas de rating suelen combatir esto modificando los modelos mediante coeficientes correctores que no están basados en la observación científica, sino de la observación de los resultados de dichas embarcaciones. El ejemplo más claro de esto es el caso del rating IMS, precursor del actual ORC, que perjudicaba notablemente la estabilidad. Los diseñadores convergieron en sustituir la parte inferior de las quillas por material ligero, normalmente madera, para disminuir notablemente la estabilidad, sin sacrificar la fuerza de sustentación lateral. Esto llegó a producir embarcaciones excesiva y peligrosamente inestables.

El objetivo de un diseñador que tenga que optimizar una embarcación es, precisamente, encontrar esos elementos o detalles que sean type-forming. Suele haber tres áreas de dedicación preferente en tareas de optimización de rating: tamaño adecuado de la superficie vélica, desplazamiento y asiento más favorable, y apéndices de alto rendimiento. De estos, los que tienen un mayor margen de rendimiento y, a la vez, un mayor riesgo son los apéndices. El problema con estos es que el proceso de fabricación de los mismos es muy costoso, y pueden tener una difícil modificación. Si el resultado de los mismos no es el esperado puede suponer un problema importante, por lo que es fundamental contar con unas bases sólidas para el diseño de los mismos. En este trabajo se mostrarán herramientas y procesos destinados a producir unos buenos resultados.

### **1.2. Objetivos**

El objetivo principal de este trabajo es estudiar los diversos aspectos en el proceso de diseño y construcción de un apéndice para un velero de competición. Para ello, se establecen los siguientes objetivos:

- Estudio de distintas alternativas de análisis de apéndices, a través de una revisión del estado del arte. Se propondrán algunas modificaciones a los métodos clásicos para adecuarlos a su uso en un proceso iterativo de diseño.
- Estudio del proceso de diseño de apéndices, junto con la definición y desarrollo de una metodología que permita realizar el proceso iterativo de la forma más eficiente posible por parte del diseñador. Dicha metodología se basa en la parametrización geométrica de los apéndices.
- Implementación de los diversos modelos y estrategias, usando el lenguaje de programación Java, e integración en el software jSDN.
- Revisión de los procesos de fabricación de apéndices más comunes, tanto para nueva construcción como para modificación. Se mostrarán diversos casos de diseño reales, todos ellos realizados por el autor.

## **2. Análisis de apéndices**

Un elemento clave en el proceso de diseño de apéndices es el poder calcular las características de los mismos y poder comparar como varían estos según se varía la geometría del apéndice. En las siguientes secciones se describen los métodos que se han estudiado e implementado, e incluso en algunos casos son desarrollos propios. Como se explicará más adelante, no existen métodos generales que funcionen siempre correctamente, y cada método tendrá unas condiciones particulares de aplicación. Será tarea fundamental del diseñador escoger la combinación de métodos más adecuada para el tipo de apéndice con el que esté trabajando. Es, por tanto, muy importante la correcta compresión por parte del diseñador de los mismos.

### **2.1. Introducción**

El proceso de análisis de apéndices tiene como objeto, a partir del diseño de un determinado apéndice, derivar las características hidrodinámicas del mismo, en forma de coeficientes de sustentación C<sub>L</sub> y resistencia C<sub>D</sub>. Según para qué se va a utilizar dicho apéndice, el análisis será más o menos complejo. En cierto modo, el análisis de apéndices es muy similar al análisis de alas de avión, con la diferencia que estas últimas presentan un plano de simetría en el eje proa-popa, mientras que los apéndices en veleros no. Por ese motivo, las ecuaciones y fórmulas derivadas del mundo de la aviación se han de corregir para tener esta diferencia en cuenta (principalmente a la hora de establecer la relación de aspecto del apéndice). Puesto que un objetivo de este trabajo es poder realizar el análisis utilizando un software de ordenador, en este y posteriores apartados sólo mencionaremos y discutiremos métodos empíricos y analíticos de flujos incompresibles.

El caso más básico de análisis de apéndices es a partir del estudio del flujo bidimensional (Jones, 1990) (Hughes & Brighton, 1999) sobre un número reducido de secciones del apéndice (similares a los perfiles alares). Estas se obtienen mediante cortes con un plano horizontal XY a diferentes alturas Z. Como el proceso es bastante laborioso, normalmente se utilizan uno o dos secciones. Si los perfiles de dichas secciones se sabe que corresponden a perfiles de series normalizadas que se han ensayado en túnel de viento, se puede obtener directamente de la bibliografía los correspondientes coeficientes de sustentación y resistencia. Como ejemplo, para los perfiles NACA se encuentran muy variadas referencias en la bibliografía (Abbott, Doenhoff, & Stivers, 1945) (Abott  $& Doenhoff, 1960$ ). El problema que se presenta aquí es que la información, aunque muy profusa, es difícil e incómoda de utilizar porque se encuentra disponible, sobre todo, en forma de gráficas.

Una posible alternativa es el uso de teorías matemáticas que, estableciendo algunas restricciones más o menso importantes, consiguen modelar la sustentación y/o la resistencia. Una de las primeras teorías se conoce como la teoría del perfil fino (thin-airfoil theory) de Munk. Esta considera alas de envergadura infinita y espesor infinitesimal, y es capaz de aproximar la sustentación, si bien no considera la entrada en pérdida. De una forma u otra, esta teoría se utiliza en combinación con otras, sobre todo para el caso de flujos tridimensionales. De forma práctica se

utiliza la teoría de flujo potencial, que pretende describir el comportamiento cinemático de los fluidos basándose en el concepto matemático de función potencial, asegurando que el campo de velocidades del flujo de un fluido es igual al gradiente de una función potencial que determina el movimiento de dicho fluido. La teoría de flujo potencial, sin embargo, desprecia todos los efectos producidos por la viscosidad. Se han desarrollado códigos que resuelven el flojo potencial con perfiles de diseño analítico, como son los de Kutta-Joukowski o Karman-Trefftz (Olfe, 1987). Como mejora de esto, se han desarrollado códigos que incorporan los efectos de la capa límite. Uno de los primeros en aparecer fue el programa PROFILE desarrollado por el Dr. Richard Eppler (Eppler & Somers, 1980). Posteriormente apareció XFOIL<sup>5</sup> desarrollado por el Dr. Mark Drela, que se convirtió en uno de los más conocidos y utilizados, y que combina la rapidez y precisión de un método de panel de alto orden con la formulación acoplada de los efectos viscosos (Drela, 1989). El software está implementado en el lenguaje de programación FORTRAN, y se considera que los resultados son verosímiles y robustos. Debido a que el modelo de interacción con el usuario es muy poco amigable, se han desarrollado programas que utilizan dicho código y hacen mucho más sencilla la operación, como por ejemplo el programa XFLR<sup>6</sup>. En cualquier caso, dichos programas están pensados para ser usados en modo interactivo y no en modo batch, que, como veremos más adelante, es fundamental para poder realizar procesos de optimización automática o semiautomática. Desde el punto de vista educacional merece la pena destacar el programa VU-FOIL<sup>7</sup>, del que se ha derivado el posterior FoilSim, que realizan los cálculos analíticos de la teoría clásica de perfiles para un número restringido de perfiles (Benson, 1997). Aunque limitados, son sencillos e intuitivos de utilizar. Una alternativa reciente es el programa JavaFoil<sup>8</sup> desarrollado por el Dr. Martin Happerle, que sigue una filosofía parecida a XFOIL, y está desarrollado usando el lenguaje de programación Java. Al igual que XFOIL, JavaFoil realiza un análisis de flujo potencial por medio de un método de panel de alto orden, y posteriormente resuelve las ecuaciones diferenciales para obtener los diferentes parámetros de la capa límite, utilizando los criterios y ecuaciones de la capa límite definidos por Eppler. Los resultados de este software son bastante robustos, y se puede utilizar en modo batch invocándolo directamente desde otro programa desarrollado en Java.

El problema principal de los métodos mencionados anteriormente es que no dan una solución ni cuantitativa ni cualitativa al flujo real en el apéndice. Son aproximaciones locales, que son muy importantes para comprender y conocer el efecto del perfil, pero no son suficientes para modelar correctamente un apéndice completo. Para ello es necesario pasar al siguiente nivel de análisis que es el estudio del *flujo tridimensional*, donde se tienen en cuenta los efectos derivados de la naturaleza tridimensional del flujo, en particular la vorticidad, por la que la sustentación disminuye en los extremos alares. El paso del análisis bidimensional al tridimensional no es trivial, y requiere del uso de muchos más recursos y esfuerzo. Una primera aproximación es el uso de la teoría potencial y los métodos de panel tridimensionales. El problema con este tipo de flujos es

 <sup>5</sup> http://raphael.mit.edu/xfoil

<sup>6</sup> http://www.xflr5.com

<sup>7</sup> http://www.grc.nasa.gov/www/ifmd

<sup>8</sup> http://www.mh-aerotools.de/airfoils/javafoil.htm

que la sustentación resultante no corresponde a aquella calculada mediante los métodos 2D. En un apéndice finito, la sustentación en una sección está influenciada por la sustentación producida por las adyacentes. Los métodos 3D intentan modelar la distribución de la sustentación a lo largo de la extensión del apéndice. Para ello parten de la base de un modelo de sustentación lineal, y calculan la distribución de la sustentación en base a características geométricas del contorno del apéndice (geometría del ala). Una formulación sencilla y muy utilizada es la teoría de la línea sustentadora (lifting-line theory) de Prandtl (Anderson, 2001) (Drela, 2014) que aplica el concepto de circulación, y supone el cálculo de ecuaciones integro-diferenciales. Otra formulación muy conocida es la teoría de la línea sustentadora extendida (extended lifting-line theory) de Weissinger (Weissinger, 1949) (Wohlfahrt, 1988), que también aplica el concepto de circulación, y supone la resolución matricial de sistemas de ecuaciones con coeficientes calculados previamente. Una restricción importante de estos métodos es que se basan en la teoría de perfil fino para hacer los cálculos de sustentación local. Además, aunque explican bastante razonablemente la sustentación, solo calculan la resistencia inducida. En este trabajo se partirá de estos métodos para combinar un método de panel y obtener así medidas de sustentación y resistencia más realistas, tal y como se describirá más adelante.

Una característica práctica muy importante de los métodos anteriores es que se pueden implementar fácilmente mediante software, y este se ejecutará de forma eficiente y con pocas necesidades de recursos en cualquier ordenador. Sin embargo, realmente no modelan todos los efectos aerodinámicos, ya que la vorticidad tiene una naturaleza caótica. Para conseguir mejores aproximaciones se puede acudir a lo que se denomina dinámica de fluidos computacional (CFD), paradigma sobre el que se recogen numerosas técnicas (Tu, Yeoh, & Liu, 2012). La idea con estos métodos es utilizar métodos de resolución numéricos para resolver las ecuaciones diferenciales directamente. Para simplificar el problema y facilitar la resolución, estos métodos imponen unas u otras restricciones. La idea básica de los métodos es realizar una discretización del volumen fluido, y aplicar las ecuaciones diferenciales a cada unidad de volumen. De esta forma se consigue aproximar con gran realismo las fuerzas que se producen. Sin embargo, estos métodos presentan dos inconvenientes importantes: requieren de una gran cantidad de recursos computacionales (tanto más cuanta mayor precisión queramos), y el resultado numérico depende mucho de cómo se establezcan las condiciones iniciales y de contorno (lo que hace que sean difícilmente reproducibles los resultados). Debido a estas características, estos métodos quedan fuera del alcance del planteamiento del presente trabajo, va que se necesitan métodos que se puedan utilizar de forma interactiva. Sin embargo, se prevé que en un futuro sea factible utilizar CFDs generales de forma interactiva mediante el uso de tarjetas de aceleración gráfica (GPUs) para acelerar los cálculos (Jespersen, 2009), ya que en la actualidad esto sólo se consigue con códigos específicos realizados para solucionar algún problema ad-hoc.

El modelado hidrodinámico se realiza de forma similar tanto para timones como quillas. Es importante tener en cuenta que el timón opera en un flujo modificado por la quilla, por lo que habrá que tener en cuanta en los procesos de cálculo las variaciones que ha sufrido,

fundamentalmente una disminución de la velocidad (en torno al 80% se suele considerar), y una modificación del ángulo de ataque (entre los 2° y 4°).

#### **2.2. Modelado de la sustentación**

Como se ha comentado anteriormente, existen numerosas formas de modelar (en el sentido matemático de la palabra) el comportamiento de un perfil alar completamente inmerso en un fluido incompresible. Es necesario hacer aquí una puntualización. Si bien es cierto que esto ocurre en la inmensa mayoría de los casos, hay apéndices que por su configuración pueden salir en ciertos momentos del agua, y por tanto encontrarse inmersos en dos fluidos distintos, uno incompresible (agua) y otro compresible (aire). Por ejemplo en el caso de embarcaciones con dos timones a popa. En estos casos la sustentación aerodinámica es prácticamente cero, y la resistencia aerodinámica simplemente no se considera, al ser globalmente despreciable. Por tanto, la restricción de partida de un único fluido incompresible es más que aceptable.

Para calcular la sustentación se suele hacer en función del coeficiente de sustentación. El subíndice *a*, denota de forma general que la componente es de un apéndice, y se utilizará *k* y *r* para referir a la quilla o al timón respectivamente. La expresión de la sustentación toma la forma:

$$
L_a = \frac{1}{2} C_{L,a} \delta S_a V^2
$$

donde:

 $L_a$  sustentación  $C_{l,q}$  coeficiente de sustentación  $\delta$  densidad del fluido  $S_a$  área del apéndice velocidad del fluido

#### **2.2.1. Teoría de línea sustentadora**

Esta teoría es capaz de estimar la sustentación y la resistencia inducida producida por un ala, simétrica respecto a un eje en el que se sitúa la cuerda central. En el caso de los apéndices, se interpreta que el eje de simetría se localiza en la línea de quilla del casco, y que la parte superior corresponde al reflejo del apéndice real. Sobre la geometría real del ala, se superponen una serie de vórtices herradura (horseshoe vortex), a partir de los cuales se realizan todos los cálculos. Un vórtice en herradura está formado por la combinación de un vórtice en la dirección de la envergadura (bound vortex) y dos vórtices (free vortex) alineados con la dirección de flujo local.

En las alas de extensión finita se producen vórtices en los extremos que producen un flujo descendente (downwash), que reduce el ángulo de ataque local del ala y que resultan en una pérdida de sustentación. La sustentación desarrollada por el ala es, por tanto, función de la

magnitud de los vórtices, y depende de su distribución. Si se utiliza un único vórtice en herradura, se produce un downwash que es infinito en los extremos. Pandtl propuso la superposición de múltiples vórtices (variando sus tamaños y magnitud) de forma que se consiga que el downwash en los extremos sea finito. La teoría muestra que la mejor distribución de vorticidad, y por tanto sustentación, es la elíptica. Si se asume una distribución elíptica de sustentación (Oossanen, 1993), las ecuaciones y modelos matemáticos se simplifican considerablemente, de manera que la sustentación total se puede modelar de la forma:

$$
C_L = \frac{C_{L,2D}}{1 + \frac{2}{AR}} \alpha
$$

donde

*C<sub>L,2D</sub>* coeficiente de sustentación local AR relación de aspecto del apéndice  $\alpha$ ángulo de ataque del apéndice

Para alas de geometría y distribuciones de sustentación arbitrarias, la derivación de la sustentación requiere el uso de series de Taylor. Para el caso de distribución elíptica, el coeficiente de sustentación local es en realidad la pendiente de la curva de sustentación (lift curve slope). Es habitual encontrarlo escrito de la siguiente forma:

$$
\mathcal{C}_{L,2D} = \frac{\delta \mathcal{C}_L}{\delta \alpha}
$$

La relación de aspecto de una superficie sustentadora se define como:

$$
AR = \frac{b}{c} = \frac{b^2}{S_a}
$$

donde

b envergadura del apéndice c cuerda media del apéndice *Sa* superficie del apéndice

En el caso de un fluido sin fricción y un perfil simétrico, el valor del coeficiente de sustentación local  $C_{L,2D}$  se puede obtener teóricamente como  $2\pi$ /rad. En el caso más general de que esto no sea así, la ecuación anterior se puede escribir de la siguiente forma (la anterior se deduce a partir de esta si  $C_{L,2D} = 2\pi$ ):

$$
C_L = \frac{C_{L,2D}}{1 + \frac{C_{L,2D}}{e\pi AR}}\alpha
$$

donde

*C<sub>L,2D</sub>* coeficiente de sustentación local AR relación de aspecto del apéndice *e* eficiencia del apéndice

#### $\alpha$ ángulo de ataque del apéndice

La eficiencia del apéndice se suele tomar como 0,95. La línea sustentadora, aunque elegante y sencilla, presenta numerosos problemas. En primer lugar asume una curva de sustentación lineal, y no puede predecir el ángulo de entrada en pérdida, e.d. el ángulo de ataque para el cual la sustentación ya no sigue creciendo, pero la resistencia aumenta de forma exponencial. El conocimiento de este ángulo es muy importante para el correcto diseño de timones y algunas quillas de diseño radical. Por otro lado, en el caso de fluidos con viscosidad se suele asumir que el valor de  $C_{L,2D}$  es ligeramente inferior al máximo, y que estará en torno a 0,100/<sup>o</sup> – 0,105/<sup>o</sup>. Finalmente, la distribución de la sustentación no tiene por que ser elíptica, por lo que el coeficiente teórico no se cumplirá. En estos casos, en lugar de la relación de aspecto geométrica se tendrá que utilizar la relación de aspecto efectiva.

El problema práctico es encontrar la relación de aspecto efectiva, ya que se ha comprobado experimentalmente que difiere de la relación de aspecto puramente geométrica. En este sentido, la ubicación bajo el casco y la adición de elementos como bulbo o winglets mejora la sustentación, mejorando la relación de aspecto geométrica. Es práctica común utilizar la siguiente relación de aspecto:

$$
AR_{eff} = 2\frac{b}{c}
$$

Como se ha comentado, esta teoría no modela todas las características de un apéndice, pero es importante porque nos proporciona una estimación de la sustentación máxima que proporcionará un apéndice. También servirá para realizar aproximaciones iniciales de diseño, y permitir dimensionar los apéndices. Sin embargo, no sirve para un proceso de optimización ya que no tiene en cuenta las características reales de las secciones de apéndice.

Una posible mejora es el modelado empírico del coeficiente de sustentación local. Se han desarrollado diversas expresiones para aproximarlo, como por ejemplo el siguiente modelo (Whicker & Fehlner, 1958):

$$
C_{L,2D} = \frac{2\pi k_s AR}{2k_s + \cos\Lambda \left(\frac{AR^2}{(\cos\Lambda)^4 + 4}\right)^{1/2}}
$$

donde

 $k<sub>s</sub>$  coeficiente de influencia de la viscosidad AR relación de aspecto del apéndice  $\Lambda$ ángulo de flecha del apéndice

El efecto de la viscosidad se puede aproximar de la siguiente forma (Oossanen, 1993):

$$
k_s = 1 + 0.82 \left(\frac{t}{c}\right) \tan \tau_T \left[0.117 / \left(\frac{t}{c}\right) + 3.2 \left(\frac{t}{c}\right) + 3.9 \left(\frac{t}{c}\right)^2\right]
$$

donde

**Humberto Martínez Barberá 28 a como 1999 e 1999 e 1999 e 1999 e 1999 e 1999 e 1999 e 1999 e 1999 e 1999 e 199** 

*t* espesor del perfil del apéndice *c* cuerda del perfil del apéndice  $\tau$ <sub>T</sub> semiángulo del borde de salida del perfil del apéndice

En el caso habitual de que el perfil no sea constante a lo largo del apéndice, se tomarán los valores medios en las ecuaciones anteriores.

#### **2.2.2. Teoría de Weissinger**

La teoría de Weissinger o de la línea sustentadora extendida difiere de la línea sustentadora en varios aspectos. Es un método de panel simple, a diferencia de la línea sustentadora que es un método de teoría de tira corregida (corrected strip theory). El modelo de Weissinger (Gur, Mason,  $&$  Schetz, 2009) funciona correctamente para alas con flecha, y converge a la solución correcta tanto en relaciones de aspecto altas como bajas. Sobre la geometría real del ala, al igual que se hacía en la línea sustentadora, se superponen una serie de vórtices herradura que se sitúan sobre la línea del cuarto de cuerda (quarter-chord line), en lo que se denomina puntos de control. Se utiliza el teorema de Kutta-Joukowski para relacionar el coeficiente local de sustentación con la circulación del vórtice, de la forma:

$$
\rho V \Gamma_i = \frac{1}{2} \rho c_i V^2 C_{L,i}
$$

donde

 $\rho$  densidad del fluido *V* velocidad del fluido *ci* cuerda del vórtice herradura *C<sub>Li</sub>* coeficiente de sustentación local <sup>Γ</sup>*<sup>i</sup>* circulación del vórtice herradura

Se puede establecer una relación lineal, por medio de la ley de Biot-Savart, entre la velocidad inducida en un punto de control arbitrario y la circulación en un vórtice herradura de la forma:

$$
v_i = \sum_k W_{ik} \Gamma_k
$$

donde

*v<sub>i</sub>* velocidad inducida en un punto *i*  $W_{ik}$  coeficiente de influencia <sup>Γ</sup>*<sup>i</sup>* circulación del vórtice herradura

Los coeficientes de influencia  $W_{ik}$  se denominan coeficientes de influencia aerodinámica (AICs), y suelen expresarse en forma matricial. Los *v<sub>i</sub>* solo se refieren a la componente de velocidad

inducida que es normal al flujo libre y al bound vortex. Se pueden relacionar las velocidades inducidas con los ángulos de ataque inducidos de la forma:

$$
tan\alpha_i = \frac{v_i}{V}
$$

donde

*v<sub>i</sub>* velocidad inducida en un punto *i V* velocidad del fluido  $\alpha_i$  ángulo de ataque inducido en el punto *i* 

El ángulo de ataque efectivo se calcula de la forma:

$$
\alpha_{e,i} = \alpha - \alpha_i
$$

donde

 $\alpha_{e,i}$  ángulo de ataque efectivo en un punto *i*  $\alpha$  ángulo de ataque del fluido (geométrico)  $\alpha_i$  ángulo de ataque inducido en el punto *i* 

Como se puede deducir fácilmente, un aumento del ángulo de ataque inducido produce una disminución del ángulo de ataque efectivo, lo que reduce la sustentación producida.

El concepto básico es calcular la magnitud de cada bound vortex (que es constante) para mantener el flujo tangente a la superficie del ala en todo punto de control, utilizando aproximaciones de pequeños ángulos. Una vez resueltas todas las ecuaciones, y calculados los coeficientes de sustentación locales, se calcula el coeficiente de sustentación total de la forma:

$$
C_L = \frac{1}{S_a} \sum_i c_i y_i C_{L,i}
$$

donde

*ci* cuerda del vórtice herradura

*y<sub>i</sub>* longitud del vórtice herradura (en la dirección de la envergadura)

S<sub>a</sub> superficie total del apéndice

*C<sub>Li</sub>* coeficiente de sustentación local

#### **2.2.3. Extensión a la teoría de Weissinger**

El modelo de Weissinger es ampliamente utilizado en el mundo aerodinámico para hacer el dimensionamiento inicial o el anteproyecto de una aeronave de reducido número de Mach. Los números de Reynolds en los que operan son similares a los que experimentan los apéndices. Además, la condición de fluido incompresible se cumple en el agua. El problema con este tipo de técnicas es que no utilizan características de perfiles reales. En este trabajo se ha intentado

combinar las características tridimensionales del modelo de Weissinger (distribución de sustentación) con las características de los perfiles alares. La idea que se plantea en este trabajo es combinar los coeficientes de sustentación locales calculados mediante la teoría de Weissenger con los coeficientes de sustentación obtenidos mediante análisis bidimensional de perfiles. Para hacer el cálculo de esta forma se parte de la discretización del apéndice en diferentes secciones en el sentido vertical. Es importante que la discretización se realice de la misma forma que el reparto de vórtices herradura en el método de Weissinger. Para cada fragmento de apéndice cubierto por un vórtice se debe extraer la sección central. Cada una de estas secciones se trata como un perfil alar y se calcula su C<sub>1</sub>, utilizando el método JavaFoil. Se combinan finalmente los coeficientes de sustentación de la forma:

$$
\mathcal{C}_{L,a} = \frac{\sum \mathcal{C}_{L,i} \mathcal{C}_{L,i}^*}{\sum \mathcal{C}_{L,i}}
$$

donde

 $C_{i,i}$  coeficiente de sustentación del vórtice *i* 

 $C_{L,i}^*$  coeficiente de sustentación del perfil de la sección *i* 

Aunque este método es simple, no está validado formalmente. Sin embargo, se han realizado diferentes ensayos y la sustentación total no difiere mucho de la calculada por la teoría de Weissinger. Por otro lado, a diferencia de esta, pequeñas modificaciones en los perfiles de los apéndices si producen variaciones significativas en la sustentación. Como herramienta para el proceso de diseño se ha mostrado muy útil.

#### **2.3. Modelado de la resistencia**

El proceso ideal sería la simulación y cálculo directo de las fuerzas de resistencia producidas por el fluido para unas condiciones de operación del apéndice. El equivalente virtual de un túnel hidrodinámico, donde podemos controlar con exactitud todos los parámetros del proceso. Debido a la gran necesidad de recursos de estos métodos, se hace necesario seguir la estrategia de descomponer las fuerzas reales de resistencia, en componentes según la naturaleza de los fenómenos que las producen. Esto es una estrategia ampliamente utilizada desde los experimentos en canal de Froude. El caso ideal sería que existiera una parametrización de los apéndices que permitiera, a partir de ensayos sistemáticos en canales, desarrollar una regresiones fiables, robustas y precisas. Esto es lo que se intentó en el canal de Delft con las series DSKS y DVKS (Keuning  $&$  Sonnenberg, 1998). Se ensayaron diversas combinaciones de timones y quillas en embarcaciones previamente ensayadas en las DSYHS (Gerritsma, Keuning, & Onnink, 1992). A partir de los ensayos se dedujeron las componentes de la resistencia debidas a los apéndices, por comparación directa con los ensayos de los cascos desnudos. Aunque muy importante, estas series adolecen de varios problemas, el más importante de ellos es la poca variación de formas: se ensayaron diversas formas trapezoidales, que en la actualidad están en completo desuso en el campo de los veleros de alto rendimiento. Además, ninguna de las mismas estaban dotadas de un

bulbo. Aun así, como marco teórico de referencia son bastante usadas, además de que algunas de las regresiones son actualmente válidas.

Un punto importante que se observó es que la resistencia producida por el casco está acoplada a la producida por los apéndices. Es lo que se denomina interacción casco-apéndices. Esta interacción, debido a la multitud de formas que pueden adoptar cascos y apéndices, además de la ubicación relativa entre ellos, hace que se deba despreciar en este tipo de técnicas. La resistencia de un apéndice, eliminado este efecto, se divide de la siguiente forma en la DSKS:

$$
R_{T,a} = R_{V,a} + R_{R,a} + \Delta R_{R,a}(\varphi) + \Delta R_{R,a}(\beta \varphi) + \Delta R_{R,a}(\theta)
$$

El subíndice *a*, denota de forma general que la componente es de un apéndice, y se utilizará *k* y *r* para referir a la quilla o al timón respectivamente. El significado de los elementos anteriores es:

 $R_{T,a}$  resistencia total  $R_{V,a}$  resistencia viscosa  $R_{R,a}$  resistencia residual  $\Delta R_{R,a}(\varphi)$  variación de la resistencia residual debido a la escora  $\Delta R_{B,a}(\beta\varphi)$  variación de la resistencia residual debido al abatimiento y la escora  $\Delta R_{R,a}(\theta)$  variación de la resistencia residual debido al cambio de trimado

Vamos a tomar como punto de partida este modelo, y modificarlo para poder integrarlo con otros modelos. La variación de la resistencia residual debido al abatimiento y la escora es debida a la producción de sustentación. Como también se calculará la sustentación del apéndice (cosa que no se hace en la DSKS), la sustituiremos directamente por la resistencia inducida. Por otro lado, el valor de la resistencia residual debido a la cambio de trimado es casi despreciable, por lo que no se tendrá en cuenta. Y la resistencia viscosa se modelará como la suma de la resistencia de fricción y la resistencia debido a la rugosidad. Aunque esta aproximación no contempla al 100% todas las fuentes de la resistencia, si es cierto que las cantidades que no contempla son muy pequeñas, y del todo punto despreciables con respecto a la resistencia total de la embarcación. Así, se modelará la resistencia de un apéndice de la siguiente forma:.

$$
R_{T,a} = R_{F,a} + \Delta R_{F,a} + R_{R,a} + \Delta R_{R,a}(\varphi) + R_{I,a}(\beta)
$$

donde:

 $R_{T,a}$  resistencia total  $R_{F,a}$  resistencia de fricción  $\Delta R_{F,a}$  corrección de fricción por rugosidad  $R_{R,a}$  resistencia residual  $\Delta R_{R,a}(\varphi)$  variación de la resistencia residual debido a la escora  $R_{La}(\beta)$  resistencia inducida debida a la sustentación

Para calcular alguna de estas componentes se suele hacer uso de los coeficientes respectivos de la forma:

$$
R_{x,a} = \frac{1}{2} C_{x,a} \delta S_a V^2
$$

donde:

 $R_{x,a}$  componente de resistencia  $C_{\gamma,q}$  coeficiente de resistencia  $\delta$  densidad del fluido  $S_a$  área del apéndice velocidad del fluido

En general, en adelante se utilizará indistintamente resistencia y coeficiente de resistencia, debido a que el primero es función del segundo, tal y como se describe en la expresión anterior. En las secciones siguientes se van a describir los métodos considerados e implementados para la realización de este trabajo.

#### **2.3.1. Resistencia de fricción**

El cálculo de la resistencia de fricción se realiza inicialmente para poder extrapolar los resultados de ensayos de modelos en canal a los del buque objetivo. La idea es considerar la resistencia de fricción como la resistencia de una placa plana con la misma superficie del modelo. Sin embargo, ocurre que hay parte de la resistencia que no está incluida en la de la placa plana y es la debida a las formas curvas de los cascos. De cómo se trate o incorpore en la resistencia de fricción este efecto u otros relacionados con la escala se producen diferencias, que es lo que modelan los diferentes métodos de cálculo del coeficiente de fricción (Molland, Turnock, & Hudson, 2011). Estos, entre otras cosas, difieren notablemente en valor según el régimen del fluido sea laminar o turbulento. La elección de un modelo u otro es un asunto delicado, ya que depende mucho de las condiciones de operación del apéndice, y, además, es la componente de la resistencia más importante desde el punto de vista cuantitativo. En este trabajo vamos a describir dos formas diferentes de realizar el análisis de la resistencia de fricción. Es responsabilidad del diseñador elegir la más adecuada al tipo de apéndice y condiciones de operación del mismo.

#### *2.3.1.1. Líneas de fricción*

Hay que tener en cuenta que las diferentes líneas de fricción fueron desarrolladas principalmente para ser usadas con buques, que operan principalmente en régimen turbulento. Esto no ocurre así con los apéndices de los veleros de competición, ya que operan en regímenes laminares o casi laminares. En momentos puntuales, debido a la acción de las olas y la escora, no se puede asegurar que todo el flujo sobre el apéndice sea laminar, pero la aproximación casi laminar es

suficientemente adecuada. Además, es una práctica común de diseño utilizar perfiles laminares para los apéndices. Se considerarán las siguientes formas de calcular los coeficientes de fricción:

$$
C_F = \frac{0.075}{(\log_{10}(Re) - 2)^2}
$$
línea de fricción lTTC-57  
\n
$$
C_F = \frac{0.066}{(\log_{10}(Re) - 2.03)^2}
$$
línea de fricción de Hughes  
\n
$$
C_F = \frac{0.072}{Re^{0.5}}
$$
línea de fricción de Blasius  
\n
$$
C_F = \frac{0.549}{(\log_{10}(Re) + 0.09)^{2.6457}}
$$
línea de fricción de Prandtl-Karman  
\n
$$
C_F = \frac{0.0066577}{(\log_{10}(Re) + 4.3762)^{(0.042612 \log_{10}(Re) + 0.56725)}}
$$
línea de fricción de Nagib  
\n
$$
C_F = \frac{x}{(\log_{10}(Re) - 4.3762)^{(0.042612 \log_{10}(Re) + 0.56725)}}
$$
línea de fricción de Katsui  
\n
$$
\begin{cases}\nx = \log_{10}(Re) - 6.3 \\
k = 0.9335 + 0.147x^2 + 0.071x^3 \\
k = 1.0096 + 0.0456x + 0.013944x^2 + 0.0019444x^3 \\
\end{cases}
$$
\n
$$
R \ge 2 \cdot 10^7
$$
\n
$$
C_F = k \frac{0.075}{(\log_{10}(Re) - 2)^2}
$$
línea de fricción de Grigson

A continuación, en la Ilustración 2, se muestran los valores del coeficiente de fricción según los modelos descritos anteriormente, para un apéndice de 1 m aproximado de cuerda.

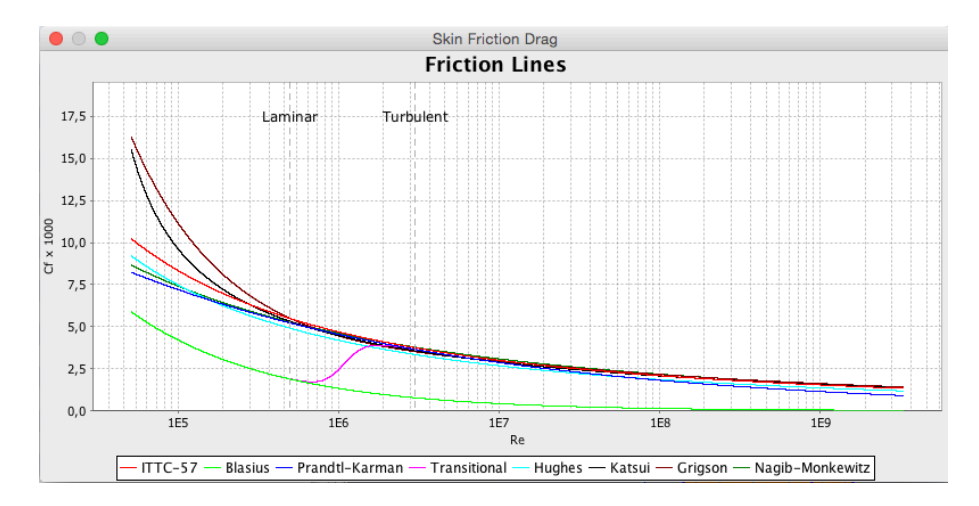

**Ilustración 2. Comparación de líneas de fricción** 

Las líneas de fricción están ajustadas para buques, e.d. además de la resistencia de la placa plana tienen en cuanta el efecto de la curvatura. Al aplicarlo con apéndices no se comporta igual de bien, y por eso se ajusta la cuerda. Se ha comprobado que esto ajusta mejor unos apéndices que otros, por la que la elección de una línea de fricción u otra se ha de hacer con conocimiento. Una

#### Humberto Martínez Barberá 34

estrategia habitual es utilizar un factor de escala *k* (ORC, 2015) en el cálculo del número de Reynolds (habitualmente se toman valores entre 0,8 a 0,9). Esto es equivalente a considerar una menor eslora o cuerda, tal y como se muestra en la siguiente ecuación:

$$
Re = k\frac{LV}{v}
$$

donde

*k* factor de escala de la longitud *L* longitud del modelo *V* velocidad del fluido ν viscosidad cinemática del fluido

Además, se utiliza un factor de forma en el coeficiente de fricción (Fossati, 2007) que toma la siguiente expresión:

$$
C_F' = (1 + k)C_F
$$

En la actualidad, para cálculos de rating (ORC, 2015) se utiliza de forma general la línea de Hughes en detrimento de la ITTC-57, un factor de escala k=0,85, y un factor de forma (1+k)=1,05. Para el caso particular de los apéndices, se suelen utilizar los factores de forma de Hoerner (Hoerner, 1965), que son ampliamente utilizados en el mundo aeronáutico y naval (Fossati, 2007). El factor de forma para una sección tipo NACA 00XX, que tiene el espesor máximo bien adelantado, toma la siguiente expresión:

$$
(1 + k) = 1 + 2\frac{t}{c} + 60\left(\frac{t}{c}\right)^4
$$

donde

*t* es el espesor del perfil del apéndice *c* es la cuerda del perfil del apéndice

El factor de forma para una sección tipo NACA 6X-00XX, que tiene el espesor máximo más retrasado, toma la siguiente expresión:

$$
(1 + k) = 1 + 1.2\frac{t}{c} + 70\left(\frac{t}{c}\right)^4
$$

#### *2.3.1.2. Métodos semi-empíricos*

Como se ha comentado anteriormente, el problema principal de los métodos anteriores es que son necesarios factores de forma y de escala para ajustar los coeficientes, y así corregir las

#### Humberto Martínez Barberá 35

diferencias con respecto a los ensayos de buques. Una alternativa práctica es fijar una línea de fricción y una expresión del factor de forma. A partir de aquí se toman unos apéndices modelo, se calculan los coeficientes utilizando programas de CFD para distintos números de Reynolds, y por último se ajustan unos factores para corregir la línea de fricción. Posteriormente se realiza una regresión bidimensional, y los resultados se tabulan. Esto es lo que se hace para la estimación de la resistencia viscosa en el sistema de rating ORC.

El proceso de cálculo es relativamente sencillo (ORC, 2015). Se divide el apéndice en 5 rodajas paralelas. Para cada una de ellas se calculan sus características geométricas básicas como son:

*t* espesor medio de la rodaja *c* cuerda media de la rodaja

A partir de estos valores se calcula el número de Reynolds local (utilizando el valor de la cuerda media). El coeficiente de fricción de cada rodaja se obtiene por interpolación bicúbica de los valores (multiplicados por 10<sup>3</sup>) de la tabla. La columna con t/c nulo corresponde con una placa plana.

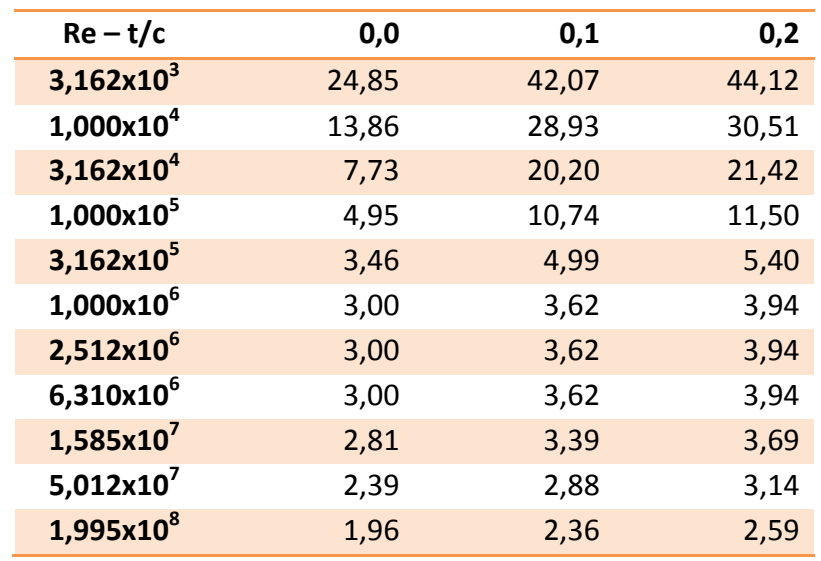

La resistencia total se calcula como la suma de las resistencias de cada rodaja, aplicando la expresión de la resistencia en función del coeficiente, y utilizando como área la mitad de la superficie mojada de la rodaja.

#### **2.3.2. Corrección de fricción por rugosidad**

Habitualmente, al realizar los cálculos para el diseño de un apéndice, no se tiene en cuenta la rugosidad, ya que se consideran apéndices hidrodinámicamente lisos. Por este motivo, esta componente de la resistencia no se suele considerar. Sin embargo, es importante para poder dar una aproximación numérica a la pérdida de rendimiento cuando las superficies no están
correctamente mantenidas. Se han desarrollado diversos métodos para establecer el coeficiente de fricción por rugosidad (Molland, Turnock,  $\&$  Hudson, 2011), y al igual que ocurre con el de fricción, están ajustados para los fenómenos que se dan en los buques. Se considerarán las siguientes formas de calcular los coeficientes de fricción:

$$
\Delta C_F = \left[105 \left(\frac{k_s}{L}\right)^{1/3} - 0.64\right] \times 10^{-3}
$$
Corrección Bowden-Davidson  

$$
\Delta C_F = \left[44 \left(\left(\frac{k_s}{L}\right)^{1/3} - 10Re^{-1/3}\right) + 0.125\right] \times 10^{-3}
$$
Corrección Townsin

donde

*ks* rugosidad media *L* longitud del modelo

En la conferencia ITTC-90 se recomendó la corrección de Townsin y, salvo que se indique lo contrario, esta es la que se usará.

#### **2.3.3. Resistencia residual**

Esta componente de la resistencia es la más difícil de aproximar porque no existen ecuaciones simples para calcular, al contrario de lo que ocurre para las expresiones de la fricción. Se describen dos aproximaciones al cálculo de la misma.

#### *2.3.3.1. Series sistemáticas*

Uno de los resultados más importantes de los ensayos de las DSKS/DVKS, es la expresión de la resistencia residual de los apéndices en forma de regresiones. Dichos cálculos son muy sencillos y fáciles de implementar. Como se ha comentado, las series DSKS/DVKS son fundamentalmente de tipo trapezoidal, que están en cierto desuso en el ámbito de la alta competición, si bien una cierta cantidad de apéndices se pueden asemejar dichas formas. La expresión para calcular la resistencia residual (Keuning & Sonnenberg, 1998) (Fossati, 2007) según las DVKS es la siguiente:

$$
\frac{R_{R,a}}{\nabla_a \rho g} = A_0 + A_1 \frac{T}{B_{wl}} + A_2 \frac{(T_c + z_{cba})^3}{\nabla_a} + A_3 \frac{\nabla_c}{\nabla_a}
$$

donde

 $\nabla_a$  volumen del apéndice  $\nabla_c$  volumen del casco ρ densidad del fluido *g* aceleración de la gravedad *T* calado total del apéndice (desde línea de flotación)  $T_c$  calado del casco *Bwl* manga en flotación  $Z<sub>cha</sub>$  calado del centro de volumen del apéndice (desde línea de flotación)

Además, los coeficientes  $A_0 - A_3$  dependen del número de Froude y se obtienen de la siguiente tabla:

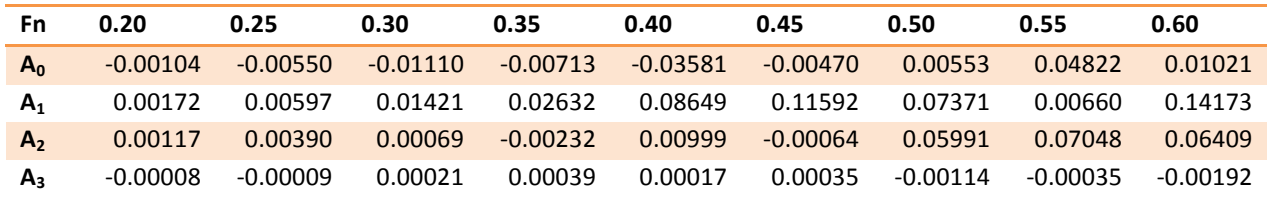

#### *2.3.3.2. Cálculo directo de perfiles*

Los métodos de sustentación descritos en las secciones anteriores sólo son capaces de estimar la resistencia inducida. Sobre los resultados teóricos de los mismos se realizaron numerosos ensayos en túneles de viento de perfiles. En estos se mide no sólo la sustentación, sino también la resistencia, y entre otras, se generan las curvas C<sub>L</sub>-C<sub>D0</sub>, para el perfil que se está ensayando. Esto proporciona buenos resultados bidimensionales. Una alternativa sencilla para obtener resultados tridimensionales es aplicar un método de línea sustentadora, calcular los coeficientes de sustentación locales, entrar en las gráficas  $C_L-C_{D0}$  con los mismos y obtener los coeficientes de resistencia  $C_{\text{DO}}$ . A partir de estos últimos se puede estimar la resistencia total del ala de la siguiente forma:

$$
C_D = \frac{1}{S_a} \int_{-b/2}^{b/2} C_{D0}(y) c(y) dy
$$

donde

 $C_{D0}$  distribución del coeficiente de resistencia local a lo largo de la envergadura

*c* distribución de la cuerda a lo largo de la envergadura

b envergadura del ala

Partiendo de este modelo, al igual que se realizó para el cálculo de la sustentación, se pueden utilizar como punto de partida los coeficientes de resistencia de las secciones del apéndice. Para hacer el cálculo de esta forma, como se ha indicado anteriormente, se parte de la discretización del apéndice en diferentes secciones en el sentido vertical. Cada una de estas secciones se trata como un perfil alar y se calcula su  $C_{D0}$ , utilizando el método JavaFoil. Por último se utiliza la expresión anterior en forma discreta. Como lo que se obtiene mediante este método es una estimación de la resistencia total, se ha de eliminar la parte debida a la resistencia viscosa. A continuación se muestra la expresión del cálculo:

$$
C_{R,a} = \frac{\sum C_{D0,i} c_i}{\sum c_i} - C_{F,a}
$$

donde

C<sub>D0,i</sub> coeficiente de resistencia de la sección *i* 

#### Humberto Martínez Barberá 38

#### ci cuerda de la sección *i*

Aunque este método es simple, produce resultados bastante aproximados y fiables, en tanto en cuanto el método de cálculo de los  $C_{D0}$  sea correcto.

#### *2.3.3.3. Métodos algorítmicos*

Como no hay modelos empíricos generales de la resistencia residual, una alternativa es realizar análisis estadísticos de los datos numéricos y experimentales, y desarrollar un algoritmo que tenga en cuenta tanto la distribución de volumen del apéndice como la profundidad a la que opera. Teeters desarrolló un algoritmo (Cairoli, 2002) que utiliza una línea base de resistencia por unidad de volumen, normalizada por Fn<sup>2</sup>, con respecto a Fn, para un calado estándar de 0,1L. A partir de esta curva, al igual que se hace en el caso de la resistencia de fricción, se divide el apéndice en rodajas, y se calcula un valor de resistencia residual para cada rodaja, utilizando la siguiente expresión:

$$
R_{R,a} = k \ F n^2 \ \frac{v}{0,1 \left(\frac{z}{L_{wl}}\right)}
$$

donde

*v* volumen de la rodaja z calado de la rodaja *Lwl* eslora de flotación *k* línea base de resistencia

El número de Froude correspondiente a cada rodaja se calcula a partir de la cuerda media. La línea base se puede calcular mediante interpolación cúbica de la siguiente tabla:

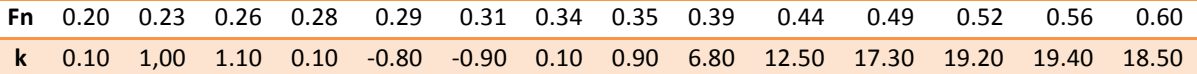

La resistencia residual total se obtiene mediante la suma de las producidas por cada una de las rodajas.

#### **2.3.4. Variación de la resistencia residual debido a la escora**

Cuando el barco escora, los apéndices (el volumen de los mismos) trabajan más cerca de la superficie libre y esto condiciona las características del flujo que recibe el apéndice. Esto se suele modelar como una variación de la resistencia residual debido a la escora. No hay muchas alternativas prácticas a los resultados obtenidos con las DSKS, por lo que se utilizará este modelo. La expresión de la variación de la resistencia residual (Keuning & Sonnenberg, 1998) es:

$$
\frac{\Delta R_{R,a}(\varphi)}{\nabla_a \rho g} = \left( H_1 \frac{T_c}{T} + H_2 \frac{B_{wl}}{T_c} + H_3 \frac{T_c}{T} \frac{B_{wl}}{T_c} + H_4 \frac{L_{wl}}{\nabla_c^{1/3}} \right) F n^2 \varphi
$$

donde

 $\nabla_a$  volumen del apéndice  $\nabla_c$  volumen del casco ρ densidad del fluido *g* aceleración de la gravedad *T* calado total del apéndice (desde línea de flotación) *Tc* calado del casco *Bwl* manga en flotación L<sub>w</sub> eslora en flotación ϕ ángulo de escora

Además, los coeficientes  $H_1 - A_4$  se obtienen de la siguiente tabla:

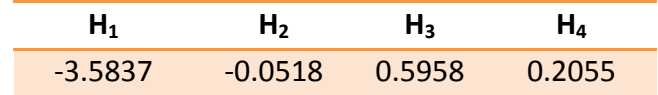

# **2.3.5. Resistencia inducida debida a la sustentación**

La mayoría de los apéndices son simétricos, y por tanto la sustentación se produce cuando el ángulo de ataque es mayor que cero. Esto ocurre en el caso del abatimiento para las quillas, y para la suma del abatimiento, el downwash de la quilla, y el ángulo de giro de pala para los timones.

En las secciones anteriores se ha descrito como las teorías de línea sustentadora estiman la sustentación. Además de la sustentación, pueden estimar la resistencia producida por los efectos de esta, que es la resistencia inducida. La resistencia inducida (Oossanen, 1993), para la teoría de la línea sustentadora, sigue la siguiente expresión:

$$
C_{I,a} = \frac{{C_L}^2}{e \pi AR}
$$

donde

C<sub>L</sub> coeficiente de sustentación AR relación de aspecto del apéndice *e* eficiencia del apéndice

La eficiencia es un parámetro corrector para aproximar la resistencia inducida teórica a la real. Suele utilizarse un valor de entre 0,95 a 0,96.

# **3. Diseño de apéndices**

# **3.1. Introducción**

El objetivo de un proceso de diseño de apéndices es conseguir un apéndice que cumpla unos determinados requisitos y, además, que resulte óptimo en algún criterio. En un barco de crucero, el objetivo de la quilla podría ser producir un determinado par adrizante y una determinada sustentación, y el criterio de optimización el precio. Los dos primeros objetivos pueden ser satisfechos por una gran cantidad de apéndices, mientras que el criterio de optimización reduce ostensiblemente el número de candidatos. Desde el punto de vista de este trabajo, el criterio de optimización de los apéndices se asumirá el mayor rendimiento en regata.

El proceso de diseño, habitualmente, comienza seleccionando la forma o configuración básica del apéndice. Estas son muy variadas, pero podríamos destacar las siguientes, atendiendo a la forma de su proyección lateral (Axfors  $&$  Tunander, 2011):

- Timones: forma elíptica, forma trapezoidal
- Quillas: forma de sable, forma en L, forma en T

Una vez escogida la forma, el siguiente paso es seleccionar un perfil o conjunto de perfiles que se van a distribuir a lo largo de la forma básica. Estos perfiles se seleccionarán atendiendo a características hidrodinámicas, sujetos a restricciones de volumen (por ejemplo, en un timón se ha de poder alojar la mecha, en una quilla se ha de conseguir un peso determinado). Estas características se obtendrán, inicialmente, mediante un proceso de análisis de perfiles bidimensionales. Posteriormente, se modelará el apéndice completo y se obtendrán las características finales, mediante un proceso de análisis tridimensional de apéndices, tal y como se han descrito en el capítulo anterior. Estos pasos se pueden iterar hasta que se obtenga un apéndice que satisfaga los requisitos y sea óptimo en el criterio o criterios de optimización.

En este capítulo se van a describir los procesos de modelado asociados al diseño de apéndices, así como los criterios de optimización en una embarcación de competición.

# **3.2. Modelado con NURBS**

# **3.2.1. Curvas y superficies NURBS**

Un objeto tridimensional se puede modelar mediante combinaciones de curvas y superficies. Los dos métodos más comunes para representar curvas o superficies es mediante el uso de funciones implícitas y funciones paramétricas. Una función implícita es aquella que depende de las variables de los ejes, y está igualada a cero. Por tanto, describe una relación entre las distintas variables de los ejes. Por ejemplo, la función:

$$
f(x,y) = x^2 + y^2 + 1
$$

En una función paramétrica, cada variable es una función de un parámetro independiente. De esta forma, una curva podría estar definida con la variable independiente u como:

$$
f(u) = [x(u), y(u)] \quad a \le u \le b
$$

Para representar el primer cuadrante de un círculo en forma paramétrica, se puede utilizar una expresión como:

$$
f(u) = [cos(u), sen(u)] \quad 0 \le u \le \frac{\pi}{2}
$$

o también:

$$
f(u) = \left[\frac{1 - u^2}{1 + u^2}, \frac{2u}{1 + u^2}\right] \quad 0 \le u \le 1
$$

Es decir, la representación de una curva en forma paramétrica no es única.

Una clase de curvas y superficies paramétricas son las Non-Uniform Rational B-Spline (NURBS) (Piegl  $&$  Tiller, 1995). Las NURBS son usadas por razones de computación tales como facilidad de procesar por un ordenador, ser estable frente a errores en punto flotante y requerir poca memoria y su habilidad para representar cierta clase de curvas y superficies. Las NURBS son la generalización de las B-Splines no racionales, las cuales están basadas en las curvas de Bézier racionales. Finalmente, la curva de Bézier racional es una generalización de la curva de Bézier. Las características más importantes de las curvas de Bézier son (Ilustración 3):

- el polígono de control es una aproximación a la curva;
- los puntos de control extremos coinciden con el valor de la curva para  $u=0$  y  $u=1$ ;
- las tangentes en  $cp_0 \vee cp_n$  son paralelas a  $cp_0$   $cp_1 \vee cp_{n-1}$   $cp_n$ .

El problema de las curvas de Bézier es que no son capaces de representar curvas cónicas (curvas provenientes del corte de un plano con un cono). Las curvas cónicas se pueden representar usando una función racional, la cual es definida como el cociente entre dos polinomios según:

$$
x(u) = \frac{X(u)}{w(u)} \quad y(u) = \frac{Y(u)}{w(u)} \quad z(u) = \frac{Z(u)}{w(u)}
$$

Los w<sub>i</sub> son escalares llamados pesos. Cuando los pesos son variados, un punto de control creará atracción o repulsión sobre las curva. Una curva formada por un sólo segmento de curva de Bézier racional es a menudo inadecuado. Los problemas cuando se cuenta con un único segmento es que necesitan un alto grado para definir una forma compleja, lo que es ineficiente para procesar, y además son numéricamente inestables.

Realizar un diseño con un sólo segmento tiene limitaciones para realizar formas locales. Esto se soluciona con la definición en trozos de la curva. Una curva de Bézier o una B-Spline formada por trozos, está construida por varias curvas unidas en unos puntos llamados puntos de ruptura con

#### Humberto Martínez Barberá **1986 en 1998 en 1998 en 1998 en 1998 en 1998** en 1998 en 1998 en 1998 en 1998 en 1998

algún tipo de continuidad entre ellos. A los puntos de ruptura en las B-Splines se les denomina nudos. Una secuencia de nudos forma el vector de nudos, y está definido como  $U = \{u_0, ..., u_m\}$ , el cual debe cumplir que es una secuencia de números reales no decreciente, es decir,  $u_i \leq u_{i+1}$  para todo *i* = {0, ..., m}. Los nudos son, por tanto, los puntos donde se *anudan* los trozos de curva.

En la Ilustración 3 se pueden observar los nudos de la curva  $\{u_0, u_1, u_2, u_3\}$ , los trozos en que se divide la curva  $\{C_1(u), C_2(u), C_3(u)\}\$ , los puntos de control  $\{cp_0, cp_1, cp_2, cp_3, cp_4, cp_5\}$  y el polígono de control (formado por las líneas rectas que unen los puntos de control).

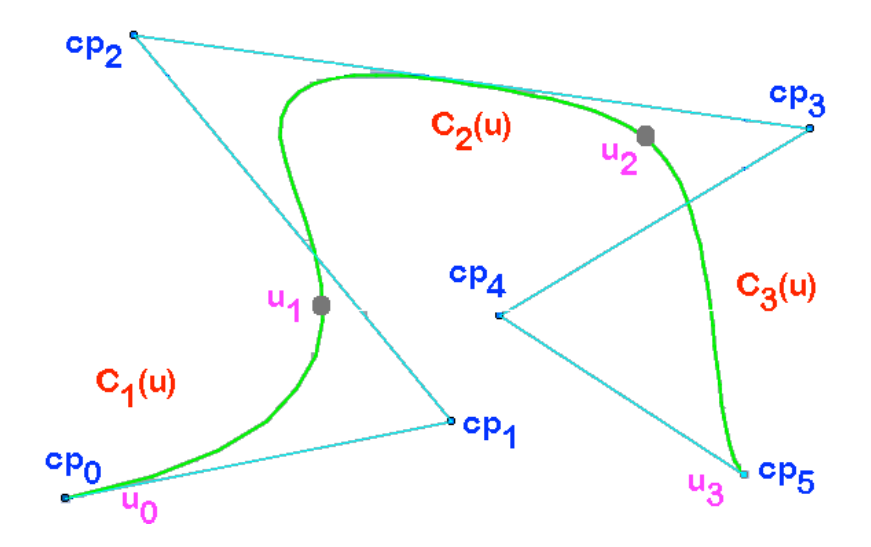

**Ilustración 3. Curva B-Spline**

Cuando se crea una NURBS, ya se a curva o superficie, se ha de especificar tanto el número de los puntos de control como el grado de las funciones base (cuando se habla de orden, se refiere al grado de las funciones base más uno), para cada una de las direcciones de los parámetros (*U* en el caso de curvas, *U* y *V* en el caso de superficies). Con esta información se crea una NURBS base, donde el vector de nudos se inicializa con una distribución uniforme, y los pesos w<sub>i</sub> se inicializan a 1. Este vector de nudos es opaco al usuario, aunque las diferentes herramientas lo pueden modificar. Los pesos pueden ser modificados tanto manualmente por el usuario como por medio de diferentes herramientas. 

En la práctica, el usuario sólo maneja las posiciones cartesianas de los puntos de control. Estos nos definen una aproximación a la NURBS, y mediante su desplazamiento modificamos la forma de la NURBS. En el caso de curvas tendremos un vector de puntos de control, y su representación gráfica se conoce como polígono de control. En el caso de superficies tendremos una matriz de puntos de control, y su representación gráfica se conoce como malla de control. El polígono de control tiene una propiedad muy importante que el diseñador debe conocer: todos los puntos de la curva están contenidos en el interior del polígono de control, siendo sus extremos el primer y último punto de control. El hecho de que una curva esté o no contenida en un plano, está vinculada a que todos los puntos de control estén o no contenidos en un plano. Es decir, una curva contenida en un plano paralelo al XY, será aquella que tenga todos sus puntos de control con la coordenada z constante.

Los pesos *w<sub>i</sub>* corresponden matemáticamente a la coordenada homogénea, en un espacio de cuatro dimensiones (x, y, z, w), solo existiendo en curvas y superficies racionales. Estos pesos están asociados a los puntos de control. Intuitivamente, cuanto mayor sea el peso de un punto de control, mayor será la atracción que el punto ejerce sobre la curva. El incremento (decremento) de un peso produce una aproximación (un alejamiento) del punto de control asociado. Un peso de valor unidad, no modifica la curva respecto a la no racional. Con pesos mayores de uno, se acerca la curva al punto de control. Con valores menores de uno, la curva se aleja con límite la línea recta que une los puntos de control anterior y siguiente. No se trabaja con pesos negativos o nulos. La modificación conjunta de pesos y puntos de control permite modificaciones locales de las curvas y superficies. Para producir curvas cónicas es imprescindible modificar los pesos para que tengan un valor distintos de 1.

El vector de nudos divide la curva en partes de forma que las funciones base (funciones que definen analíticamente la curva) son diferentes según el intervalo entre nudos donde se encuentre. Si se tratara de una B-Spline, por definición debería tener todos sus nudos uniformemente distribuidos. Una NURBS es una Non Uniform Rational B-Spline; es decir, es una B-Spline que al ser racional implica que tiene pesos y se puede actuar sobre ellos, y que sus nudos no están distribuidos uniformemente.

El grado de la curva nos indicará si es cuadrática, cúbica, etc. A mayor grado, manteniendo el polígono de puntos de control constante, la curva se suaviza más respecto al polígono de control, siendo grado cero los puntos de control y grado uno el polígono de control.

Es importante tener en cuenta que al modificar la posición de un punto de control, se produce una modificación local de la superficie. La zona afectada por dicha modificación vendrá dada por el grado de la superficie y de la situación de los otros puntos de control, si se mantienen inalterados los vectores de nudos; es decir, podemos realizar una modificación en un área reducida insertando filas y columnas de puntos de control alrededor de la zona donde se vaya a trabajar, y posteriormente, desplazando los puntos que necesarios. Al insertar nuevos puntos de control, la curva no varía; sin embargo, al eliminar puntos de control se producen variaciones en la curva, pudiendo llegar a ser la curva resultante muy diferente de la curva inicial. Debido a la naturaleza local de las modificaciones, es importante contar con herramientas específicas de diseño para que visualmente el diseñador obtenga un feedback acerca de lo alisada que esté la curva o superficie. La forma más inmediata es representar la curvatura en el plano de trabajo, tal y como se muestra en la Ilustración 4:

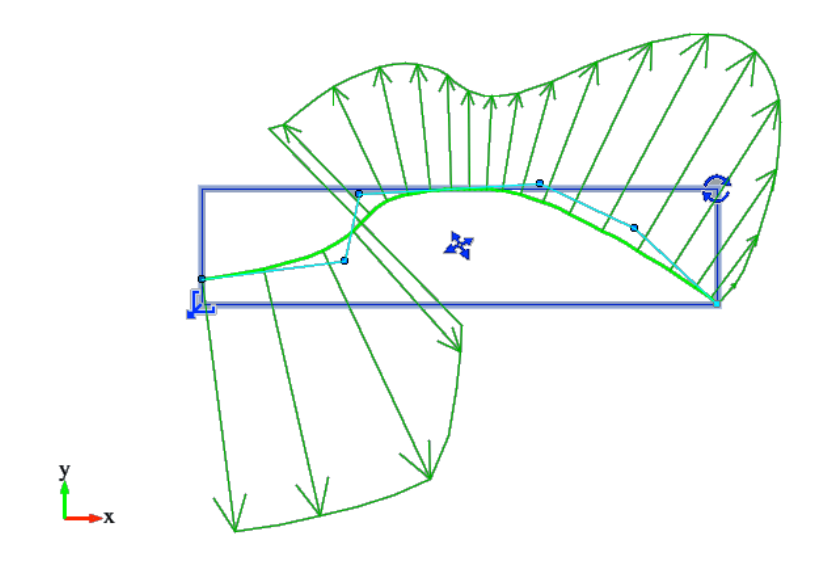

**Ilustración 4. Curvatura de curva NURBS**

Las curvas NURBS son muy importantes en el mundo de la ingeniería en general, y del sector naval en particular (MacCallum, 1972) (Rogers & Satterfield, 1980), porque permiten modelar con suficiente precisión la geometría de los objetos, y a la vez la representación es muy compacta (al ser una representación paramétrica, sólo es necesario almacenar una cantidad de información muy reducida). Esto favorece el intercambio de información entre sistemas CAD, y de hecho es la base del intercambio de muchos sistemas de fabricación.

# **3.2.2. Curvas NURBS interpoladas**

Aunque el uso de las NURBS está ampliamente generalizado en los sistemas CAD, desde el punto de vista del usuario, el concepto del movimiento de los puntos de control para conseguir la forma deseada puede no ser muy amigable. Especialmente cuando se trata de ajustar la curva a unas formas ya existentes. En muchos casos, y en particular en el sector naval, se parten de unas formas conocidas. Por ejemplo, para optimizar un apéndice se debe modelar primero el apéndice de partida para poder comparar los resultados. En este caso se puede partir de un plano digitalizado o una fotografía. En ambos casos, el uso de NURBS con puntos de control suele ser muy poco intuitivo.

Una solución factible, que se ha desarrollado específicamente para este proyecto, es añadir un nivel de abstracción por encima de las curvas NURBS, de forma que el usuario no trabaje directamente sobre la NURBS, sino sobre una idealización geométrica. Sin embargo, para que esto sea posible, la visualización (esto es, el feedback que recibe el usuario) debe de coincidir plenamente con la de la NURBS.

Esta abstracción se ha denominado curva NURBS interpolada. El usuario dispone de una serie de puntos interpoladores, e interactúa con la curva NURBS desplazando dichos puntos, que satisfacen la condición de que todos los puntos interpoladores pertenecen a la curva NURBS que representan. Cada vez que el usuario modifica los puntos interpoladores, el sistema CAD recalcula

la NURBS y la visualiza. En la Ilustración 5 se muestra el modelo de interacción con el usuario, donde se tiene, al igual que con las curvas NURBS, una representación de las curvaturas, y no hay polígono de control, solamente se muestran los puntos interpoladores. De esta forma, la experiencia del usuario es mucho más intuitiva, aun a costa de perder cierta flexibilidad (dificultad de expresar las cónicas). En el caso de que alguna de las restricciones de estas curvas no sea aceptable, el usuario siempre puede trabajar directamente con la NURBS representada.

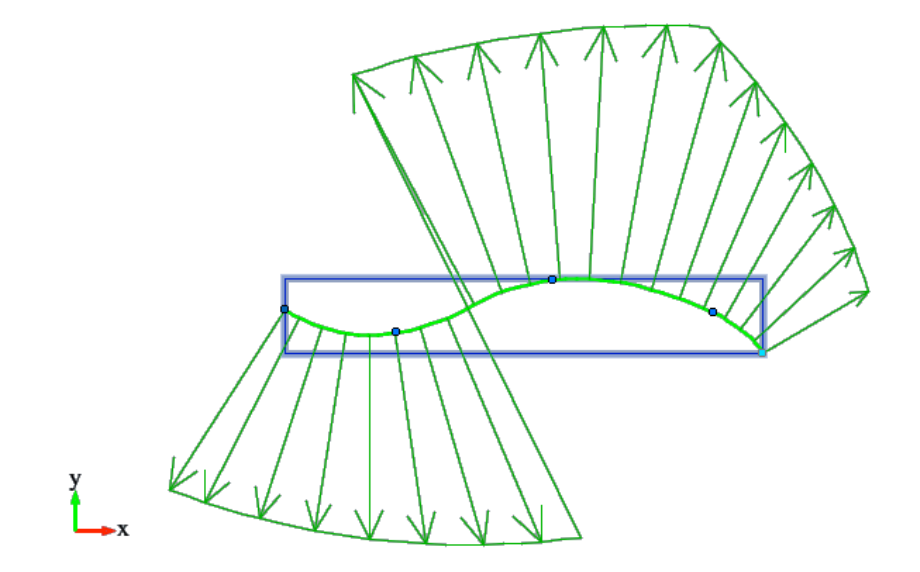

**Ilustración 5. Curvatura de curva NURBS interpolada**

Matemáticamente, el proceso que se sigue es el siguiente. El usuario trabaja con un conjunto de puntos interpoladores {*ip<sub>0</sub>, ..., ip<sub>n</sub>*}, de igual número que los puntos de control. Se establece la restricción de que *ip<sub>0</sub>=cp<sub>0</sub>* y *ip<sub>n</sub>= cp<sub>n</sub>*, es decir, que los puntos interpoladores inicial y final coincidan con los puntos de control extremos. Además, se impone la condición de que:

$$
\forall ip_i \in C(u) \quad 0 \le u \le 1
$$

Es decir, que los puntos interpoladores pertenecen a la curva NURBS. El sistema CAD lo que hace, tras cada modificación de algún *ip<sub>i</sub>*, es encontrar una nueva curva NURBS que ajuste a los puntos interpoladores. Esta curva NURBS es la que se utiliza posteriormente para visualizarla o utilizarla en otros procesos posteriores. El ajuste global se realiza de la siguiente forma (Dierckx, 1993) (Piegl & Tiller, 1995). Dado un conjunto de puntos interpoladores  $\{ip_0, ..., ip_n\}$ , se calcula un vector de nudos *U* con el siguiente algoritmo *curveParameters*:

```
function curveParameters (ip[], m)
{
      d = 0u[m-1] = 1for (i = 1, i < m, i++){
             t[i-1] = distance (ip[i], ip[i-1])^2d = d + t[i-1];}
      for (i = 1, i < m-1, i++)
```

```
u[i] = u[i-1] + (t[i-1] / d)return u[]
```
}

Este algoritmo lo que realiza es una distribución no uniforme de los nudos, teniendo en cuenta las distancias relativas entre los puntos consecutivos. Estos vector de nudos ha de cumplir la condición de multiplicidad de los nudos extremos. Para conseguirlo, se aplica el siguiente algoritmo *knotAveraging*:

```
function knotAveraging (u[], m, order)
{
      m' = m + orderdim u'[m']
      for (i = 0, i < order, i++){
             u'[i] = 0
            u'[m'-1-i] = 1}
      for (j = 1; j < m-(order-1); j++){
             s = 0for (i = j, i < j+(order-1), i++)s = s + u[i]u'[j+order-1] = s / (order-1)
      }
      return u'[]
}
```
Finalmente se realiza el ajuste de la NURBS mediante el algoritmo *nurbsGlobalFit*:

```
function nurbsGlobalFit (ip[], m, order)
{
      dim A[m*m]
      u = curveParameters (ip[], m)
      u' = knotAveraging (u[], m, order)
      for (i = 0, i < m, i++){
             span = findSpan (u'[], u[i])t[] = basisFunctions (u'[], span, u[i])
             for (j = 0, j < m, j++)A[i*m+span-(order-1)] = t[i]}
      dim P[m], cp[m]
      P[\ ] = LUDecomposition (A[\ ])cpf] = LUSolve (P[], ip[]return u'[], cp[]
}
```
Es interesante destacar que el método aquí descrito sirve para cualquier ajuste de forma general. Este método tiene el inconveniente de que sólo produce ajustes con pesos  $w_i$  unitarios, por lo que las curva son racionales y no se podrán ajustar convenientemente las cónicas. Desde el punto de

Humberto Martínez Barberá 47

vista computacional, la parte más pesada del método es la descomposición LU que hay que realizar, y la resolución del sistema de ecuaciones mediante resolución LU inversa. En el caso tradicional del modelado mediante curvas NURBS el proceso más costoso es el refinamiento de la NURBS, necesario para realizar la visualización de la misma. En el caso de NURBS interpoladas, al refinamiento hay que añadir el coste computacional del ajuste. Sin embargo, gracias a la potencia actual de cualquier equipo informático, es posible realizar las dos operaciones en tiempo real. Gracias a esto, este tipo de curvas es fundamental en la metodología de diseño de apéndices que se propone.

# **3.3. Parametrización de apéndices**

Aunque el uso de las NURBS está ampliamente generalizado en los sistemas CAD, desde el punto de vista del usuario, el concepto del movimiento de los puntos de control para conseguir la forma deseada no es muy amigable. Especialmente cuando se trata de ajustar la curva a unas formas predefinidas. Además, es bien conocido por todos los diseñadores que después de una profunda modificación es necesario hacer un proceso de alisado, normalmente de forma manual.

Cuando se diseña un apéndice, el diseñador define una formas básicas del contorno en el plano XZ, para posteriormente asignar un series de perfiles a las diferentes secciones consideradas, en distintos planos XY. Si este proceso se realiza de forma totalmente manual (entendido como realizado en un sistema CAD sin herramientas específicas de apéndices), el proceso, aparte de muy laborioso, puede producir resultados de calidad insuficiente para poder realizar un análisis preciso de los mismos. Cuando se diseña para obtener planos o incluso enviar a fabricación, pequeños errores en las curvaturas no son excesivamente graves: no se distinguirán visualmente en el primero de los casos, y la fase última de acabado de un proceso de fabricación corregirá los pequeños defectos de modelado. Cuando se diseña para el análisis, pequeñas anomalías en la curvatura puede provocar resultados completamente erróneos, debido a los errores numéricos que se puedan acarrear, tal y como se describe en la Sección 4.3.

La estrategia de parametrización en los sistemas CAD no es novedosa, y se aplica en diferentes campos, en especial en el modelado de carenas, tanto para buques (Abt, Bade, Birk, & Harries, 2001) como para veleros (Mancuso, 2006). Para el caso de los apéndices es posible encontrar diversos software que lo permiten, aunque están claramente más indicados para el análisis que para el modelado. Un caso representativo es el programa MultiSurface Aerodynamics<sup>9</sup>, que es capaz de analizar tanto alas como apéndices. Realiza el análisis de las características del apéndice con razonable fiabilidad y velocidad, pero restringe a que la proyección en el plano XZ sea un paralelepípedo, y por tanto no se pueden generar formas arbitrarias: de forma práctica sólo permite apéndices rectos o trapezoidales. Además, sólo puede generar superficies en formato STL (discretizadas en triángulos), lo que hace que el posterior tratamiento con otros programas CAD sea muy poco flexible. Otros, por el contrario, están más indicados para el diseño que para el

 

<sup>9</sup> http://www.hanleyinnovations.com

análisis. Un ejemplo es el programa WINGS32 $^{10}$  que es capaz de generar apéndices, utilizando superficies NURBS que se crean a partir de un conjunto de parámetros. Sin embargo, este programa sólo permite definir dos secciones a lo largo de toda la envergadura (raíz y extremo), y el parámetro principal es el ángulo de flecha del apéndice. Por otro lado, algunos estudios de arquitectura naval (Fornaro, 2003) desarrollan sus propias herramientas para la parametrización de apéndices, utilizando software y técnicas ad hoc (como puede ser mediante hojas de cálculo), y sin hacer públicos los modelos.

La situación ideal sería que el programa CAD pudiera trabajar sobre una parametrización que exhibiera las siguientes propiedades:

- Modelado mediante superficies NURBS directamente alisadas
- Análisis tridimensional de las características hidrodinámicas
- Modelado flexible para elección de los perfiles y el contorno del apéndice
- Sin restricciones en el número de secciones a la que se aplican perfiles
- Parámetros para interpolación entre perfiles aplicados

Hasta donde conoce el autor, no hay herramientas con esas propiedades, motivo por el cual se plantea y desarrolla la aproximación que se describe en este trabajo. En las siguientes secciones se proponen un método de parametrización general de apéndices y un método de parametrización de apéndices de revolución.

# **3.3.1 Parametrización de apéndice general**

Un apéndice parametrizado se definirá mediante el uso de:

- · Dos curvas NURBS, habitualmente interpoladas, que constituirán el borde de ataque (*CRVFORE*) y el de salida del apéndice (*CRVAFT*). No hay restricción en la forma que tengan, y no tienen por qué estar conectadas.
- Un conjunto de perfiles, al menos uno, situados en cualquier posición a lo largo de la envergadura del apéndice (PROFILE<sub>i</sub>, ZPROF<sub>i</sub>). Estos perfiles pueden ser generados algorítmicamente (a partir perfiles analíticos, como los NACA 4, NACA 5, NACA 6 y KarmanTrefftz) o discretos (a partir de bases de datos de perfiles, como la UIUC Airfoil Data Base $^{11}$ ).

Como lo que se generará a partir de estos parámetros es una superficie NURBS, en el sistema al usuario lo que se le presenta es precisamente un objeto NURBS, que tiene entre sus propiedades la parametrización del apéndice. Cualquier herramienta que trabaje con este objeto reconocerá en las propiedades la parametrización, y si se realiza cualquier modificación, esta también afecta a los mismos. Esto es, las herramientas generarán los parámetros que definen una superficie NURBS a

 

<sup>10</sup> http://vacantisw.com

<sup>11</sup> http://m-selig.ae.illinois.edu/ads/coord\_database.html

partir de los parámetros que definen el apéndice. El conjunto de parámetros relacionado anteriormente define con forma totalmente precisa un número determinado de secciones y los bordes de ataque y salida. Sin embargo, el resto de los puntos de la superficie no están definidos.

Para poder generar una superficie NURBS a partir de los parámetros es necesario definir el resto de la superficie. Para ello se utilizan diversas estrategias de interpolación, que complementan los parámetros definidos anteriormente:

- Número de puntos de control y orden de la superficie NURBS (*NCONTROL*, *ORDER*)
- Distribución de los puntos de control en la dirección del eje Z (DISTZ)
- Distribución de los puntos de control en la dirección del eje X (*DISTX*)
- Cierre de la superficie en la raíz y en el extremo (*CLOSEROOT*, *CLOSETIP*)

Con esta información, el proceso que se sigue es el siguiente. Se comienza generando diferentes NURBS interpoladas, una por cada sección parametrizada, distribuyendo los puntos de control según la estrategia *DISTX* a partir del perfil *PROFILE<sub>i</sub>*. Lo usual es utilizar una distribución que sitúa más puntos de control en los extremos, los bordes de ataque y salida del perfil, utilizando una función sinusoidal. El siguiente paso es escalar cada una de la NURBS interpoladas en función del tamaño de la cuerda en cada sección, utilizando *CRVAFT (ZPROFi)* y *CRVFORE (ZPROFi)*. Posteriormente se genera una NURBS interpolada por cada uno de los puntos de control *NCONTROL*, desde la coordenada Z superior a la inferior, y siguiendo la estrategia *DISTZ*. Para obtener las posiciones en Z de las mismas, se puede utilizar una distribución lineal y varias no lineales. Para las posiciones en Z que no se tenga curva *PROFILE<sub>i</sub>*, se interpola entre los *PROFILE<sub>t</sub>* y *PROFILE<sub>t+1</sub>* que contengan la sección deseada. En caso de definirse CLOSETIP o CLOSEROOT, se añaden puntos de control adicionales, con multiplicidad compatible con el orden de la superficie, de forma que se produzca una inflexión.

Como resultado del proceso anterior lo que se obtiene es un conjunto de curvas NURBS que definen un número de secciones. A partir de estas se aplica un método de generación de superficies conocido por curve skinning, que produce el resultado final deseado. El algoritmo *buildParamAppendage* completo se muestra a continuación. Es necesario que los puntos de control en las curvas *CRVFORE* y *CRVAFT* estén ordenados de mayor (root) a menor valor (tip). Se ha eliminado el código de comprobación de errores para hacer mas comprensible el algoritmo.

```
function buildParamAppendage (CRVFORE, CRVAFT, PROFILE[], ZPROF[], …)
{
      // Sample fore and aft planform curves
      // in order to allow Cartesian interpolation
      for (i = 0, i < NCONTROL.V, i++){
             fp[i] = evaluateCurve (CRVFORE, i/(NCONTROL.V-1))ap[i] = evaluateCurve (CRVAPT, i/(NCONTROL.V-1))}
      min = max (fp[0], ap[0])max = min (fp[NCONTROL.V-1], ap[NCONTROL.V-1])// Check for surface closing options
```

```
offt = (CLOSEROOT ? 2 : 0)offb = (CLOSETIP ? 2 : 0)NURBS = createSurface (ORDERU, NCONTROL.U, ORDERV, NCONTROL.V+offt+offb)
// Shape the NURBS surface
switch (DISTZ)
{
UNIFORM: samz[] = uniformDist (maxz, minz, NCONTROL.V)<br>ROOT J: samz[] = gaussianUnifTopDist (maxz, minz, NCO
           samz[] = gaussianUnifTopDist (maxz, minz, NCONTROL.V)
TIP_J: samz[] = gaussianUnifBottomDist (maxz, minz, NCONTROL.V)
GAUSSIAN: samz[] = gaussianDist (maxz, minz, NCONTROL.V)
}
switch (DISTX)
{<br>UNIFORM:
             sams[] = uniformDist (0, 1, NCONTROL.U)GAUSSIAN: samx[] = gaussianDist (0, 1, NCONTROL.U)
}
for (j = offt, j < NCONTROL.V+offt, j++){
       // Compute foil boundaries at given row
       z = \text{same}[j-offt]
       sz = (j == of ft ? az[NCONTROL.V-1] : (j == NCONTROL.V+offt-1 ? az[0] : z))bz = (j == offt ? fz[NCONTROL.V-1] : (j == NCONTROL.V+offt-1 ? fz[0] : z))dz = 1 - ((z - minz) / (maxz - minz))sx = linearFit (ap[], sz)bx = linearFit (fp[], bz)// Apply foil shape to the given row
       for (i = 1, (i < PROFILE.NUM) &amp; &amp; (ZPROF[i-1] &lt;= dz), i++)if (dz \leq ZPROF[i]){
                    wgt = (dz-ZPROF[i-1]) / (ZPROF[i]-ZPROF[i-1])foil = blendFoil (PROFILE[i-1], PROFILE[i], wgt)
              }
       // Map Cartesian coordinates to foil coordinates
       for (i = 0, i < NCONTROL.U, i^{++})
       {
              map = f \circ i1Mapping (foil[], samx[i])
             ip[i] = {bx+(1-map.x)*(bx-sx), map.y*(bx-sx)}}
       fit = nurbsGlobalFit (ip[], NCONTROL.U, ORDER.U)
       for (i = 0, i < NCONTROL.U, i++){
              ep = evaluateCurve (fit, i/(NCONTROL.U-1))
              NURBS.PTS[i][j] = { \text{ ep.x, ep.y, sz+(bz-sz)/(bx-sx)*(ep.x-sx), 1 } }}
       // Close top/bottom planform (control point multiplicity)
       if (CLOSEROOT & (j == offt))for (i = 0, i < NCONTROL.U, i++){
                    NURBS.PTS[i][j-1] = NURBS.PTS[i][j]NURBS.PTS[i][j-2] = NURBS.PTS[i][j]NURBS.PTS[i][j-2].y = 0}
       if (CLOSETIP \& (j == NCONTROL.V+offt-1))
              for (i = 0, i < NCONTROL.U, i++)
```

```
{
                          NURBS.PTS[i][j+1] = NURBS.PTS[i][j]NURBS.PTS[i][j+2] = NURBS.PTS[i][j]NURBS.PTS[i][j+2].y = 0}
      }
}
```
Con la parametrización así definida se pueden modelar la práctica totalidad de apéndices utilizados en veleros de competición: timones, quillas sin bulbo, quillas con pata de elefante, quillas con forma de L. A continuación se ilustra la parametrización de un timón de ejemplo para un barco de 34 pies, con las siguientes características:

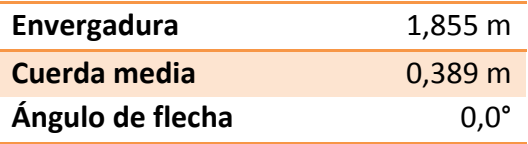

Como entrada al proceso se definen las curvas *CRVFORE* y *CRVAFT* utilizando curvas NURBS interpoladas de grado 4 (curvas cúbicas), con las formas que se muestran a continuación, en la Ilustración 6. Se muestran las curvas interpoladas con una representación de la curvatura de las mismas.

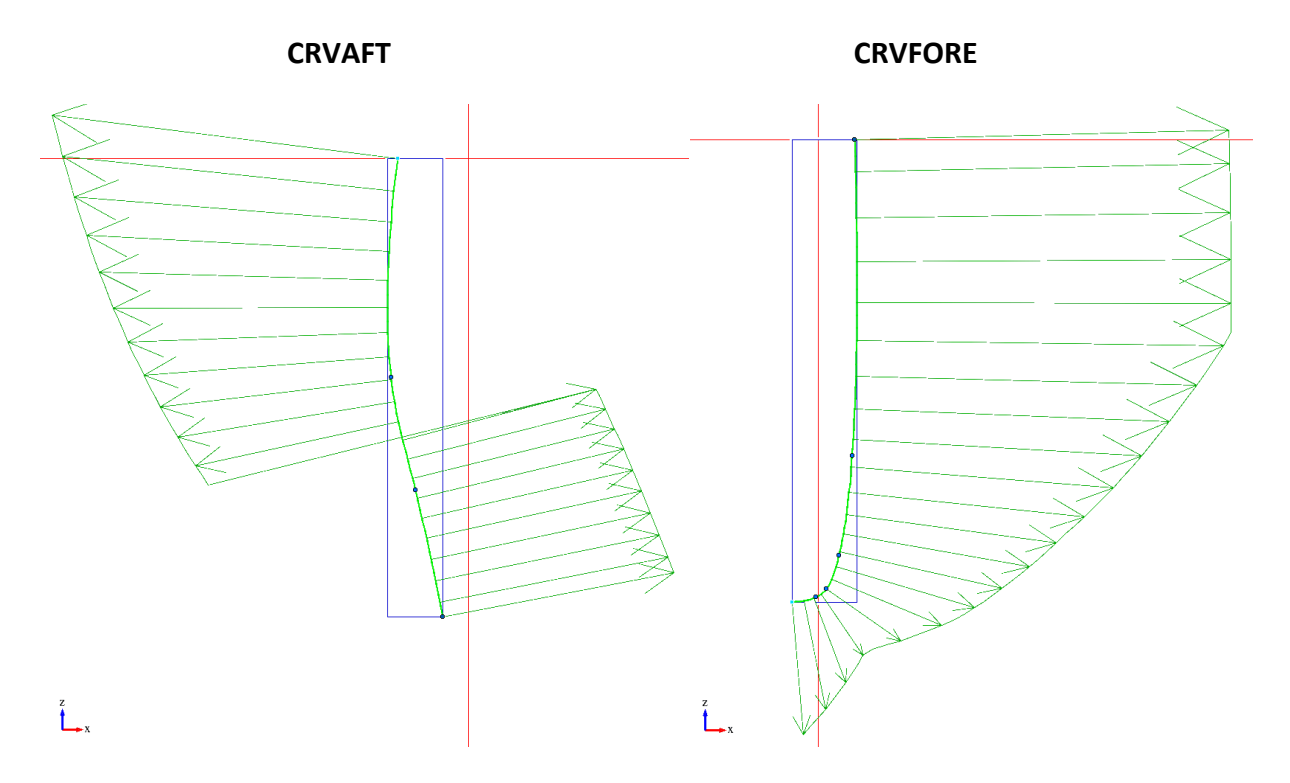

**Ilustración 6. Contorno de timón con NURBS interpoladas** 

En un siguiente paso se especifican los perfiles de las secciones del timón, así como las secciones donde se aplican y el método de distribución de puntos de interpolación. El perfil 0 es el que corresponde con la raíz (parte pegada al casco) y el perfil 1 con el extremo (parte más profunda).

#### Humberto Martínez Barberá 52

En la Ilustración 7 se muestran los perfiles seleccionados. En este caso son dos perfiles ampliamente utilizados en timones, que presentan un ángulo de entrada en pérdida bastante elevado, como es requisito habitual en superficies de control (Killing & Hunter, 1998).

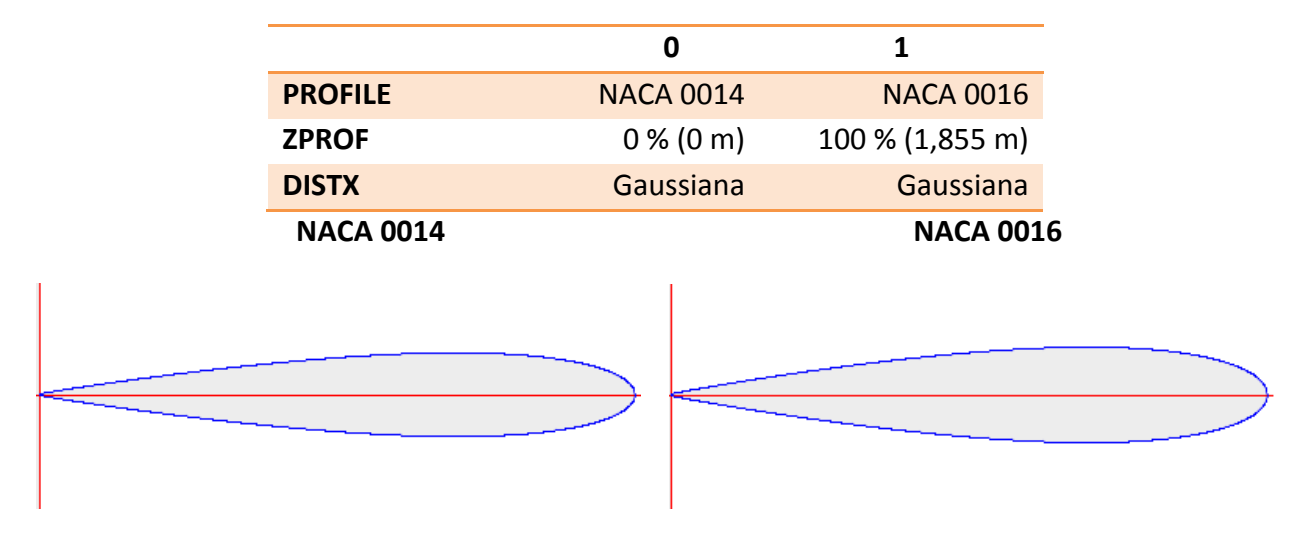

**Ilustración 7. Perfiles NACA para timón**

Por último se especifican los parámetros de generación e interpolación de la superficie NURBS en sentido vertical. La superficie NURBS generada se muestra en la Ilustración 8. En esta se pueden observar los efectos de la distribución de puntos de control, tanto en sentido del vector de nodos U (horizontal) como en el V (vertical).

|                 | <b>NCONTROL.V</b>                                                                                                    | 15         |
|-----------------|----------------------------------------------------------------------------------------------------|------------|
|                 | <b>ORDER.V</b>                                                                                                    | 4 (cúbica) |
|                 | <b>DISTZ</b>                                                                                                    | Gaussiana  |
| $\rightarrow$ x | NACA 0014<br>4760<br>ō<br>o ot<br>Oroot<br>0 <sub>1</sub><br>أألا أتتبتها السنسيا<br>ζĠ<br>'n<br>$\alpha$ $\Omega H$<br>00 0 0 U<br>ipo o o j<br>mood<br>NACA 0016 |            |

**Ilustración 8. Superficie de timón NURBS generada** 

# **3.3.2 Parametrización de apéndice de revolución**

Como se ha comentado antes, el modelo de parametrización de apéndices sirve para casi cualquier geometría de apéndices. Sin embargo, el modelado de las quillas en T es más complejo, ya que el bulbo se forma a partir de una superficie de revolución. De forma teórica, este tipo de quillas también se podría modelar de la forma descrita anteriormente, pero requeriría un número excesivamente grande de secciones en la zona del bulbo, lo que la haría poco útil de forma práctica. La ventaja de los métodos paramétricos CAD es la expresividad que tienen y la representación compacta, ventajas que se perderían en el caso de la parte del bulbo.

En este caso se propone modelar la orza y el bulbo con dos superficies independientes. La orza se modela con la parametrización descrita en el apartado anterior. El bulbo se modela como una superficie de revolución parametrizada, definida mediante el uso de:

- Un perfil (PROFILE) como curva de revolución base, que puede ser generado algorítmicamente (a partir perfiles analíticos, como los NACA 4, NACA 5, NACA 6 y KarmanTrefftz) o discretos (a partir de bases de datos de perfiles, como la UIUC Airfoil Data Base ).
- Una estrategia de revolución, definida por los parámetros de excentricidad (*ECC.Y*, *ECC.Z*) y post-escala (PSCALE.Y, PSCALE.Z).

Al igual que en el apartado anterior, se genera una curva NURBS interpolada con el perfil *PROFILE* escogido. Esta curva se utiliza como base para la rotación, a la que se aplican las estrategias de revolución. La excentricidad indica si el eje de simetría permanece fijo mientras se realiza la rotación de la curva NURBS o no. En el caso de que el eje de simetría no sea fijo, este rotará en el mismo plano que el perfil, de forma que siempre pasará por el centro del borde de ataque de la superficie de revolución (esto es, el punto más a proa del bulbo). De forma geométrica, este eje de simetría rota alrededor del eje de simetría inicial. La excentricidad se podrá especificar distinta para los ejes ortogonales al eje de simetría inicial, mediante los parámetros *ECC.Y* y *ECC.Z.* Además, se podrá realizar un escalado sobre la forma del perfil, escalado que se podrá especificar distinto para los ejes ortogonales al eje de simetría inicial, mediante los parámetros *PSCALE.Y* y *PSCALE.Z*.

La utilidad práctica de la excentricidad es poder generar un borde de salida con una forma típica de pico de pato. Esta forma sirve para mejorar el flujo sobre el bulbo en el caso de que este presente un ángulo de ataque no nulo con respecto al eje principal de simetría (Rousselon, 2004). Esto ocurre cuando el bulbo trabaja con abatimiento. La utilidad práctica de la post-escala es poder obtener una sección transversal de forma elíptica en lugar de circular. Esta forma sirve para, especificado un calado máximo, se obtenga un centro de gravedad lo más bajo posible, a costa de modificar el flujo alrededor del bulbo en condiciones de escora (donde puede ser más importante aumentar el par adrizante, según los requisitos de diseño) (Killing  $&$  Hunter, 1998).

Como resultado del proceso de revolución, lo que se obtiene es un conjunto de curvas NURBS que definen un número de secciones, repartidas alrededor del eje de simetría inicial. A partir de estas se aplica un método de generación de superficies conocido por curve skinning, que produce el resultado final deseado. Aquí es importante destacar que la superficie que se desea generar puede ser un caso particular de una cónica. Para poder realizar correctamente la revolución, se han de modificar también los pesos w<sub>i</sub> de la superficie NURBS, cosa que no se podría representar con una superficie que no sea racional. Para simplificar los cálculos, la superficie NURBS en la dirección V se restringe a 9 puntos de control, distribución uniforme de nudos, y orden 3 (cuadrática). El algoritmo *buildParamRevolution* completo se muestra a continuación. Se ha eliminado el código de comprobación de errores para hacer mas comprensible el algoritmo. El eje de simetría inicial se asume sobre los ejes de referencia, pero es trivial extender la solución a cualquier eje arbitrario con la aplicación de una matriz de translación y/o rotación.

```
function buildParamRevolution (PROFILE, ECC, PSCALE)
{
      NURBS = createSurface (ORDERU, NCONTROL.U, 3, 9)
      chord = PROFILE.PTS[NCONTROL.U-1].x–PROFILE.PTS[0].x
      my = ECC.Y/chord
      mz = ECC.Z/chordwm = sqrt(2)/2for (i = 0, i < NCONTROL.U, i++){
             x = PROFILE.PTS[i].xy = PROFILE.PTS[i].y
             z = PROFILE.PTS[i].zw = PROFILE.PTS[i].wrad = sqrt(y^2+z^2)dy = my*(x-PROFILE.PTS[0], x)dz = mz * (x - PROFILE.PTS[0].x)NURBS.PTS[i][0] = \{x, \text{ (rad+dy)} * PSCALE.Y, 0, w\}NURBS.PTS[i][1] = \{x^*wm, (rad+dy)*wm*PSCALE.Y, (rad+dz)*wm*PSCALE.Z, w*wm\}NURBS.PTS[i][2] = \{x, 0, (rad+dz)*PSCALE.Z, w\}NURBS.PTS[i][3] = \{x*wm, -(rad+dy)*wm*PSCALE.Y, (rad+dz)*wm*PSCALE.Z, w*wm\}NURBS.PTS[i][4] = \{x, -(rad+dy)*PSCALE.Y, 0, w\}NURBS.PTS[i][5] = \{x^*wm, -(rad+dy)*wm*PSCALE.Y, -(rad+dz)*wm*PSCALE.Z, w*wm\}NURBS.PTS[i][6] = \{x, 0, -(\text{rad}+\text{dz})\cdot PSCALE.Z, w\}NURBS.PTS[i][7] = \{x^*wm, (rad+dy)*wm*PSCALE.Y, -(rad+dz)*wm*PSCALE.Z, w*wm\}NURBS.PTS[i][8] = \{x, \text{ (rad+dy)} * PSCALE.Y, 0, w\}}
}
```
Con la parametrización así definida se pueden modelar una gran cantidad de bulbos hidrodinámicamente viables. A continuación se ilustra la parametrización de un bulbo de ejemplo para un barco de 37 pies, con las siguientes características:

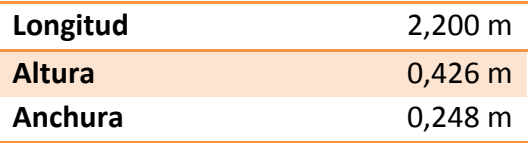

Se comienza especificando el perfil *PROFILE* que se utilizará como curva de revolución, en este caso un perfil NACA 66-018. Este es un perfil laminar de baja resistencia, práctico debido a que el bulbo no tiene misión sustentadora y lo que es más deseable es que presenta una resistencia baja (Killing & Hunter, 1998). En la Ilustración 9 se muestra el perfil NACA utilizado.

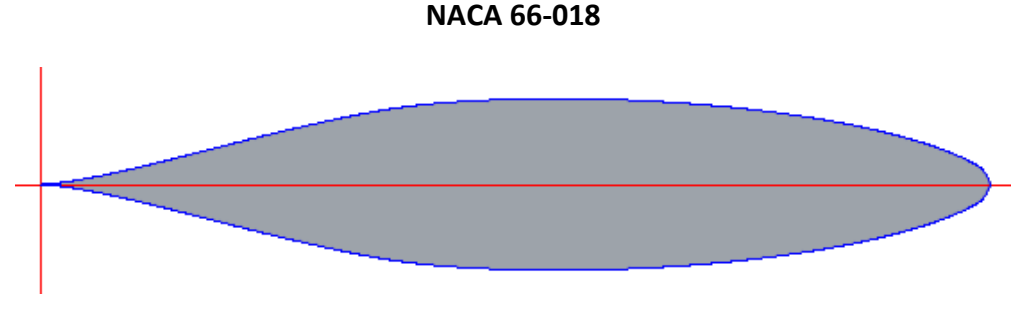

**Ilustración 9. Perfil NACA para bulbo** 

Por último se especifican los valores requeridos de excentricidad y de post-escala, tal y como se muestran en la siguiente tabla. En la Ilustración 10 se muestran la NURBS interpolada con el perfil NACA seleccionado, el eje de simetría inicial (el horizontal), y el eje de simetría modificado por la excentricidad, secante al eje inicial.

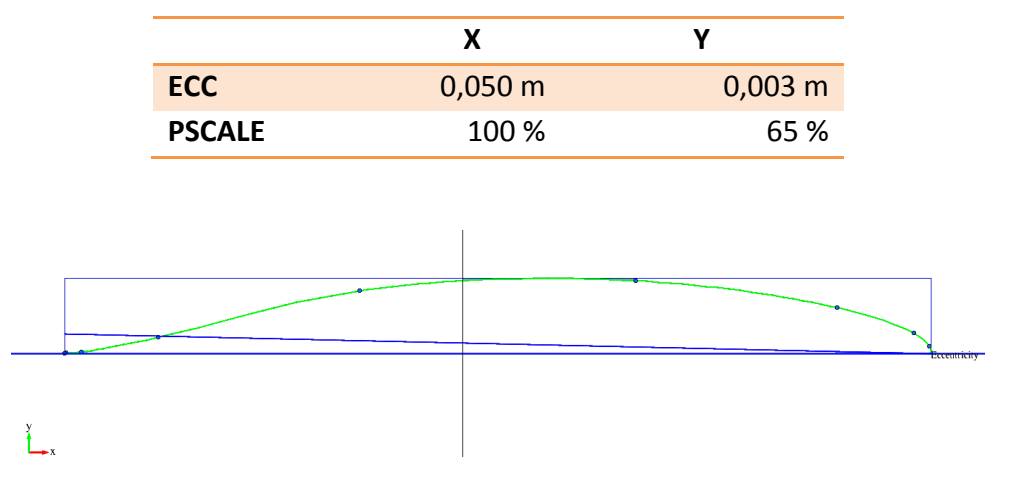

**Ilustración 10. Excentricidad para bulbo** 

Con todos estos parámetros, el algoritmo descrito anteriormente produce una superficie NURBS tal y como se muestra en la Ilustración 11. En esta se puede observar los efectos de la distribución de puntos de control en sentido del vector de nodos U (horizontal), así como la sección elíptica inducida por la post-escala, y el borde de salida con forma pico de pato inducida por la excentricidad. La vista tridimensional se ha dibujado con un patrón de tablero de ajedrez para que se puedan distinguir las curvaturas.

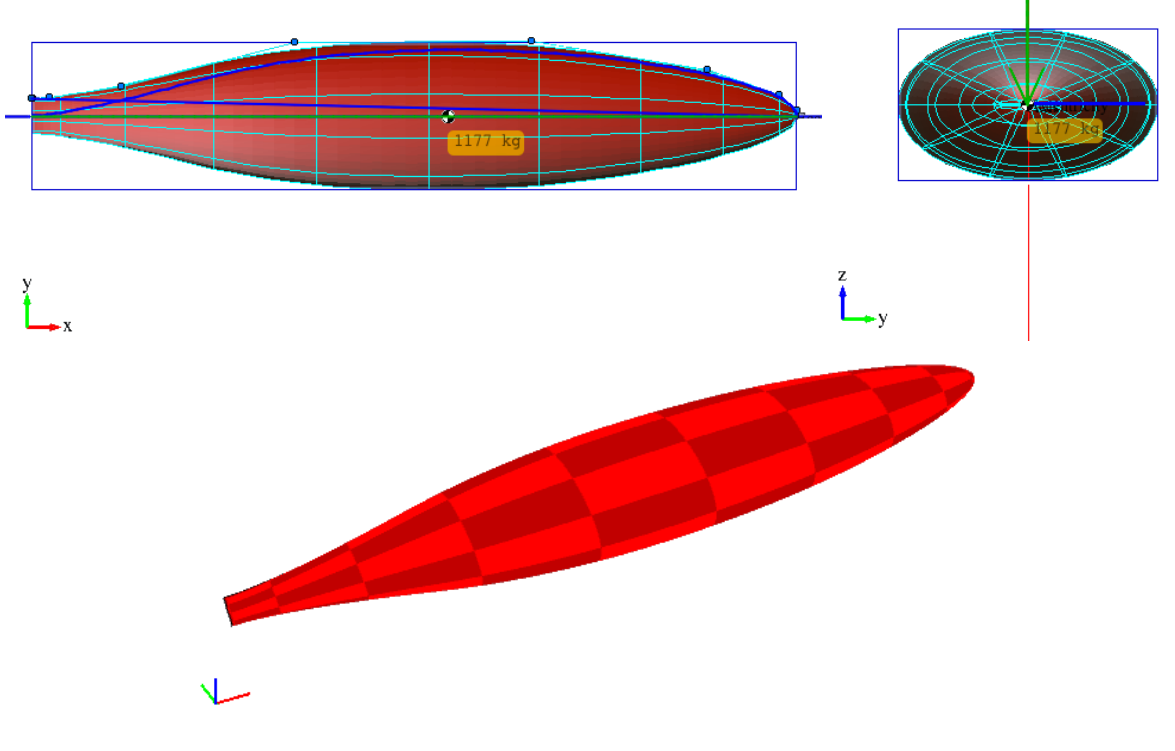

**Ilustración 11. Superficie de bulbo NURBS generada** 

# **4. Integración en jSDN**

# **4.1. El software jSDN**

Todos los cálculos de análisis y diseño utilizados en este trabajo se han implementado usando el programa  $\text{iSDN}^{12}$ , desarrollado íntegramente por el autor de este TFG. Este software está basado en otro software anterior, también del autor del TFG, llamado SDN<sup>13</sup>. En este apartado se realizará una breve revisión de la evolución de dichos software, así como de las características generales más importantes, con especial atención a aquellas que se han utilizado en los procesos relacionados con los apéndices.

SDN es un software desarrollado usando el lenguaje de programación C, utilizando las librerías multiplataforma Open Interface  $\text{(O1)}^{14}$ , de Neuron Data, que permitían generar ejecutables para diferentes arquitecturas (68K, PowerPC, y x86) y diferentes sistemas operativos (Windows 95/98/ME y MacOS 8.x/9.x). El objetivo principal de SDN es servir de herramienta para el diseño y análisis de embarcaciones propulsadas a vela. Para ello, SDN hace uso de superficies NURBS (Piegl  $&$  Tiller, 1995), que poseen una excelente capacidad de representar ciertos tipos de formas, en particular aquellas que corresponden a embarcaciones, desde un pequeño velero a buque de gran porte. SDN incluye diversos módulos específicos para cálculos técnicos navales (curvas hidrostáticas y de estabilidad), para la predicción de la velocidad (VPP), y para el diseño básico de apéndices (permitiendo conformar superficies NURBS usando perfiles NACA). Para impresión permite generar salida en formato PostScript o directamente a la impresora.

Desde el punto de vista de la usabilidad, SDN permitía realizar operaciones de diseño de forma fácil e intuitiva, sobre todo en relación a los software disponibles alrededor del año 1.995. Un objetivo importante de SDN es que fuera posible utilizarse tanto de forma profesional, como por estudiantes en el ámbito educativo (Martínez Barberá & Villalba Madrid, 1996). Motivo por el que se concedió la ayuda PCOM-02/96 del TCE de Programa Séneca de la Comunidad Autónoma de la Región de Murcia. En la Ilustración 12 se muestra una captura de pantalla del módulo de cálculo del programa SDN.

 

<sup>12</sup> http://www.jsdn.es

<sup>13</sup> http://www.ants.inf.um.es/~humberto/sdn

<sup>&</sup>lt;sup>14</sup> https://en.wikipedia.org/wiki/Open\_Interface

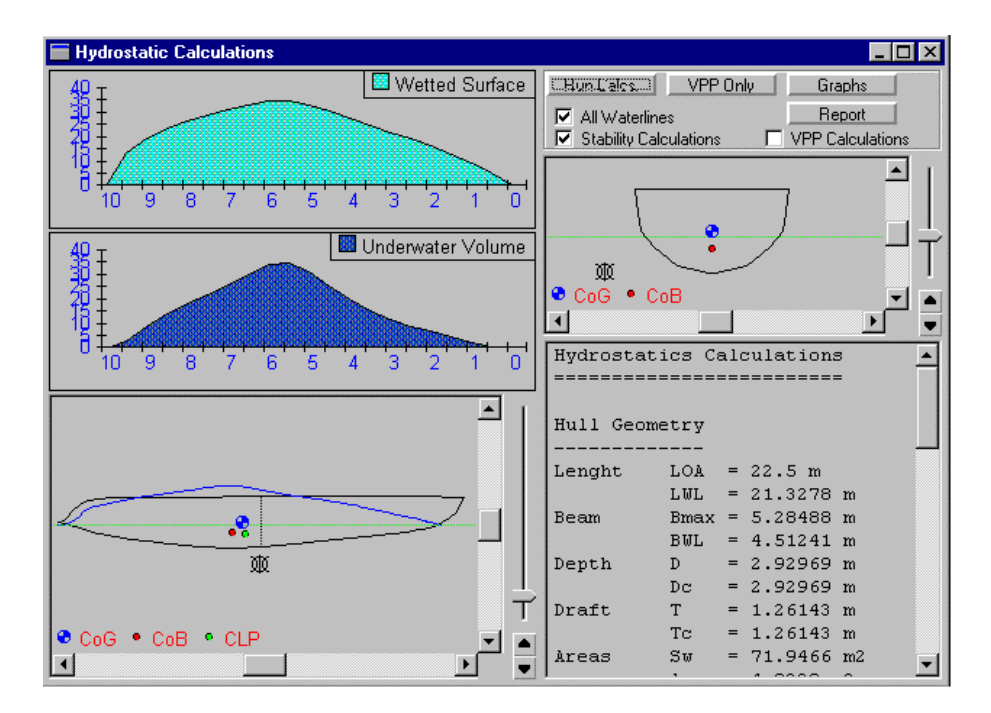

**Ilustración 12. Pantalla de cálculos técnicos navales**

En su momento causó cierta expectación, con usuarios en todo el mundo. Se realizó un breve tutorial, y se incluyeron unos pocos ejemplos. Desafortunadamente no llegó a cumplir con el objetivo de ser utilizado para usos docentes, ya que se paralizó el desarrollo. Sobre el año 2.000, debido a la íntima dependencia del software SDN con las librerías Open Interface, se hizo necesaria una migración. El lenguaje escogido fue Java, y se aprovechó para hacer una reestructuración de clases, para mejorar la escalabilidad de la plataforma original, y corregir numerosos fallos de desarrollo. Esta migración dio lugar al software jSDN, que en la actualidad utiliza las tecnologías Swing (visualización 2D) y Java3D (visualización 3D). Como los programas Java se ejecutan sobre una máquina virtual, se puede ejecutar sobre casi cualquier plataforma y sistema operativo. Debido a las restricciones de plataforma de algunas de las librerías (las dependientes de OpenGL), jSDN se genera solo para sistemas operativos de sobremesa (Windows, Linux y MacOS X).

jSDN incluye un potente modelador de curvas y superficies NURBS, que pueden ser importados de sistemas CAD 3D estándares (IGES). Las NURBS pueden ser modificadas desplazando sus puntos de control, o mediante traslación, rotación, escalado y operaciones de espejo. Entre la herramientas adicionales de las NURBS se encuentran la transposición de nudos, reducción de nudos, elevación de grado y teselado. La visualización de los puntos de control de las NURBS puede ser modificada para mostrarlos todos, o sólo filas de nudos U y V seleccionadas. Adicionalmente, se pueden gestionar y modificar superficies POLY (líneas y poliedros de 3 y 4 aristas) que pueden ser importados de sistemas CAD 3D estándares (DXF, STL, 3DS, AC3D, VRML).

Los elementos de un diseño pueden se organizados de forma jerárquica, permitiendo la agrupación y haciendo más manejables los diseños grandes y complejos. Cada elemento jSDN tiene asociadas una serie de propiedades individuales como: nombre, color, visibilidad (ocultar o

mostrar), accesibilidad (bloqueado o desbloqueado), y propiedades funcionales (tipo y subtipo). Las propiedades funcionales indican el uso de un elemento determinado, de forma que se puedan realizar cálculos y tratamientos específicos por tipo de elemento. Algunos de los tipos y subtipos soportados son:

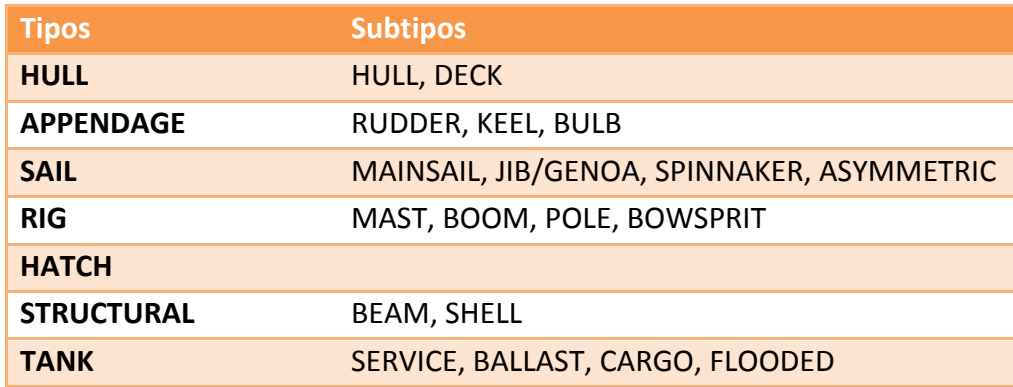

La visualización 2D puede ser configurada como modo alambre o sombreado. La visualización 3D puede ser configurada como modo alambre o sombreado. El coloreado 3D puede ser configurado para mostrar los colores de diseño, un patrón de ajedrez o la curvatura gaussiana (sólo en superficies NURBS). Adicionalmente la vista 3D puede ser configurada para que muestre ejes coloreados, una rejilla, y una superficie del mar con textura.

Adicionalmente al potente modelador de NURBS, jSDN incluye una colección de herramientas y asistentes que están enfocados para el prototipado rápido, incrementando de esa forma la productividad en comparación con otros paquetes de diseño. Diferentes herramientas permiten cálculos básicos sobre el elemento jSDN seleccionado. En particular se tienen herramientas para:

- Gestión de pesos. Cálculo manual o automático del centro de gravedad (COG). Para cálculos automáticos se puede especificar el tipo de material y espesor, y de esa forma el peso se puede calcular como sólido, como capa, o proporcionando el peso lineal o superficial. El peso y el COG globales son automáticamente calculados.
- Gestión de tanques. Cálculo manual o automático del COG. Para cálculos automáticos se puede especificar el tipo de fluido, grado de permeabilidad, y nivel de llenado (sonda). El peso y el COG globales son automáticamente calculados.
- Cálculos de casco aislado . Cálculo de los parámetros básicos del casco aislado, incluyendo tamaños (L<sub>oa</sub>, B<sub>max</sub>, L<sub>wl</sub>, B<sub>wl</sub>, D<sub>c</sub>, T<sub>c</sub>), coeficientes de forma (C<sub>p</sub>, C<sub>b</sub>, C<sub>m</sub>, C<sub>w</sub>), centros longitudinales (LCB, LCF, CLP) y desplazamiento.
- Medida de velas. Medición de los parámetros IMS correspondientes a los subtipos de velas (mayor, foque/génova, spinnaker, asimétrico), mostrando las áreas reales y por rating (RI e IMS).

Distintos asistentes permiten la generación de curvas y superficies NURBS. En particular hay asistentes para:

- **Diseño de velas**. Mayores, foques/génovas, y spinnakers simétricos y asimétricos a partir de medidas estándar de diseño. Cálculo de las áreas reales y por rating (RI e IMS).
- **Diseño de apéndices**. Quillas, timones, y bulbos a partir de distintos perfiles (series NACA de 4 y 5 dígitos, o archivos de offsets X-Foil) y diferentes parámetros de forma utilizando varios modos de interpolación. Este módulo será objeto de amplio estudio en este TFG.
- Diseño de superficies de extrusión/revolución. Generación de superficies por extrusión o revolución de una curva maestra a lo largo/alrededor de un eje, con posibilidad de generar excentricidades. Esto último es práctico a la hora de diseñar bulbos.

Aparte de las diferentes herramientas y asistentes, el software jSDN cuenta con una serie de potentes módulos para realizar cálculos complejos, entre ellos el módulo de cálculos técnicos navales (Lines Processing Program, LPP), el módulos de predicción de velocidad (VPP), y el módulo de simulación de flotas.

El **módulo LPP** toma como entrada un diseño iSDN y realiza usa serie de cálculos técnicos navales: curvas hidrostáticas, cálculos de estabilidad, criterios de estabilidad ISO 12217-2, coeficientes y ratios, dimensiones de velas y apéndices, etc (Larsson & Eliasson, 1994). Para producir resultados adecuados, cada superficie (POLY o NURBS) debe de tener correctamente definidos su tipo y subtipo de elemento. Puede calcular tanto monocascos como multicascos, simplemente definiendo los HullSets apropiados (conjuntos de superficies que forman o definen un único volumen). Para el establecimiento del calado y del centro de gravedad, se pueden utilizar distintas alternativas: entrada manual, resultado de una experiencia de estabilidad, francobordos, cálculo automático a partir de la tabla de pesos y tanques. Todas las curvas calculadas pueden ser exportadas como ficheros gráficos en formato PNG. Se genera un informe con la recopilación de los resultados, informe que puede ser exportado a formato HTML. En Ilustración 13 e Ilustración 14 se muestran sendas capturas de pantalla del módulo LPP.

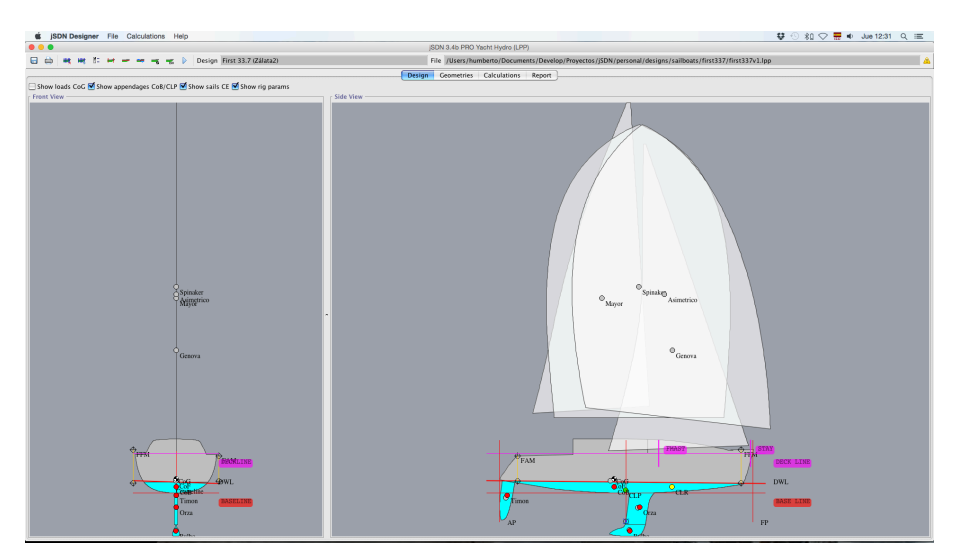

**Ilustración 13. Pantalla de cálculos hidrostáticos**

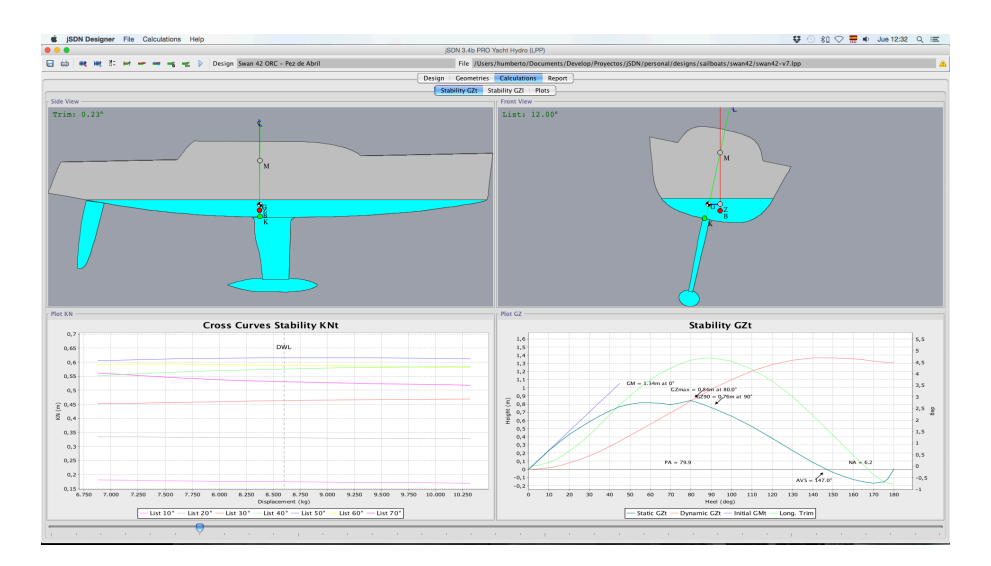

**Ilustración 14. Pantalla de curvas de estabilidad**

El módulo VPP toma como entrada el resultado de los cálculos realizados por el LPP y produce un conjunto de parámetros aero e hidrodinámicos para un rango de velocidades y direcciones de viento. Estas predicciones incluyen la velocidad de la embarcación, los ángulos de escora y abatimiento, las fuerzas de resistencia y empuje, momentos escorantes y pares adrizantes, el ángulo de gobierno del timón, etc. Se pueden utilizar diferentes modelos para los cálculos, incluyendo diferentes modelos aerodinámicos (IMS, ORC) y diferentes modelos hidrodinámicos (DSYHS, ORC, producidos por CFDs, etc) (Claughton, Wellicome, & Shenoi, 1998) (Oossanen, 1993) (ORC, 2015) (Fossati, 2007). Para cada modelo, además, se pueden especificar diferentes métodos para el cálculo de los distintos componentes de la resistencia, así como para el cálculo de la sustentación. El programa VPP, con todos los modelos y parámetros especificados, resuelve numéricamente las ecuaciones de equilibrio del sistema (fuerzas y momentos) con hasta cuatro grados de libertad. Esto se realiza utilizando el método de Newton-Raphson multivariable. Posteriormente, mediante un método de optimización Hooke-Jeeves que puede resolver hasta tres grados de libertad adicionales correspondientes a configuraciones de tripulación y trimado de velas, se obtienen los valores máximos de velocidad de la embarcación para los diferentes ángulos e intensidades de viento, para generar las curvas polares de la embarcación. Todas las curvas calculadas pueden ser exportadas como ficheros gráficos en formato PNG. Se genera un informe con la recopilación de los resultados, informe que puede ser exportado a formato HTML. En Ilustración 15 e Ilustración 16 se muestran sendas capturas de pantalla del módulo VPP.

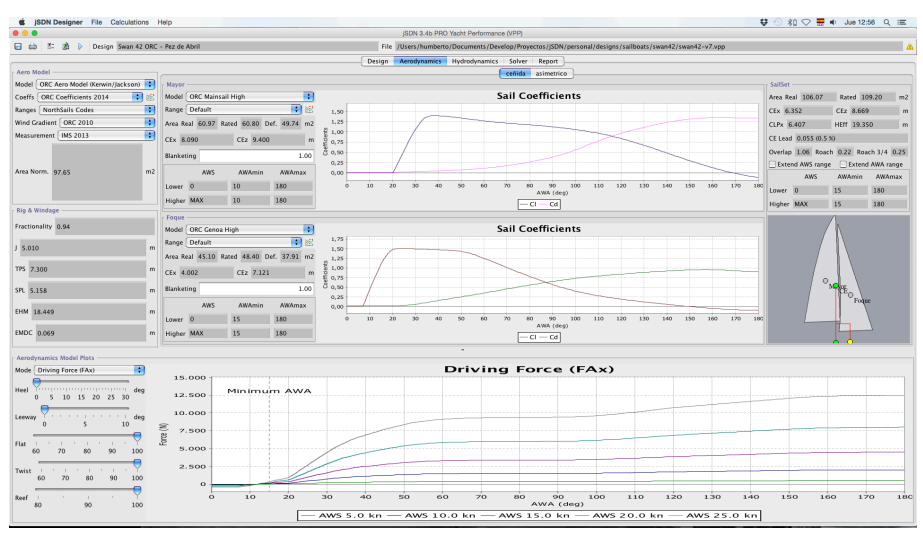

**Ilustración 15. Pantalla de modelos aerodinámicos**

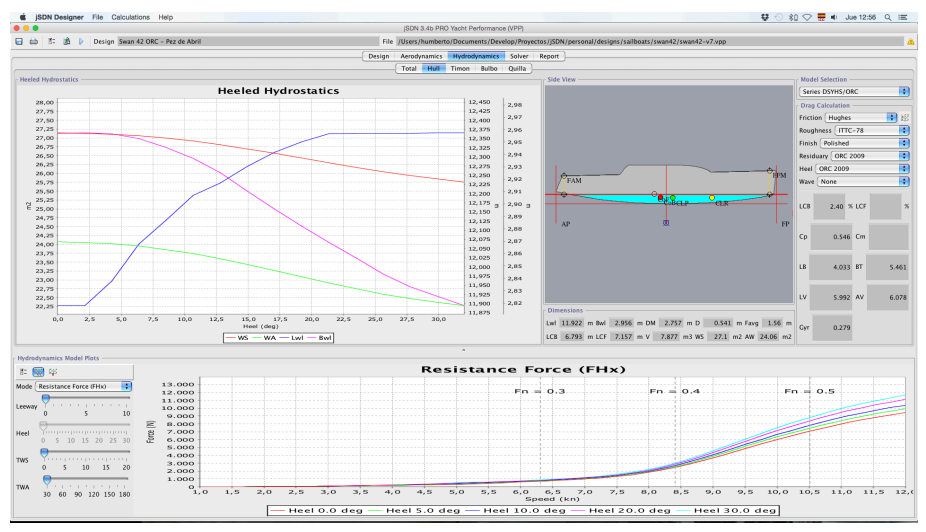

**Ilustración 16. Pantalla de modelos hidrodinámicos**

El **módulo de simulación de flotas** toma como entrada los resultados del módulo VPP para un conjunto de embarcaciones (ya sean distintas, o variaciones de una embarcación base), y realiza una simulación de una regata en un recorrido definido por el usuario (barlovento-sotavento, triángulo olímpico, etc). Como resultado se obtienen los tiempos que necesitarán las embarcaciones para completar el recorrido, las diferencias de tiempo, y una medida de cual es la embarcación óptima para dicho recorrido. Además, a cada embarcación se le puede especificar un rating (RI u ORC), y se obtienen los tiempos compensados de las mismas. Así se obtiene una medida de cual es la embarcación óptima desde el punto de vista del rating para dicho recorrido. Todas las curvas calculadas pueden ser exportadas como ficheros gráficos en formato PNG. Se genera un informe con la recopilación de los resultados, informe que puede ser exportado a formato HTML. En la Ilustración 17 se muestra una captura de pantalla del módulo de simulación de flotas.

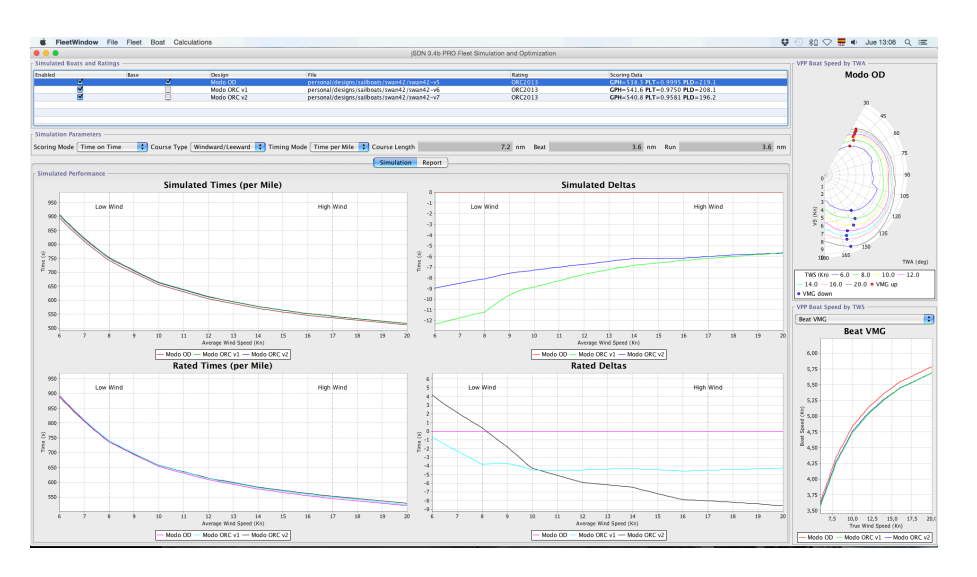

**Ilustración 17. Pantalla de simulación de flotas**

# **4.2. Herramientas de análisis**

Mediante un cuidadoso diseño de clases, se han implementado los métodos de análisis para que puedan ser utilizados en diversas herramientas de diseño y optimización, y permitir una total flexibilidad en su uso. Sin entrar en muchos detalles, a continuación se describe cómo se ha realizado la implementación. La filosofía de diseño ha sido crear diferentes jerarquías de clases para el cálculo de perfiles, para el cálculo de la sustentación tridimensional, y para el cálculo de las componentes de la resistencia. Es importante destacar que una buena organización del código de análisis permite una muy buena flexibilidad en las herramientas de diseño.

Las clases para los **cálculos bidimensionales**, esto es, el cálculo de perfiles alares, siguen el patrón de diseño MVC (model-view-controller). De esta forma se pueden separar la configuración de los modelos, la visualización de los mismos y los cálculos realizados, favoreciendo la escalabilidad del sistema. La jerarquía de clases para el cálculo de perfiles se muestra en el diagrama UML de la Ilustración 18.

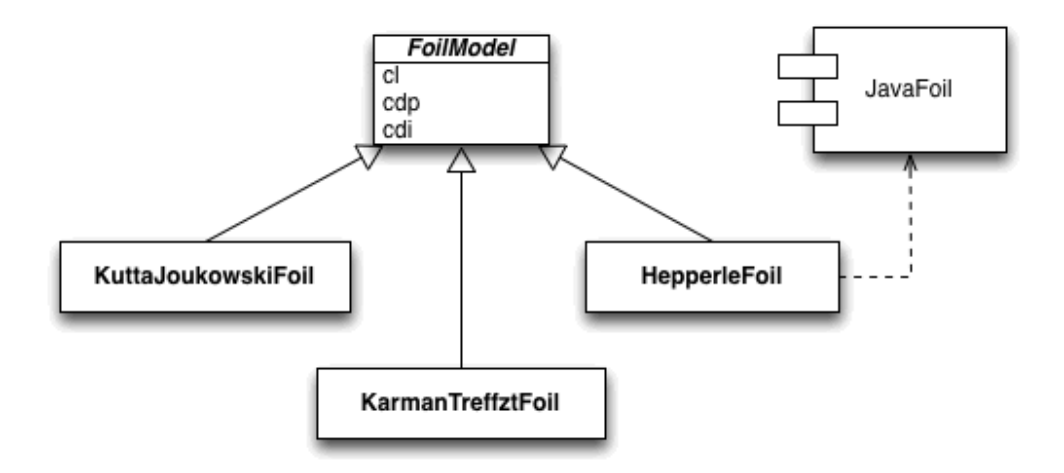

**Ilustración 18. UML para clases de cálculo de perfiles** 

Los modelos correspondientes a *KarmanTrefftzFoil* y *KuttaJoukowskiFoil* corresponden a familias de perfiles teóricos, que no se utilizan de forma práctica, pero sirven para verificar si los resultados del modelo *HepperleFoil* difieren excesivamente de los modelos teóricos o no. Esta última clase es la que hace de puente con el software JavaFoil, que se invoca como librería. En la Ilustración 19 se muestra una captura de pantalla de un módulo de visualización que invoca a las clase *HepperleFoil*. Se puede observar que se muestran las distribuciones de presión y velocidad a lo largo de la cuerda del perfil, tanto en el intradós (cara de presión) como en el extradós (cara de succión), las líneas de corriente del fluido alrededor del perfil, y las curvas de sustentación y resistencia, en diferentes formatos. En el ejemplo se muestran las curvas  $C_1$ - $\alpha$  y  $C_2$ - $\alpha$ . Como referencia para evaluar los resultados, se incluye la sustentación máxima según la teoría del perfil fino. Además, para el ángulo de ataque y número de Reynolds seleccionados se muestran numéricamente los valores de los coeficientes aerodinámicos (CL, C<sub>D</sub>, C<sub>M</sub>).

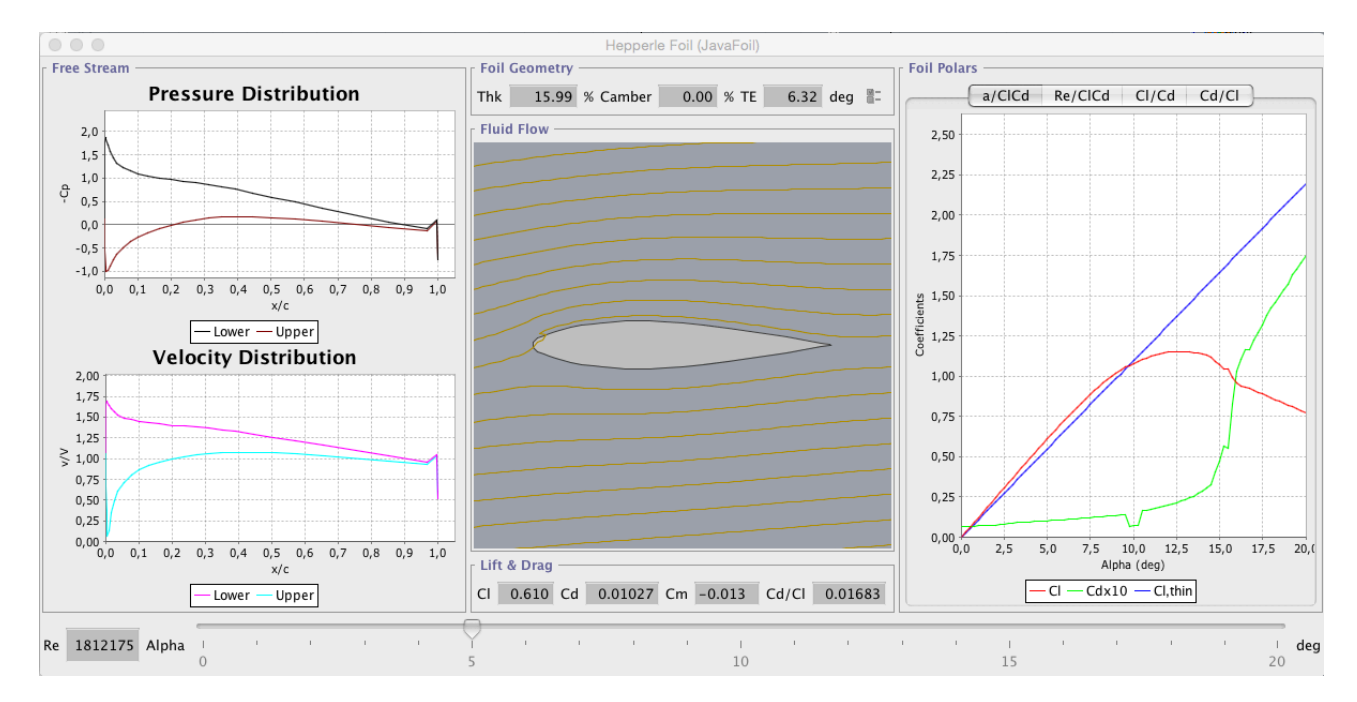

**Ilustración 19. Visualización de la clase** *HepperleFoil*

Aunque, en general, el método JavaFoil produce resultados muy aceptables, numéricamente presenta algunas inestabilidades para algunos ángulos de ataque. En el ejemplo descrito se puede observar en la curva  $C_p - \alpha$  una de estas anomalías en torno a los 10°. Para el análisis del perfil en el caso de un timón habría que revisar los resultados. Para el caso de una quilla, estas no suelen operar con ángulos de ataque superiores a 5°-6°.

Las clases para los **cálculos tridimensionales**, esto es, el cálculo de alas, siguen el patrón de diseño MVC. De esta forma, al igual que para los perfiles alares, se pueden separar la configuración de los modelos, la visualización de los mismos y los cálculos realizados, favoreciendo la escalabilidad del sistema. La jerarquía de clases para el cálculo de alas se muestra en el diagrama UML de la Ilustración 20.

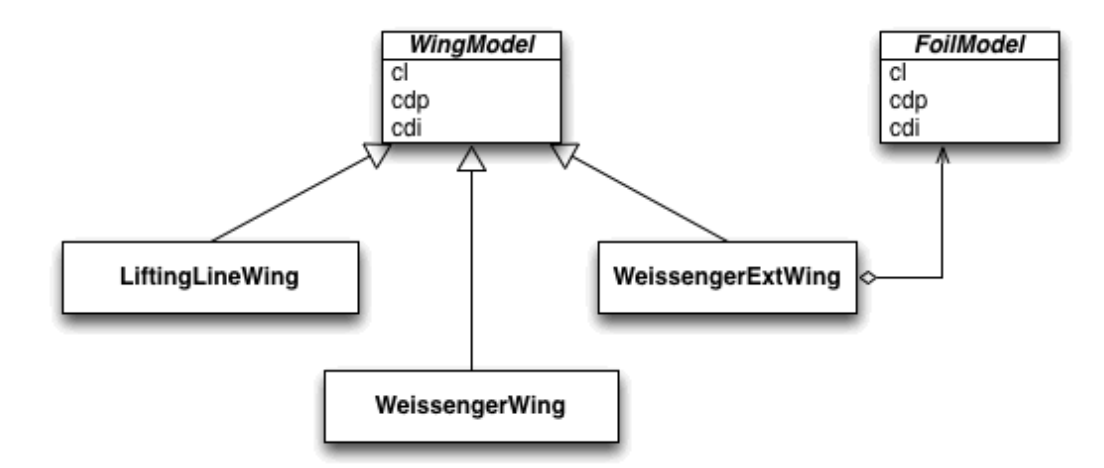

**Ilustración 20. UML para clases de cálculo de alas**

Los modelos correspondientes a *LiftingLineWing* y WeissengerWing se utilizan como referencia para comparar los resultados. La clase *WeissingerExtWing* permite utilizar cualquiera de los modelos de cálculo de perfiles vistos anteriormente. En la Ilustración 21 se muestra una captura de pantalla de un módulo de visualización que invoca a las clase *WeissingerExtWing*. Se puede observar que se muestran las distribuciones de sustentación, resistencia y número de Reynolds a lo largo de la envergadura del apéndice, la discretización de las secciones del apéndice, y las curvas de sustentación y resistencia, en diferentes formatos. En el ejemplo se muestran las curvas  $C_1$ -α y  $C_0$ -α. Como referencia para evaluar los resultados, se incluye la sustentación máxima según la teoría de la línea sustentadora. Además, para el ángulo de ataque y velocidad del fluido seleccionados se muestran numéricamente los valores de los coeficientes aerodinámicos ( $C_1$ ,  $C_{DP}$ ,  $C_{D1}$ ).

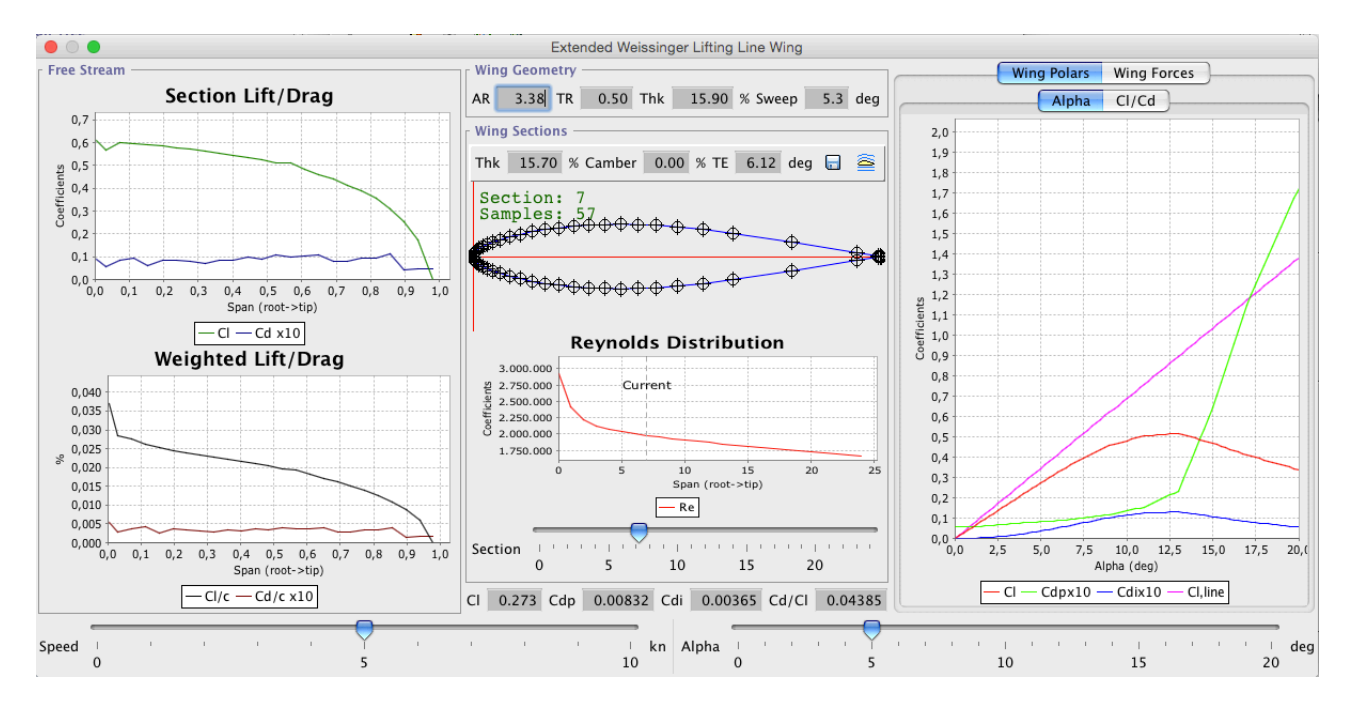

**Ilustración 21. Visualización de la clase** *WeissengerExtWing*

Aunque, en general, el método de Weissinger extendido produce resultados muy aceptables, numéricamente depende fuertemente de la estabilidad de JavaFoil. Como se ha comentado anteriormente, JavaFoil presenta algunas inestabilidades para algunos ángulos de ataque. Además, es muy dependiente de la discretización que se haga del perfil, tanto en número de puntos como de distribución de los mismos. Por ese motivo se muestra en la pantalla, para la sección seleccionada, la discretización que se ha realizado, pudiéndose observar que la distribución no es uniforme, con más muestreos en las zonas del perfil donde la curvatura es mayor (borde de ataque). Debido a pequeñas variaciones en la distribución del muestreo de las distintas secciones, se pueden observar pequeñas inestabilidades en la curva de distribución de empuje y sustentación. En el ejemplo descrito se puede observar en la curva  $C_1$ -b una de estas anomalías en torno al 5% del calado del apéndice. Sin embargo, en el cómputo final de la sustentación tiene muy poca influencia.

Las clases para los **cálculos de fuerzas** se han organizado como una biblioteca de estrategias de análisis de apéndices, de forma que se puedan invocar desde diferentes módulos y herramientas. Debido a la variabilidad de situaciones desde la que pueden ser invocadas, estas clases no disponen de métodos especializados de visualización. Sin embargo se han diseñado de una forma jerárquica para favorecer la implementación de nuevas estrategias. La jerarquía de clases para el cálculo de fuerzas se muestra en el diagrama UML de la Ilustración 22.

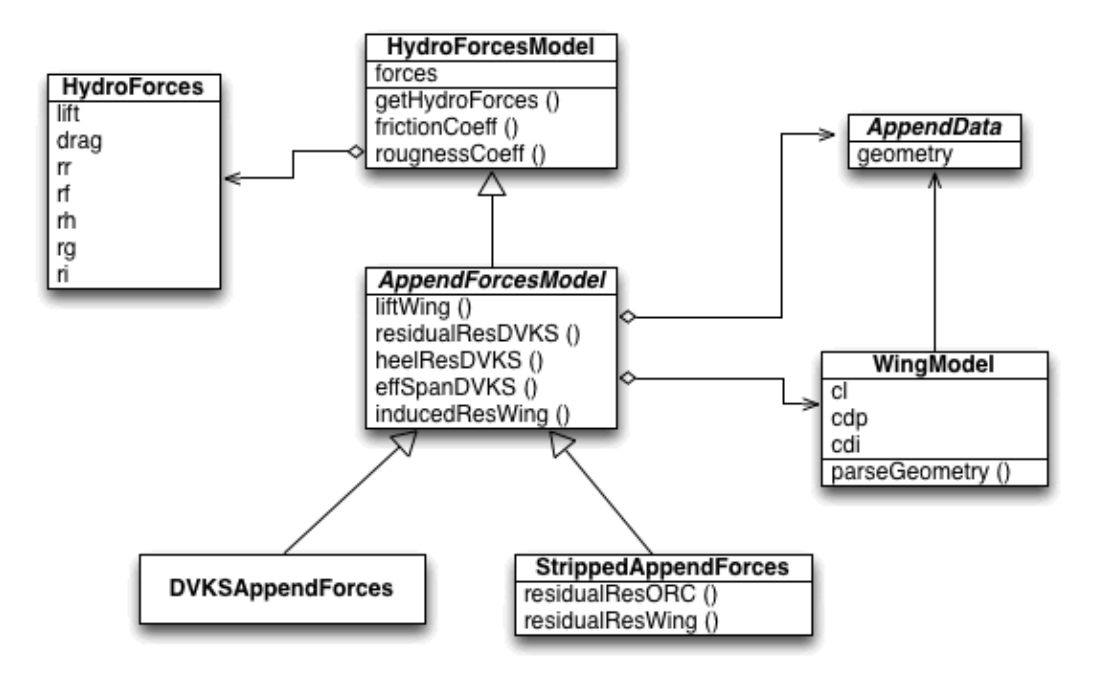

**Ilustración 22. UML para clases de cálculo de fuerzas**

La estrategia *DVKSAppendForces* está pensada para ser usada como comparación de resultados de las series de Delft. Esta estrategia utiliza métodos que analizan el apéndice de forma monolítica, esto es, no se analizan franjas o fragmentos del mismo de forma independiente. La clase *StrippedAppendForces* es la que se utiliza de forma principal en los procesos de diseño en iSDN. Esta estrategia utiliza métodos que analizan el apéndice en forma de tiras o franjas. En la Ilustración 23 se muestran diversas gráficas elaboradas a partir de cálculos con esta última 

#### Humberto Martínez Barberá 68

estrategia, como son: fuerza de sustentación para diferentes velocidades y ángulos de escora, fuerza de resistencia para diferentes velocidades y ángulos de escora, y componentes de la residencia para una escora determinada y diferentes velocidades. Como se puede observar, desde el punto de vista cualitativo, los resultados son más que razonables.

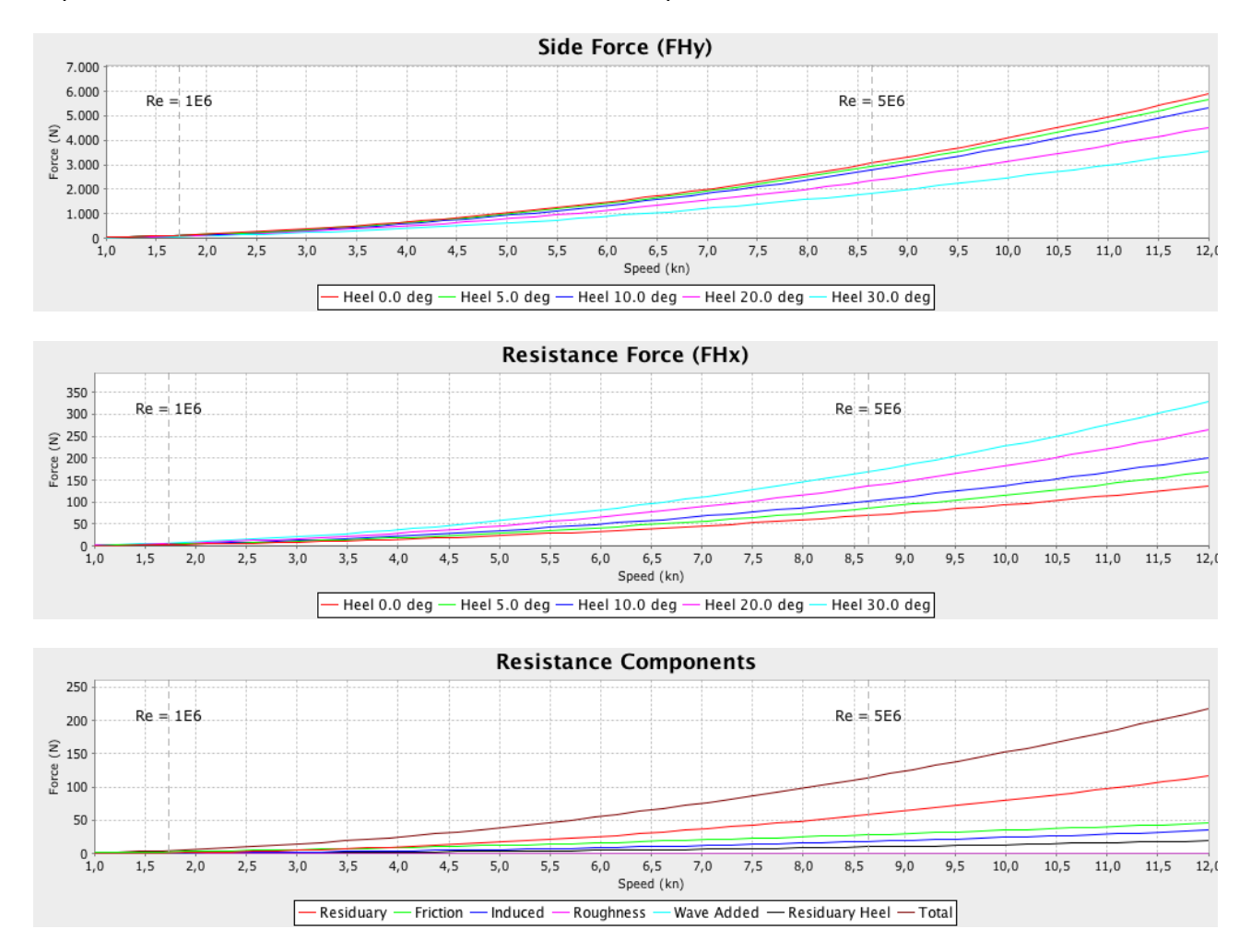

**Ilustración 23. Gráficas con resultados de la clase StrippedAppendForces** 

Tanto *DVKSAppendForces* y *StrippedAppendForces* se pueden configurar de forma que se utilicen, dentro de los métodos disponibles para cada estrategia (que no son todos), los más adecuados desde el punto de vista del diseñador. Este, en los diferentes módulos y pantallas de análisis y diseño, puede seleccionar por separado los métodos para el cálculo de las componentes de la resistencia y los métodos para el cálculo de la sustentación. En la Ilustración 24 se muestra una captura de pantalla de un diálogo de selección de modelos hidrodinámicos. Esta flexibilidad, que otro tipo de programas no tienen, obliga al diseñador a conocer los métodos de forma que se pueda aplicar el más adecuado.

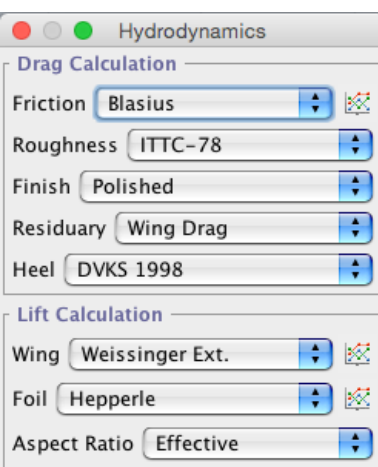

**Ilustración 24. Cuadro de diálogo de modelos hidrodinámicos**

# **4.3. Herramientas de diseño**

Mediante un estudiado diseño de clases, se han implementado los métodos de diseño desarrollados en este trabajo, los cuales hacen uso de las clases de análisis. Sin entrar en muchos detalles, a continuación se describe cómo se ha realizado la implementación. La filosofía de diseño ha sido separar el modelado geométrico y paramétrico de los apéndices de los procedimientos de cálculo interactivo y las herramientas visuales. De esto forma, además de la flexibilidad en el diseño de clases, se consigue que la persistencia del sistema CAD sólo comprenda a la parte de modelado geométrico. Esto es, cuando se almacenan los diseños, sólo lo hacen las propiedades geométricas, mientras que los cálculos de análisis se realizan en tiempo de ejecución.

Las clases para el **modelado paramétrico**, esto es, el modelado geométrico de los apéndices están ideadas para: a) integrarse de forma natural en la jerarquía de objetos de diseño de jSDN, b) integrarse con las herramientas específicas para análisis. Esto se consigue siguiendo un patrón de herramienta wizard. Así, se tiene una clase contenedor de la parametrización del apéndice, *SrfAppendageWizard* tal como se muestra en la Ilustración 25, que enlaza mediante sus variables de clase con todos las propiedades de la parametrización: curvas NURBS interpoladas *InerpCrvElement* y definición de perfiles *Foil*. Todos los objetos de diseño de jSDN heredan de la clase *DesignElement* que le proporciona la infraestructura necesaria para almacenar las propiedades visuales (p.e. color), así como los métodos para almacenar y actualizar la representación en pantalla. De esta clase descienden las clases que gestionan las curvas y superficies NURBS, en particular las citadas curvas NURBS interpoladas. Por otro lado, la clase *Foil* proporciona la infraestructura para almacenar las propiedades geométricas de un perfil alar, así como el método para proyectar estas sobre una curva NURBS. Diversas clases específicas heredan de esta, para implementar los métodos de generación de perfiles, como lo son las series NACA de 4,  $5 \vee 6$  dígitos.

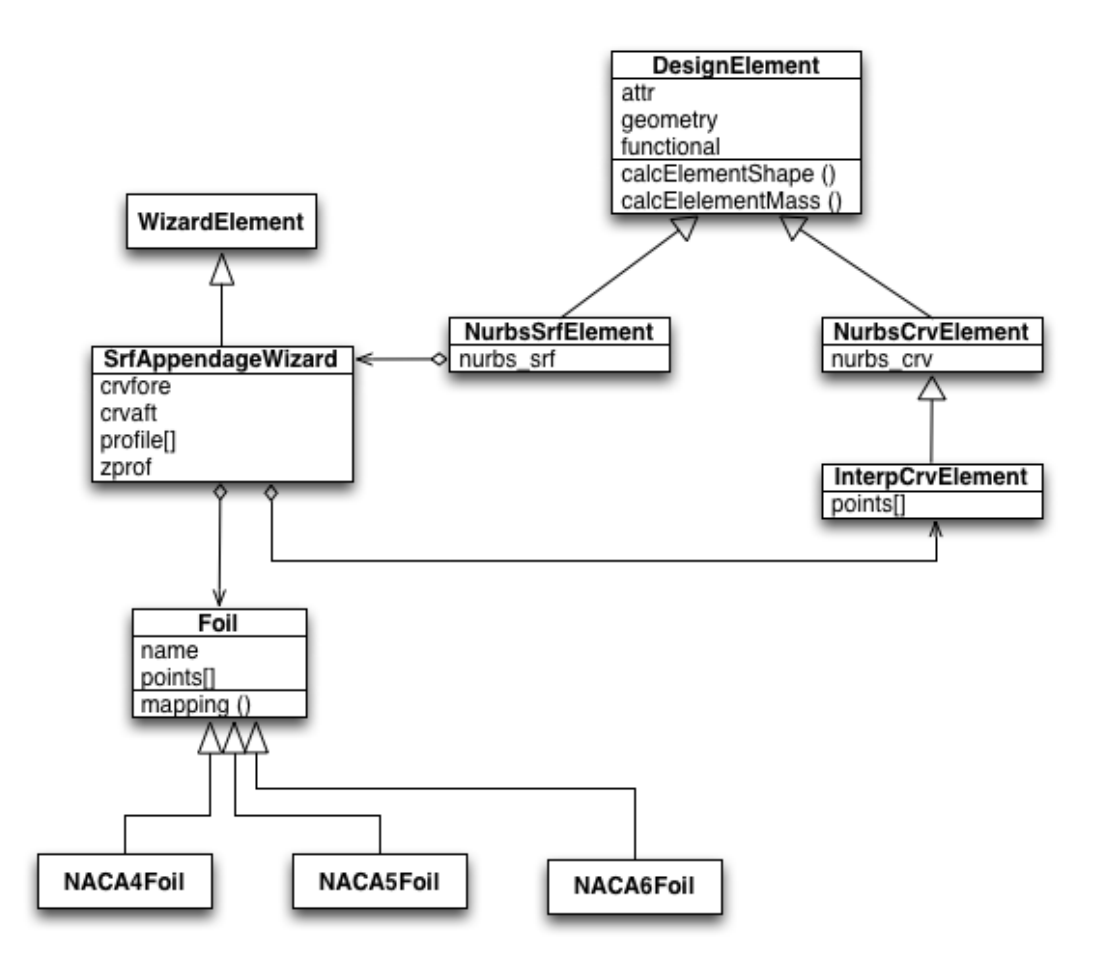

**Ilustración 25. UML para clases de parametrización de apéndices** 

La parametrización efectiva de un apéndice se realiza teniendo un objeto de la clase *SrfAppendageWizard* como atributo de la clase *NurbsSrfElement*. En tiempo de ejecución, un apéndice se modela mediante un *NurbsSrfElement*, al que se le ha asignado un SrfAppendageWizard, que a su vez está completado por dos curvas NURBS interpoladas *InterpCrvElement* y un conjunto de definiciones de perfiles *Foil*. Este mecanismo permite tratar los apéndices así parametrizados como cualquier superficie NURBS del sistema, tanto para el posicionamiento como la visualización, y, además, permitir una visualización específica de apéndices. 

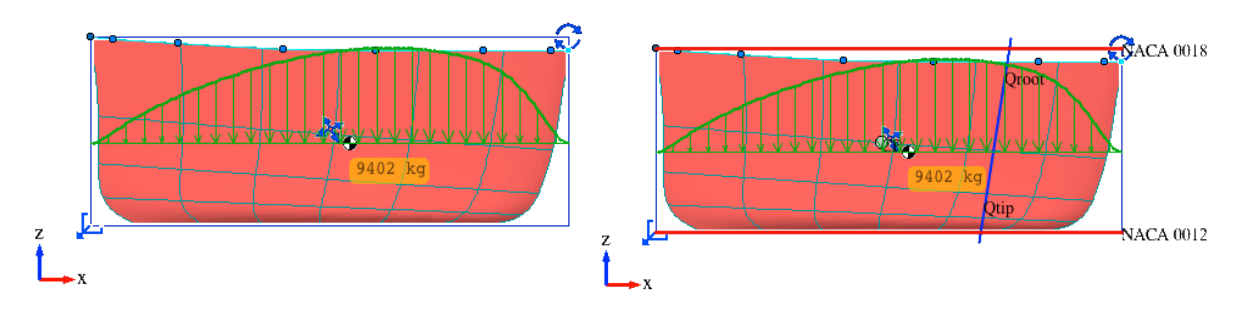

**Ilustración 26. Visualización específica de apéndices**

En la Ilustración 26 se muestra la diferencia de visualización de una superficie NURBS estándar y otra parametrizada, de la quilla de un velero de crucero de 55 pies. Se puede observar en la

#### Humberto Martínez Barberá 71

visualización de la segunda los nombres y alturas de los perfiles, así como la línea del cuarto de cuerda.

La clase para la **herramienta de diseño**, esto es, la herramienta que permite al usuario especificar la parametrización del apéndice, especificar los modelos de resistencia y sustentación, y ver los resultados de los cálculos, está pensada para integrarse como cualquier otro panel del programa jSDN. Esta herramienta *AppendageToolPanel* cuenta con instancias de los distintos elementos implicados en el diseño: la superficie NURBS sobre la que se está trabajando, el wizard con la parametrización de dicho apéndice, y el modelo hidrodinámico del apéndice. La relación entre los mismos se muestra en la Ilustración 27, mientras que la definición de estos se muestran en la Ilustración 25 y la Ilustración 22.

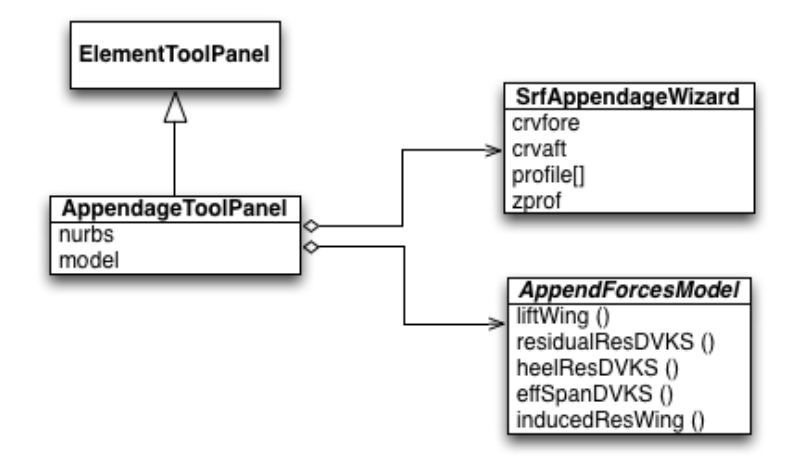

**Ilustración 27. UML para clase de la herramienta de diseño de apéndices** 

En la Ilustración 28 se muestra una captura de pantalla de la visualización de la clase *AppendageToolPanel*. Esta es la herramienta que utiliza el diseñador, y permite asociar a la superficie NURBS del apéndice los elementos de la parametrización. Hay dos secciones diferenciadas, la referente a la forma del apéndice (planform design) y la referente a la geometría de los perfiles (shape design). En el primer caso, el usuario puede seleccionar entre las curvas NURBS disponibles en el diseño cuales van a definir los contornos de proa y popa del apéndice, asociando estas posteriormente a su wizard. En el segundo caso, el usuario puede añadir tantos perfiles como necesite, y, para cada uno de estos perfiles, especificar las características de interpolación y de calado del mismo, así como seleccionar el método para generar el perfil: cualquiera de las series algorítmicas incluidas en jSDN (series NACA de 4, 5 y 6 dígitos, y perfiles KarmanTrefftz), así como cargar las coordenadas del perfil de un archivo.
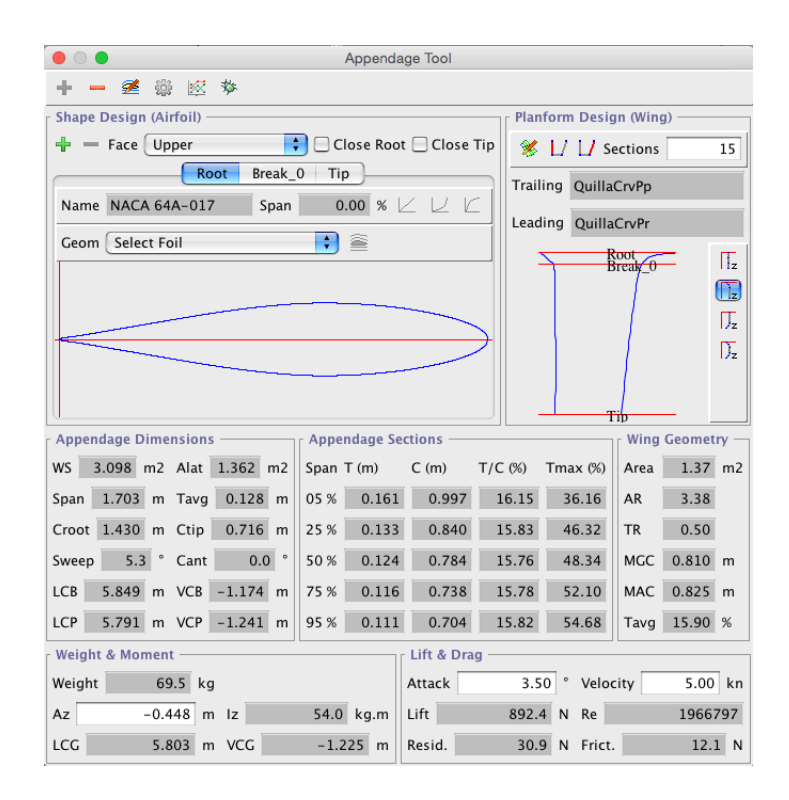

**Ilustración 28. Visualización de la clase** *AppendageToolPanel*

La parte media de la ventana muestra una serie de medidas y parámetros relacionados con la geometría del apéndice diseñado. Por un lado muestra las dimensiones generales del mismo, incluyendo tanto los centros del volumen del apéndice como el centroide del plano lateral. Por otro lado muestra las características del mismo como ala, incluyendo la relación de aspecto y las cuerdas geométrica media y aerodinámica. Por último, muestra los detalles de cinco secciones características, repartidas a lo largo del calado, incluyendo el espesor, la cuerda, la relación espesor/cuerda, y el punto de máximo espesor del perfil.

La parte inferior de la ventana muestra los resultados del análisis. Si el apéndice tiene definidas las propiedades del material, se muestra su peso, centro de gravedad, y par con respecto a un determinado punto. Además se muestran los valores de resistencia y sustentación, para la velocidad y ángulo de ataque especificados por el usuario.

## **4.4. Herramientas de optimización**

Las herramientas anteriormente descritas permiten al usuario diseñar y analizar un apéndice. Sin embargo, el proceso de diseño no es un proceso lineal, menos aún en el caso de diseño de apéndice para veleros de competición. En este caso, además de conseguir las prestaciones y requisitos especificados, se ha de realizar de forma que se optimice el rendimiento global de la embarcación desde el punto de vista del rating. El proceso es, entonces, un proceso en espiral con dos ciclos bien definidos:

- Ciclo de diseño-análisis del apéndice. El usuario, mediante aproximaciones sucesivas, modifica el apéndice hasta que se cumplan un conjunto de requisitos (p.e. sustentación mínima)
- Ciclo de simulación de la embarcación. El usuario, mediante aproximaciones sucesivas, modifica el apéndice hasta que se cumplan un conjunto de requisitos (p.e. abatimiento máximo, estabilidad mínima, rating máximo)

El proceso global, donde se identifican claramente estos dos ciclos, se muestra en la Ilustración 29. Cuando el diseño se realiza para embarcaciones compitiendo con rating RI, todo el proceso se puede realizar desde dentro de jSDN, ya que este implementa todas las fórmulas del citado rating, y han sido validadas y contrastadas con numerosos modelos de embarcaciones. Sin embargo, para el caso del sistema de rating ORC, las fórmulas y modelos son los suficientemente complejos para que no merezca la pena el esfuerzo. En su lugar, se han desarrollado en jSDN las herramientas necesarias para exportar la información necesaria a ORC, y así evitar un proceso de adaptación manual.

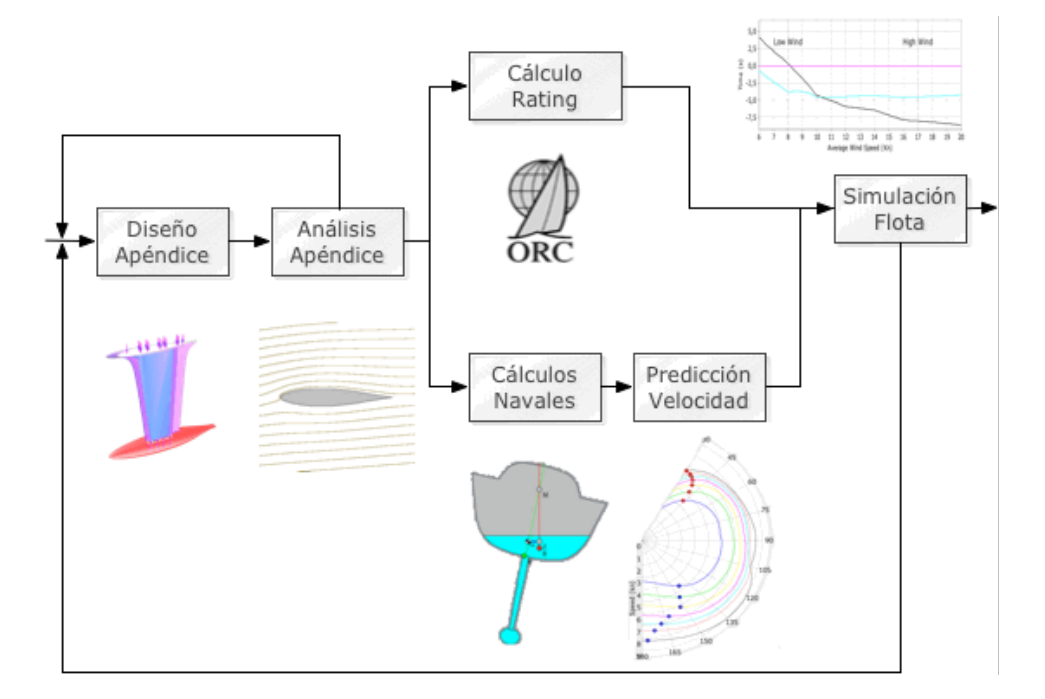

**Ilustración 29. Proceso de optimización de apéndices**

Ya sea para una optimización con rating RI u ORC, el proceso es exactamente el mismo. Mediante las herramientas de diseño se crea o se modifica un apéndice. Con las herramientas de análisis se comprueban las características hidrodinámicas del mismo. Con el diseño completo de la embarcación, se sigue una doble ruta: por un lado el diseño se traslada al sistema de rating para su evaluación, y obtener los coeficientes de corrección de tiempos; por otro lado al diseño se le realizan los cálculos técnicos navales (con el módulo LPP), y posteriormente se realiza una predicción de velocidad (con el módulo VPP). En este punto se cuenta con un diseño completo de la embarcación, y con el rating correspondiente. El último paso es realizar una simulación (con el

módulo de flotas) donde se comparen y evalúen un conjunto de diseños con respecto a un modelo base, habitualmente la embarcación original.

Para el caso del rating ORC es necesario exportar el modelo desarrollado en jSDN al formato utilizado por el software de ORC. Esto que debería ser un detalle menor se complica debido a la forma en que ORC gestiona la información de casco y apéndices. En lugar de utilizar superficies o volúmenes diferenciados para cada elemento (p.e. casco, timón, y quilla) como se muestran en la Ilustración 30, utiliza un conjunto de cortes paralelos a lo largo de la eslora del conjunto, incluidos los apéndices. Esto viene de cuando se medían los barcos con plomada y regla. En la actualidad se realizan las mediciones con láseres (ya sean láser-trackers o escáneres), que se han de convertir manualmente al citado formato. Este proceso es muy laborioso, y normalmente lo sistemas CAD no disponen de una herramienta de generación automática de ese tipo de archivos, hasta donde conoce el autor de este trabajo.

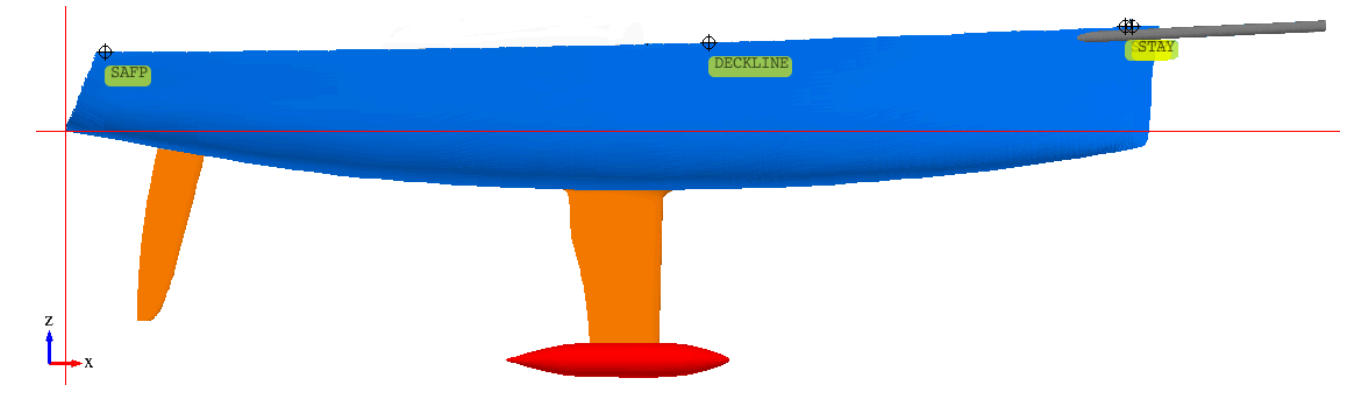

**Ilustración 30. Modelado de casco y apéndices con superficies**

Por este motivo se ha desarrollado dicha herramienta para jSDN. Con esta herramienta es posible automatizar casi completamente el proceso de trasvase de información de jSDN al software ORC (sólo hay que introducir a mano las medidas de aparejo, que no suelen variar en una optimización de apéndices pura). En la Ilustración 31 se muestra una captura de pantalla de la herramienta de exportación a ORC. El proceso de conversión consiste en la generación automática de cortes paralelos a lo largo de la eslora, equidistantes entre si, con cortes adicionales en el 15% anterior y posterior de la eslora, a mitad de distancia. El usuario puede especificar el número de dichos cortes. Además, se generan cortes adicionales en los puntos de medición de francobordo. El usuario especifica estos en el diseño jSDN (se utilizan estas referencias en el LPP) o bien utiliza otros entrados de forma manual. Con esto se pueden generar archivos legibles por el software ORC. Adicionalmente a estos cortes automáticos, el usuario puede especificar puntos de corte manuales. La utilidad de estos es poder respetar las guías de medición de ORC que especifican algunos puntos singulares donde hay que tomar cortes adicionales, por ejemplo el punto donde se sitúa la cola o eje del propulsor. Para los procesos de optimización de apéndices no suele ser necesario usarlos. Basta con escoger un número de secciones automáticas suficientemente grande (del orden de 100-150).

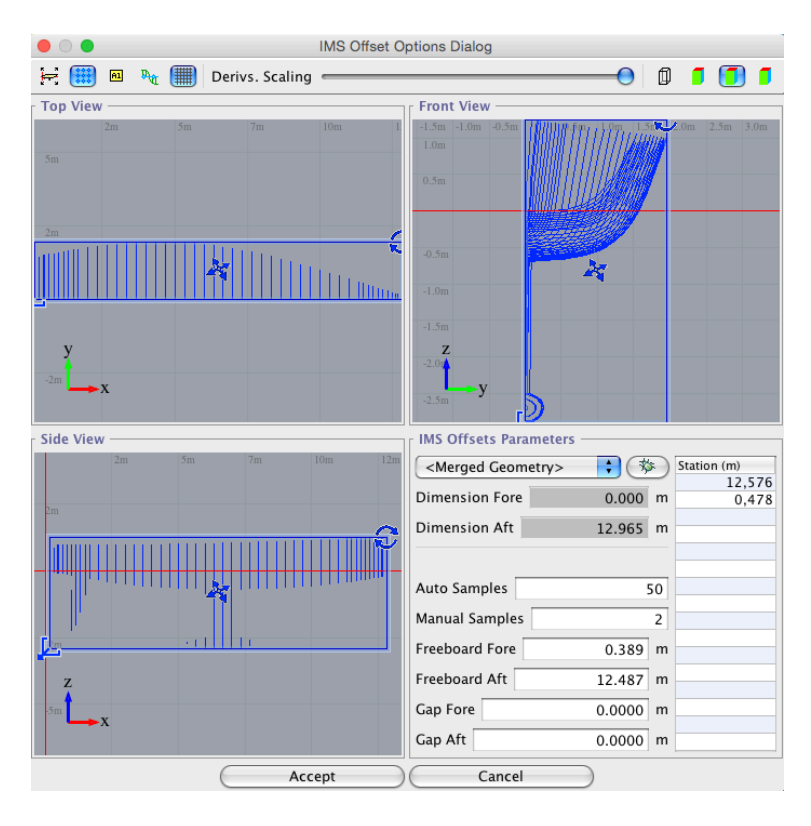

**Ilustración 31. Pantalla de exportación a formato ORC** 

En la Ilustración 32 se muestra el modelo de secciones paralelas tal y como lo representa el software de ORC, correspondiente al ejemplo anterior. En este modelo se destacan los puntos de medición de francobordo (puntos gruesos azules), así como el calado y asiento de medición (línea horizontal discontinua). Como las secciones pueden no ser continuas, por ejemplo una que corte el casco y un extremo del bulbo, el formato especifica la utilización de unos puntos de ruptura, que se muestran como puntos negros.

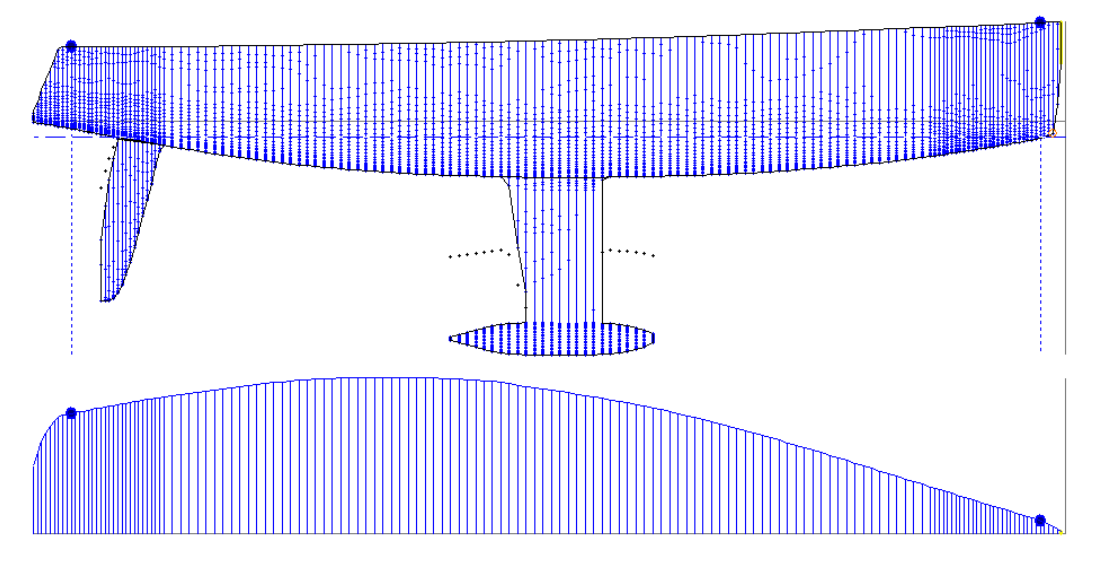

**Ilustración 32. Modelado de casco y apéndices con secciones** 

Una vez realizados los cálculos del rating, al realizar la simulación se ha de especificar el tipo de recorrido, dentro de los habituales utilizados en regatas de veleros: barlovento-sotavento,

#### Humberto Martínez Barberá 76

triángulo olímpico o recorrido mixto costero. La diferencia entre todos estos es el porcentaje de ceñida, través y/o popa. Esto es un parámetro crítico ya que no se obtiene el mismo diseño óptimo para todos los recorridos. En los ejemplos descritos en el siguiente capítulo se ha utilizado siempre el recorrido de barlovento-sotavento, que es el que se utiliza en las regatas de alto nivel. En la Ilustración 33 se muestra un ejemplo donde se comparan dos diseños candidatos y el diseño original, utilizando el rating ORC sobre un recorrido barlovento-sotavento.

| <b>Simulated Boats and Ratings</b>                                                                                                    |             |             |                                             |                |                                |  |  |
|----------------------------------------------------------------------------------------------------|-------------|-------------|---------------------------------------------|----------------|--------------------------------|--|--|
| Enabled                                                                                                    | <b>Base</b> | Design      | File                                        | Rating         | Scoring Data                   |  |  |
| ⊻                                                                                                    | ⊻           | Modo OD     | personal/designs/sailboats/swan42/swan42-v5 | <b>ORC2013</b> | GPH=538.3 PLT=0.9995 PLD=219.1 |  |  |
| ⊽                                                                                                    |             | Modo ORC v1 | personal/designs/sailboats/swan42/swan42-v6 | ORC2013        | GPH=541.6 PLT=0.9750 PLD=208.1 |  |  |
| ☑                                                                                                    |             | Modo ORC v2 | personal/designs/sailboats/swan42/swan42-v7 | ORC2013        | GPH=540.8 PLT=0.9581 PLD=196.2 |  |  |
|                                                                                                    |             |             |                                             |                |                                |  |  |
|                                                                                                    |             |             |                                             |                |                                |  |  |
|                                                                                                    |             |             |                                             |                |                                |  |  |
| <b>Simulation Parameters</b>                                                                                                    |             |             |                                             |                |                                |  |  |
|                                                                                                    |             |             |                                             |                |                                |  |  |
| Course Type Windward/Leeward : Timing Mode Time per Mile : Course Length 7.2 nm Beat 3.6 nm<br>Scoring Mode   Time on Time<br>Run 3.6 nm |             |             |                                             |                |                                |  |  |

**Ilustración 33. Parámetros de simulación de flotas**

El resultado de la simulación son diferentes gráficas, siendo las más importantes aquellas donde se comparan los méritos relativos de los diferentes diseños candidatos, tanto en tiempo real como en tiempo compensado. La interpretación de estas gráficas es fundamental en el proceso se optimización. El resultado de la simulación es el tiempo en segundos que necesita cada embarcación para completarlo con diferentes intensidades de viento, normalmente entre los 6 y 20 kn. 

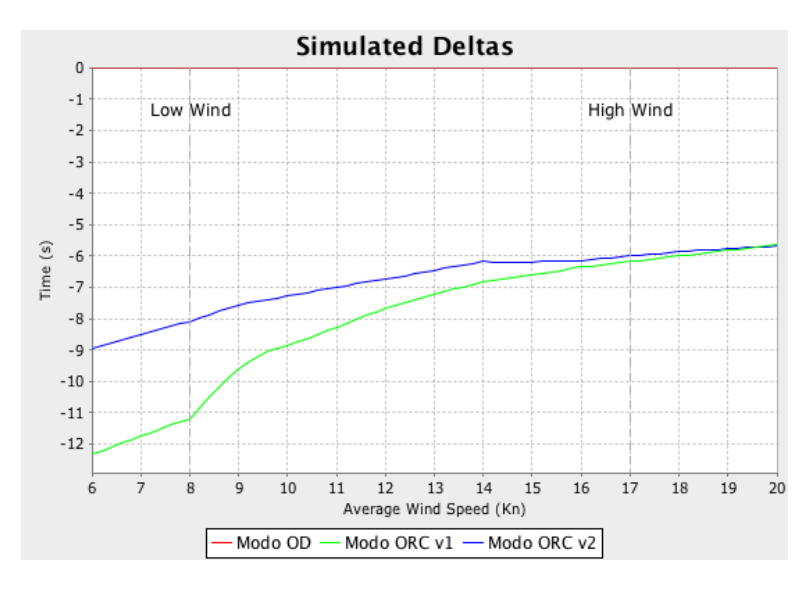

**Ilustración 34. Rendimiento simulado en flotas**

En las gráficas de simulación relativa se representa la diferencia de tiempo simulado con respecto al de la embarcación base para cada intensidad de viento, tal y como se muestra en la Ilustración 34. En este caso, la embarcación base tiene siempre un tiempo de cero, mientras que las otras tendrán valores positivos si son más rápidas y negativos si son más lentas. Así, la embarcación que tenga para unas condiciones de viento determinadas el valor más alto es la que tiene mejor rendimiento. En el ejemplo se puede observar que la embarcación base Modelo OD es la que presenta un mejor rendimiento en simulación en todas las condiciones de viento.

En las gráficas de compensación relativa se dibuja la diferencia del tiempo compensado con respecto al de la embarcación base para cada intensidad de viento, tal y como se muestra en la Ilustración 35. En este caso, la embarcación base tiene siempre un tiempo de cero, mientras que las otras tendrán valores positivos si están más bonificadas y negativos si están más perjudicadas. Así, la embarcación que tenga para unas condiciones de viento determinadas el valor más alto es la que está más bonificada. En el ejemplo se puede observar que la embarcación candidata *Modelo ORC* v2 es la que presenta un mejor rendimiento en rating en condiciones de poco viento, hasta 8 kn, mientras que la embarcación base presenta un mejor rendimiento en rating en condiciones de viento medio y alto, de 8 a 20 kn.

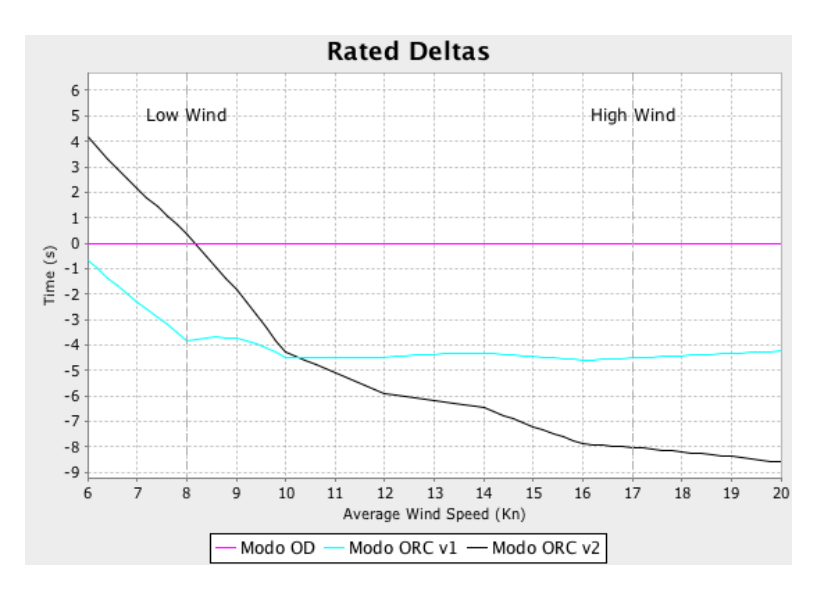

**Ilustración 35. Rendimiento compensado en flotas** 

Es en estos casos donde la experiencia y buen criterio del diseñador juega un papel clave. Se ha de estudiar y evaluar correctamente las condiciones de viento para las que la embarcación objeto de optimización es más vulnerable con respecto a los adversarios e intentar superar ampliamente en las gráficas de tiempo compensado, y quedar lo mejor posible en las de tiempo real. No es nada infrecuente optimizar una embarcación para un determinado trofeo o campeonato. En estos casos normalmente se han de estudiar las condiciones meteorológicas del lugar donde se celebre, y optimizar para ese rango de viento. Este tipo de optimizaciones se suelen hacer para la Copa del Rey, que es la regata de más alto nivel que se celebra regularmente en España, esto es, con sede permanente en Mallorca. Para alguno de los diseños presentados en el capítulo siguiente se ha utilizado este criterio en el proceso de optimización, por lo que se han estudiado estadísticamente las condiciones de viento y ola en la bahía de Palma durante la última semana de julio y primera de agosto, en los últimos diez años.

# **5. Casos de estudio: diseño y fabricación**

En esta sección se va a describir el proceso de diseño y fabricación de diversos apéndices realizados por el autor, siguiendo la metodología de diseño paramétrico descrita en este trabajo. Debido a que todos los diseños son de embarcaciones de alta competición sujetos a propiedad de autor de sus respectivos armadores, se va a omitir alguna información relativa a los perfiles utilizados. Sin embargo, aunque esta información es imprescindible para replicar los diseños, no es necesaria para la ilustración y comprensión de los procesos. Esta sección no pretende ser una guía general de diseño. Más bien una discusión de los criterios de diseño en una serie de casos que son bastante paradigmáticos. Para estudiar más criterios de diseño, es recomendable consultar (Killing & Hunter, 1998) (Larsson & Eliasson, 1994) (Molland & Turnock, 2007) (Bethawaite, 1993) (Bethwaite, 2008). Por otro lado, los procesos de fabricación si que cubren la mayoría de los casos que se pueden encontrar: fundición de plomo, estructuras soldadas, y materiales compuestos.

En este tipo de trabajos es muy difícil validar los resultados de los cálculos, ya que para ello se requerirían costosos ensayos en canal, que están totalmente fuera de los presupuestos de los proyectos. En su lugar se suele utilizar un método que es bastante subjetivo y que depende de numerosos factores que no sólo son achacables al diseño de los apéndices, como es el resultado en regatas. En cualquier caso, el armador, que es quien sufraga los desarrollos, es lo que utiliza como criterio de satisfacción. Y en regatas de alto nivel si el comportamiento del apéndice no es adecuado, los resultados de la embarcación no llegan a ser buenos. Haciendo estas consideraciones, para cada caso se va a indicar los resultados en regata más importantes.

## **5.1. Quilla para Wauquiez Centurion 45**

Un ejemplo representativo de diseño de una quilla en forma de L es la que se diseñó para la embarcación *Tronko*, un Centurion 45 fabricado por Wauquiez (Francia). Este tipo de embarcación se puede considerar como un crucero pesado (alto desplazamiento) de lujo. El armador decide competir en regatas de alto nivel y se comprueba que con rangos de viento bajos-medios (6-12 kn) el barco no es nada competitivo. La estrategia de optimización se decide que sea disminuir fuertemente el desplazamiento (que es muy alto comparativamente con los adversarios) y mantener la estabilidad (que es bastante buena, y necesaria en regatas de altura). Un punto importante de esta optimización es diseñar una nueva quilla que cumpla esos requisitos y, además, mejore las prestaciones hidrodinámicas. Como solución de diseño de partida se decide incrementar generosamente el calado, disminuir el peso de la misma considerablemente, y mantener el par adrizante (bajando todo lo posible el centro de gravedad). Se decide utilizar el mismo método de construcción que la original, mediante fundición de plomo. Las diferencias fundamentales del diseño nuevo y el original de serie son (calado de medición, con embarcación en rosca):

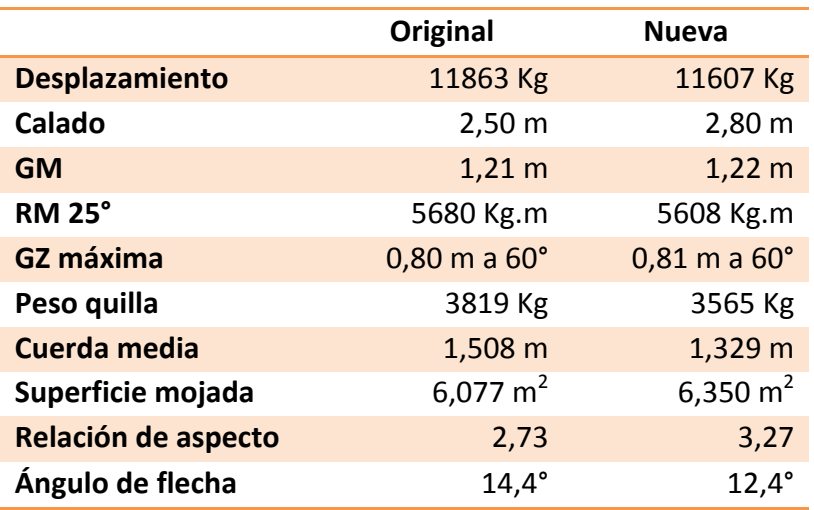

En la siguiente Ilustración 36 se muestran las diferencias de tamaño y forma entre la quilla original (trazos de color violeta) y la quilla de nuevo diseño (trazos de color naranja). Se puede observar a simple vista que la segunda es mucho más estilizada y más profunda.

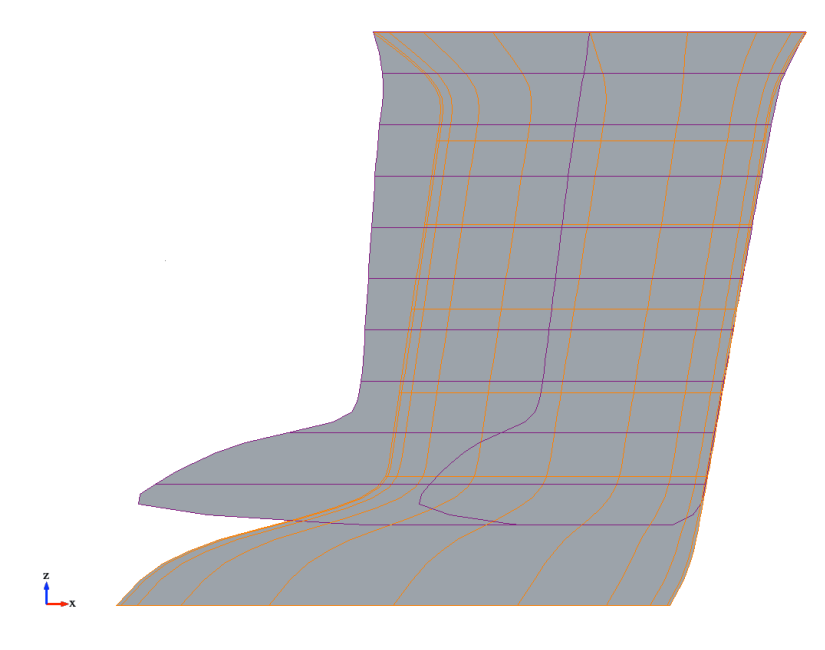

**Ilustración 36. Comparación de quillas Wauquiez 45** 

Los resultados en regata de la embarcación con la quilla nueva han sido muy satisfactorios, habiendo incluso cruzado el Atlántico en regata. Hay que destacar que este barco compite con una tripulación amateur y semi-profesional. El palmarés más destacable con esta quilla se muestra a continuación:

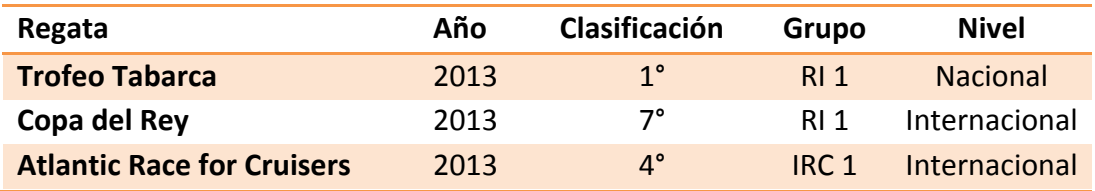

#### **5.1.1 Diseño**

Los criterios hidrodinámicos que se han seguido durante el proceso de diseño de la nueva quilla han sido:

- Relación de aspecto lo más alta posible. Se consigue un aumento del rendimiento de la quilla, ya que se reduce drásticamente la resistencia inducida. El límite de la relación de aspecto viene condicionada por el calado máximo que se le va a permitir (para no tener problemas en los puertos deportivos más concurridos) y el par máximo que van a soportar los pernos (no se desea modificar la estructura de la quilla del casco, por lo que deben de estar dentro de unos límites de seguridad razonables).
- Uso de perfiles laminares. Se consigue una relación resistencia/sustentación muy favorable. Además, para el rango de ángulos de ataque de la quila, que corresponden al abatimiento y se consideran de  $1^{\circ}$ -2° en rumbos portantes y 4°-6° en rumbos de ceñida, estos perfiles trabajan en lo que se conoce como drag bucket y supone una reducción notable en la resistencia. Para que el flujo sea realmente laminar, la fabricación se ha de realizar con mucha precisión (especialmente en el borde de ataque) y el acabado superficial debe ser realmente bueno, equivalente a un pulido con lija 800-12000

Siguiendo estos criterios, el diseño final de la quilla es el que se muestra en la Ilustración 37:

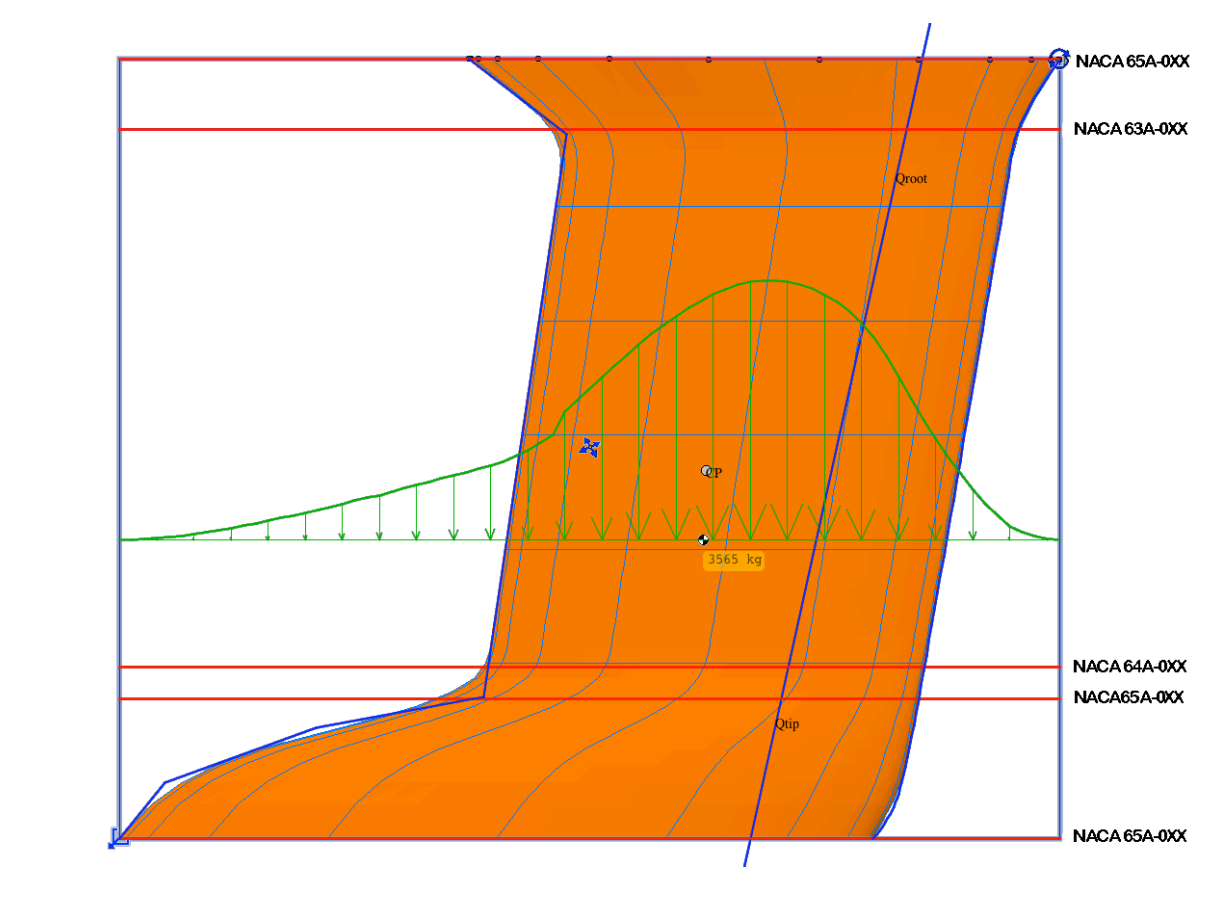

**Ilustración 37. Diseño de quilla Wauquiez 45**

Como se puede observar, se han utilizado diversos perfiles para poder interpolar adecuadamente y, además, conseguir una buena transición casco-quilla (perfiles superiores) y quilla-bulbo (perfiles intermedios). Debido a restricciones de fabricación, ya que se fabricará en fundición de plomo, los perfiles se diseñan con la modificación A (borde de salida recto en vez de convexo). Los perfiles de la parte sustentadora se han escogido de las series  $63 \text{ y } 64$  para evitar el desprendimiento prematuro del flujo en condiciones de ola, lo que consigue mejorar el comportamiento en la mar, y facilitar la tarea de gobierno. A cambio el drag bucket es más reducido y la resistencia es un poco superior. Sin embargo, en condiciones de navegación reales se pierde más debido a errores de gobierno que por el mínimo exceso de resistencia que se produce sobre perfiles más críticos como los de la serie 65. Para el bulbo se ha escogido la serie 65 precisamente por disminuir la resistencia al máximo, y porque esa zona es la que menos aporta a la sustentación total, por lo que los desprendimientos del flujo no se suponen muy críticos.

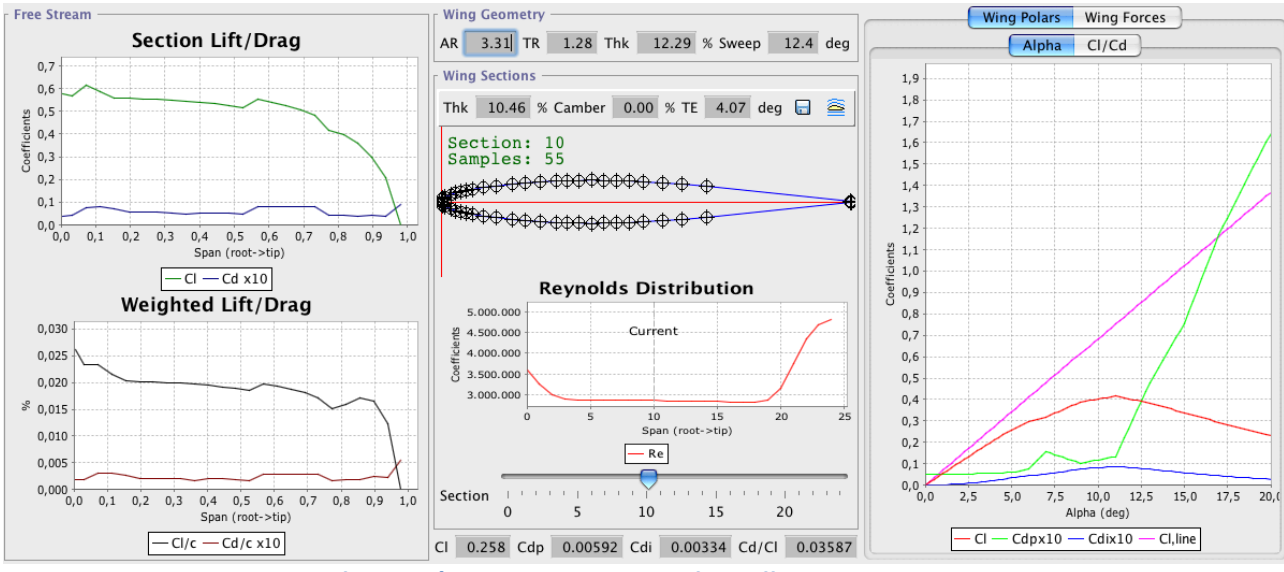

**Ilustración 38. Curvas C<sub>L</sub> y C<sub>D</sub> de quilla Wauquiez 45** 

En la Ilustración 38 se muestran las características hidrodinámicas de la quilla trabajando con un ángulo de ataque de 5° y una velocidad de 7 kn (valores promedios de navegación en ceñida). Se han utilizado los siguientes modelos para los cálculos hidrodinámicos:

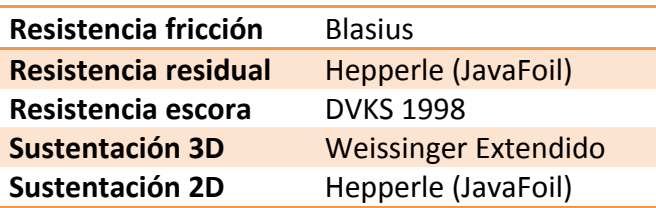

## **5.1.2 Fabricación con fundición de plomo**

Durante los años 80, la mayoría de las quillas para barcos de crucero eran de fundición de hierro, que son baratas y fáciles de fabricar. Sin embargo, con la aparición de bulbos y unas potencias disponibles mayores, se hizo necesario el uso de plomo. En la actualidad, la mayoría de las quillas para barcos de crucero (barcos de serie) se realizan en plomo fundido. Con respecto a la fundición de hierro presenta dos inconvenientes: coste significativamente superior y peor colabilidad, ya

que se produce un enfriamiento más rápido y presenta una gran viscosidad. Por otro lado, aunque siempre se habla de quillas de plomo, en realidad se suele utilizar plomo aleado con antimonio al 3%-5%, ya que el plomo es un material muy blando y se ralla y abolla superficialmente con mucha facilidad. Al alearlo con antimonio aumenta sustancialmente la dureza, lo que produce unos acabados superficiales mejores y más fáciles de trabajar. Además, aumenta la resistencia del material notablemente, aun a costa de disminuir ligeramente su densidad.

Una característica común de las quillas en general, y en particular las de fundición de plomo, es que son muy pesadas, proporcionando entre el 30% y el 50% del desplazamiento total. Para embarcaciones entre los 34 y 45 pies de eslora, esto puede suponer en torno a los 2000-4500 Kg, lo que supone una masa nada despreciable en las operaciones de manipulación, y restringe bastante el número de fundiciones que son capaces de preparar una colada con esas cantidades de plomo (han de tener cuchara y horno suficientemente grandes). Además, para veleros de competición las quillas se buscan con una alta relación de aspecto. Esto condiciona mucho el proceso de la colada. Las quillas se pueden fabricar tanto en horizontal como en vertical, y cada opción presenta ventajas e inconvenientes:

- Colada en horizontal. El proceso es sencillo, ya que el molde puede descansar en el suelo, y la superficie superior es suficientemente grande para disponer de bebederos y mazarotas en las cantidades que se estimen suficientes. La difusión del plomo es muy buena, ya que puede escurrir alrededor de la estructura interna sin problemas. Sin embargo, este tipo de fabricación presenta un problema muy importante: las funciones realizadas así no suelen tener un acabado simétrico. Esto es debido a que por muy bien que se realice el proceso, siempre hay contracción en la cara superior debido a la forma que tiene totalmente convexa, ya que no es práctico poner una cantidad excesivamente grande de mazarotas para corregirlo. En cualquiera de los dos casos, este tipo de procesos requieren de altas dosis de acabado superficial, para intentar conseguir un acabado hidrodinámicamente liso y simétrico. Normalmente se suele conseguir utilizando grandes cantidades de masilla. Alternativamente se podría repasar mediante control numérico, asegurando una fabricación con un exceso de volumen importante. Sin embargo esto no se suele hacer para una quilla completa debido al tremendo sobrecoste que requiere.
- Colada en vertical. Es un proceso más laborioso y delicado. El molde se ha de enterrar, de forma que la parte superior quede enrasada al nivel del suelo para facilitar la operación por parte de los operarios. Una quilla como la que se muestra en esta sección mide 2124 mm, a los que habrá que sumar el exceso de volumen ocupado por la caja que contiene la arena. Trabajar en altura con una caja de estas dimensiones y con la cantidad de plomo que hay que utilizar requiere una infraestructura muy compleja que no suelen tener las funciones de plomo. La difusión del plomo es más complicada ya que este tiene que resbalar por mucha superficie fría, incluida toda la estructura, hasta llegar al nivel inferior, por lo que el tiempo de llenado es muy superior, con los problemas que estos incluye. Además, la superficie destinada a bebederos y mazarotas es muy reducida, ya que corresponde a una sección horizontal en la parte superior. Como ventaja de este método

se obtiene un acabado bastante bueno y totalmente simétrico, aún a riesgo de presentar alguna burbuja interior en algunas partes cercanas a la estructura (aquellas muy cercanas a la pared exterior).

Para este trabajo se decidió el método de colada en vertical, debido a su mejor acabado. Como se verá después, fue necesario un trabajo de eliminación posterior de burbujas. Aun así, el resultado fue mucho mejor que con la colada horizontal, con la que ya se tenía una mala experiencia previa.

Ya sea mediante colada vertical u horizontal, el proceso para la fabricación de la quilla es similar, tal y como se describe a continuación. El primer paso es retirar la quilla para realizar las medidas de diámetro, longitud y posicionamiento de los pernos, peso total, y medidas tridimensionales de la forma (con utilización preferente de un sistema de medición láser), ya que es muy infrecuente que el astillero proporcione esta información. En este caso, Wauquiez proporcionó al autor todo tipo de planos y detalles de la quilla original, lo cual es digno de elogio y agradecimiento, por lo que este paso sirvió para verificar el correcto acotamiento de los planos. Si la embarcación va a estar un tiempo sin la quilla, es muy conveniente retirar el mástil, ya que su estabilidad en la cuna está seriamente comprometida, y una racha de viento podría volcarla.

Una vez que se cuenta con el diseño hidrodinámico definitivo, se ha de diseñar la estructura interna de la quilla para que esta pueda resistir adecuadamente las solicitaciones que se producen, va sea a través de la unión casco-pernos-quilla o bien por el propio peso de la quilla. Estas estructuras se han de fabricar en acero inoxidable, utilizando tanto varillas como pletinas, o bien solo varillas. Es común utilizar las mismas varillas como pernos, por lo que serán roscadas en su totalidad, o se realizará la rosca en el extremo exterior. Esta estructura, en la zona de unión quilla-casco va rematada por un planchón de acero inoxidable de buen espesor para que bloquee la separación entre los pernos, y estos no abocarden la estructura de la quilla del casco en material compuesto. Este planchón, además, ha de contar con orificios de un tamaño suficientemente grande para alojar bebederos y mazarotas, por lo que se ha de diseñar de acuerdo a los requisitos indicados por la fundición, tal y como se ilustra en la Ilustración 39. Esto puede no ser trivial si, como es el caso, la posición de los pernos está prefijada por la disposición original de pernos (aunque factible, la modificación de la posición de los pernos induciría un sobrecoste excesivo, sin ventaja real).

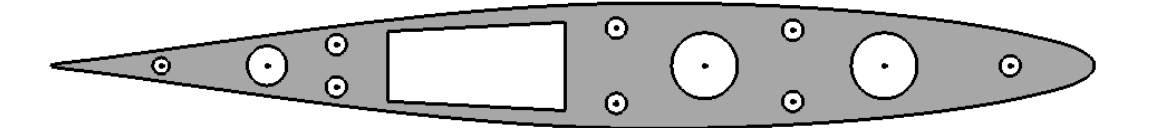

**Ilustración 39. Detalle de planchón para Wauquiez 45** 

Es fundamental, como paso previo a la fabricación de la estructura, que se imprima una plantilla del planchón y que se compruebe el correcto posicionamiento de las aberturas sobre las que se dispondrán los pernos directamente sobre le mismo casco. Si se produce el más mínimo fallo de

posicionamiento de los pernos, los resultados pueden ser nefastos. La estructura diseñada en este proceso se realiza con los siguientes materiales:

- Plancha de sujeción en chapa de 15 mm AISI 316
- Travesaño inferior en varilla de 30 mm AISI 316
- Pernos en varilla 24/30 mm AISI 316 (M4-70) con resistencia a tracción mínima de 450 MPa. Roscados en M24/M30 los últimos 105 mm
- Tirantes de la estructura en pletina de 30x8 mm AISI 316

En la Ilustración 40 se muestra una vista general de la estructura tal cual se diseñó y el aspecto durante su construcción. Es fundamental que los pernos, una vez atraviesan el planchón hacia el exterior se posicionen totalmente paralelos. Una buena estrategia de construcción es fabricar un útil para conseguirlo durante el proceso de posicionado de los mismos y posterior soldadura.

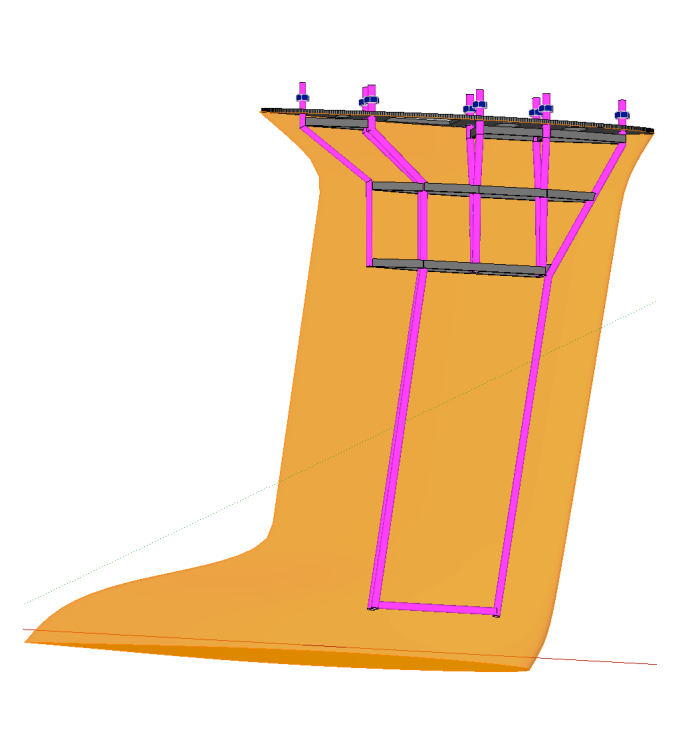

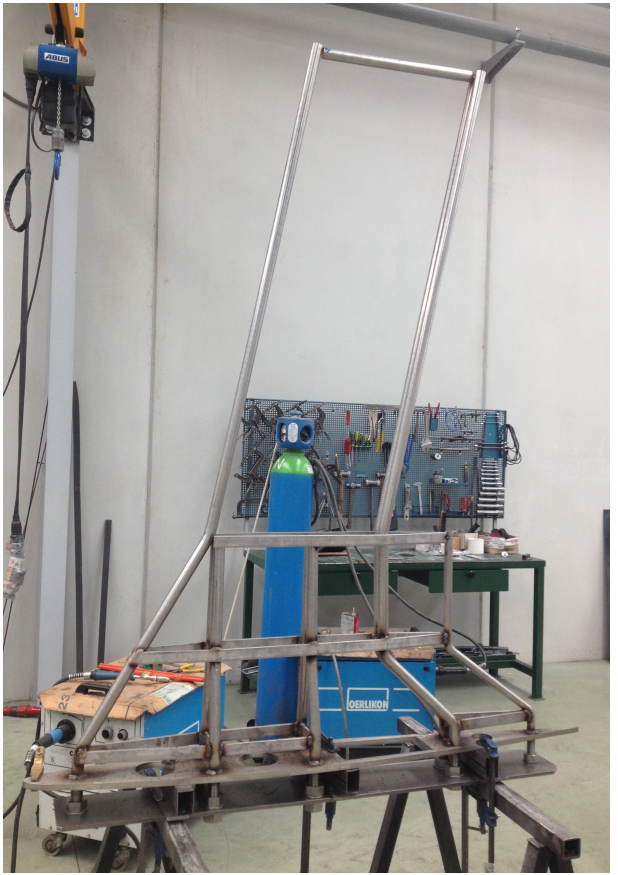

**Ilustración 40. Vista general de la estructura Wauquiez 45** 

El siguiente paso es realizar unos moldes macho de la pieza que se va a fundir. Se ha de contactar de nuevo con la fundición para estudiar los sobre-espesores que hay que añadir para compensar la contracción general del plomo al enfriarse. En este caso se indica que únicamente hay que incrementar un 1% en el sentido longitudinal de la quilla (proa-popa), ya que la contracción transversal va a ser muy pequeña. Se prepara una nueva superficie de la quilla con estas nuevas dimensiones y se fabrica el modelo, mediante control numérico con fresadora de 6 DoF en DM. Se ha de fabricar en dos mitades según un plano longitudinal, tal y como se muestra en la Ilustración 41. Como acabado superficial únicamente se aplica una pintura epoxídica, para que el DM no

Humberto Martínez Barberá **85** 

absorba humedad y se deforme. Como únicamente se va a realizar un molde, no es necesario utilizar un material con mejores cualidades y mayor precio que el DM.

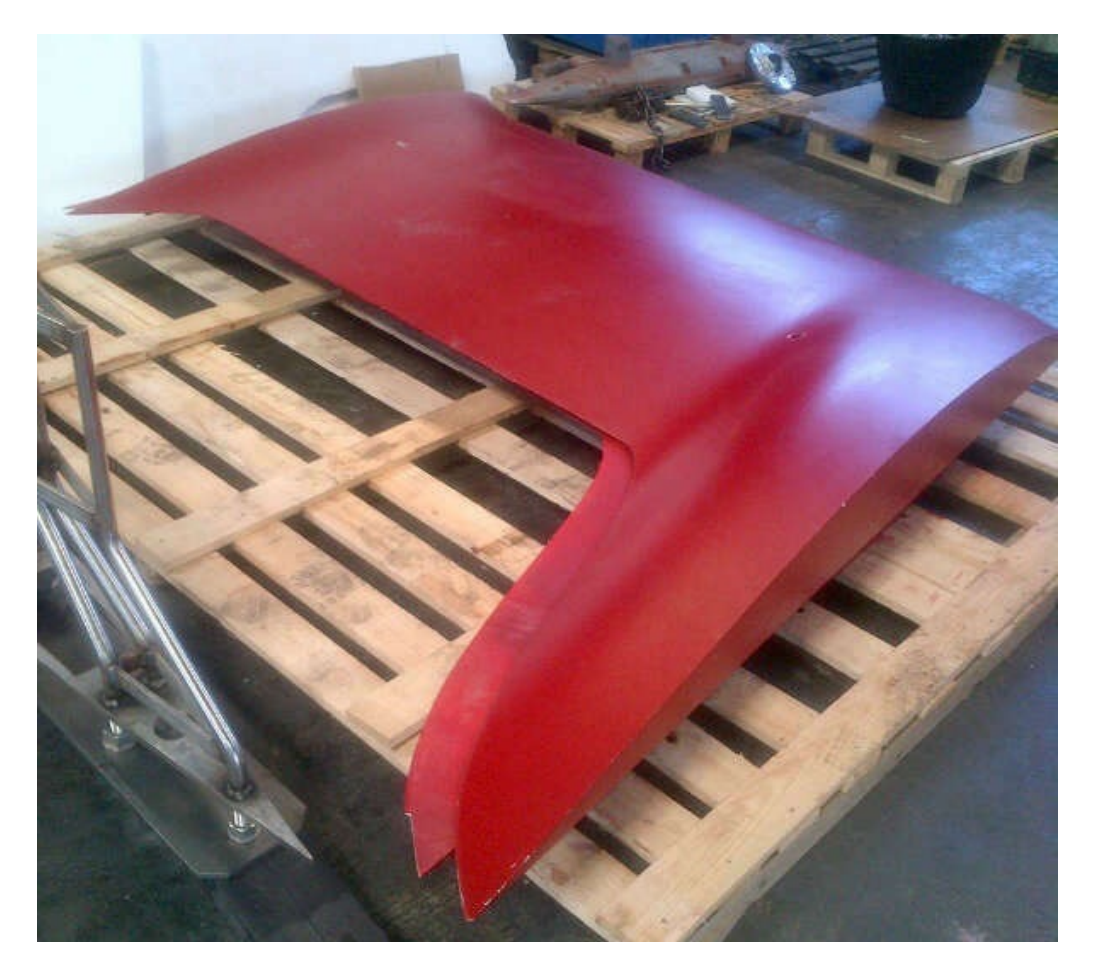

**Ilustración 41. Modelo de quilla Wauquiez 45** 

Una vez fabricada la estructura y los dos semi-modelos, estos se transportan a la fundición. Allí se preparan los moldes de arena. Se utilizan una cajas de acero, con suficiente tamaño para albergar el semi-modelo correspondiente y la arena. Una vez ha endurecido la arena, se dispone la estructura interna en una de ellas y se cierra con la otra. Se colocan en posición vertical y se inserta el conjunto en un foso excavado en el suelo, tal y como se muestra en la Ilustración 42. Ya en la posición final, se disponen los bebederos y mazarotas. Por último se vierte la colada en un bebedero. Cuando la colada rebosa en las mazarotas, se deja la pieza enfriar. Este proceso es muy delicado, ya que no se debe realizar el desmoldeo antes de el completo enfriamiento. En este caso se estiman necesarias 48 horas. Es interesante destacar que hubo que repetir el proceso completamente dos veces, ya que la primera vez, al verter el plomo, el molde de arena se fracturó, lo que da idea de lo delicado que es este tipo de fabricación. La segunda vez el resultado fue satisfactorio, aunque se produjeron problemas menores, como se comentará más adelante.

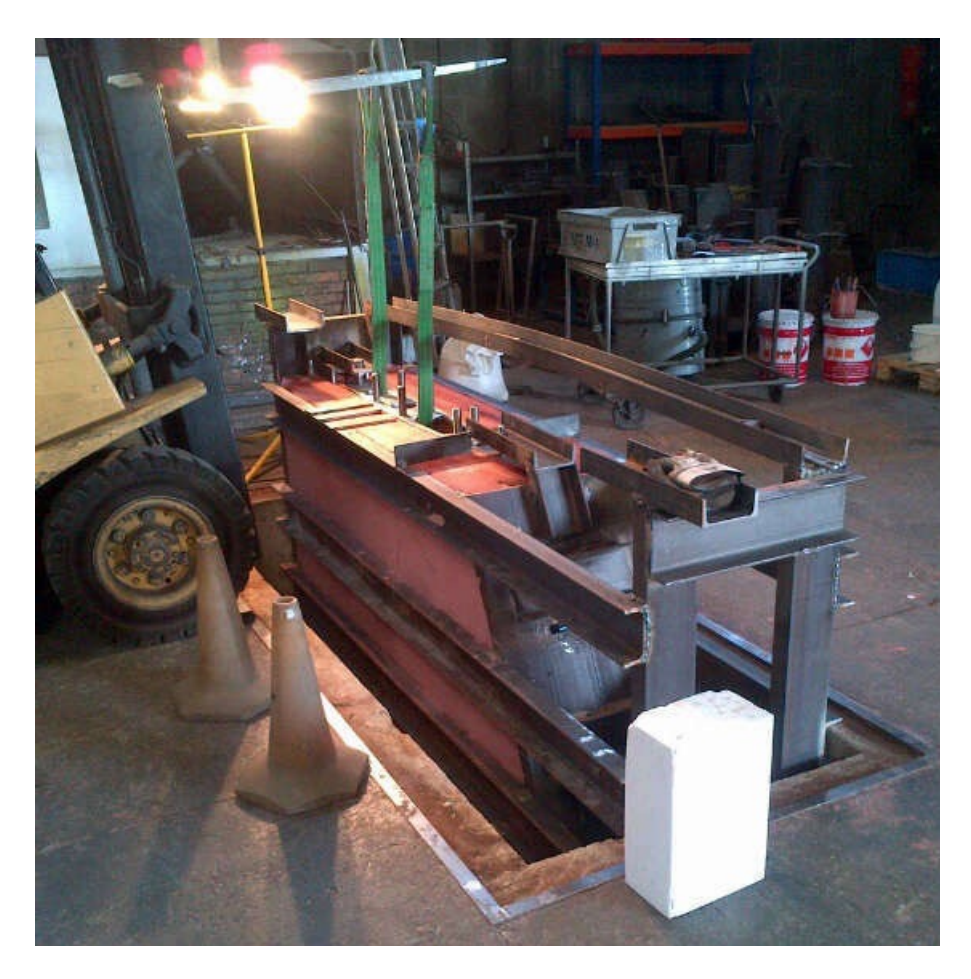

**Ilustración 42. Colocación en foso de molde Wauquiez 45** 

Tras la fabricación se transporta la quilla al varadero para el acabado (se decidió hacerlo en varadero por motivos logísticos con el personal que iba a realizarlo) y montaje final. Se trabajan primero las superficies de babor y estribor, con la quilla apoyada, y se termina el proceso con la quilla suspendida para hacer la superficie inferior (que al ser reducida requiere menos trabajo). El proceso de acabado consta de una capa de masilla, dos-tres capas de imprimación de epoxi, y dostres capas de antifouling de matriz dura. Es fundamental lijar bien la superficie que se va a trabajar justo antes para eliminar el óxido de plomo superficial y no dar tiempo a que se vuelva a formar otra capa, de mucho peor agarre que el plomo. Tanto la imprimación con el antifouling se aplican a pistola para obtener un acabado de calidad. En la Ilustración 43 se muestra el acabado final de la quilla. Las marcas con cinta son para facilitar la toma de medidas para alinear.

Por último se suspende la embarcación y se procede a la colocación y empernado de la quilla. Para conseguir estanqueidad en la junta se debe de utilizar un sellador tipo masilla de poliuretano, que es suficientemente flexible para no agrietarse cuando la quilla trabaja con escora. Los pernos, si no se ha especificado ningún par de apriete, se deben de dejar firmes, pero sin producir ninguna deformación en la estructura. El apriete final se da una vez la embarcación está en el agua.

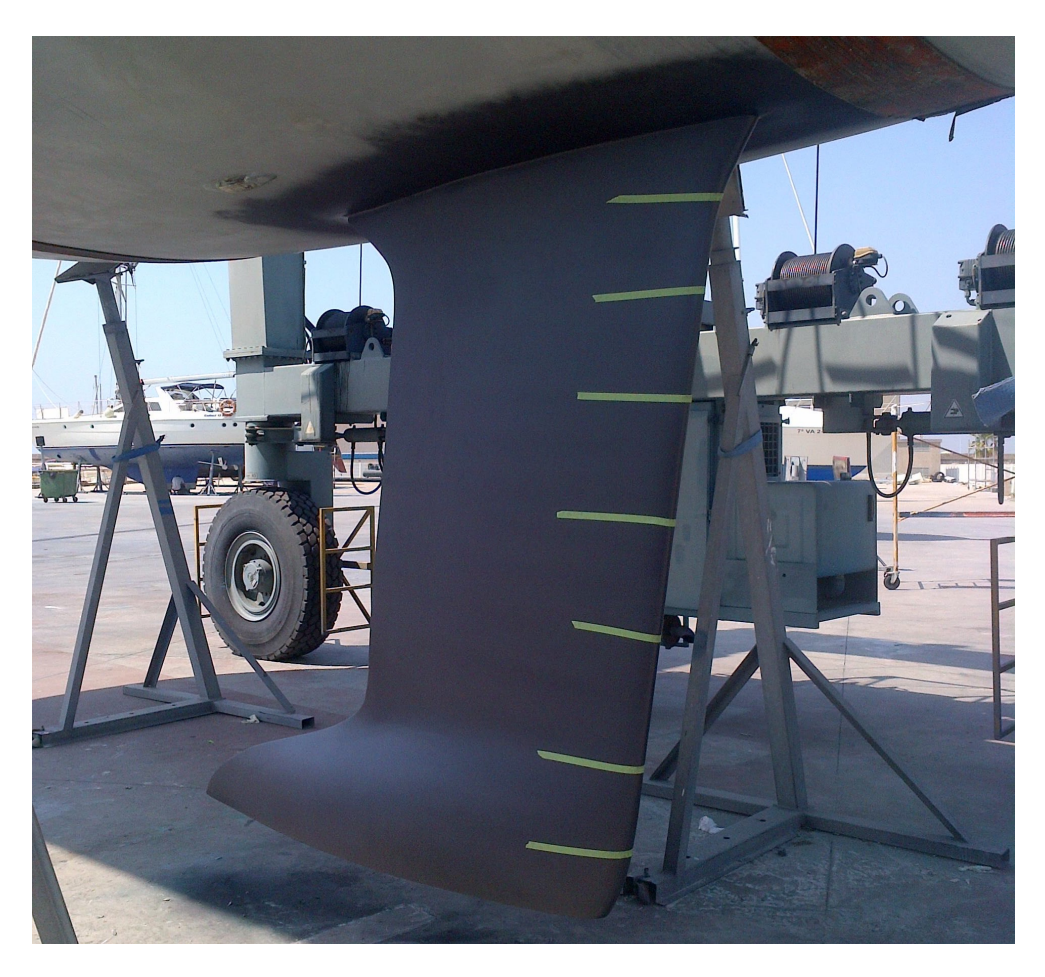

**Ilustración 43. Quilla Wauquiez 45 terminada**

Este tipo de embarcaciones deportivas que compiten en regatas de alto nivel se suelen varar muy a menudo, sobre todo durante la temporada de competición (de mayo a agosto) para revisar el estado superficial del antifouling, y corregirlo mediante lija si es necesario. Toda la obra viva, apéndices incluidos, se dejan con un acabado pulido. En la siguiente varada tras la colocación de la quilla se observó que en dos puntos, coincidentes transversalmente con la parte inferior de la tercera fila de pletinas, la quilla "supuraba" agua. Esto es síntoma de que internamente se ha producido una burbuja de aire dentro del plomo durante el proceso de fundición, y que se ha roto la parte exterior de ésta, por un proceso de fatiga debido a la flexión de la quilla cuando navega en rumbo de ceñida, sobre todo en presencia de olas. La solución es realizar diversas catas, utilizando taladro y broca de 6 mm, para detectar la extensión de la burbuja. Tras esto, con broca de gran calibre y radial, se retira la parte exterior afectada, y con soplete y plancha de plomo se rellena la parte afectada. En la Ilustración 44 se muestran varias etapas del proceso. Finalmente se realiza el acabado de la zona, con el mismo número de capas y consideraciones que el resto de la quilla. Más de dos años después, y un cruce del Atlántico, no se ha observado ningún otro defecto.

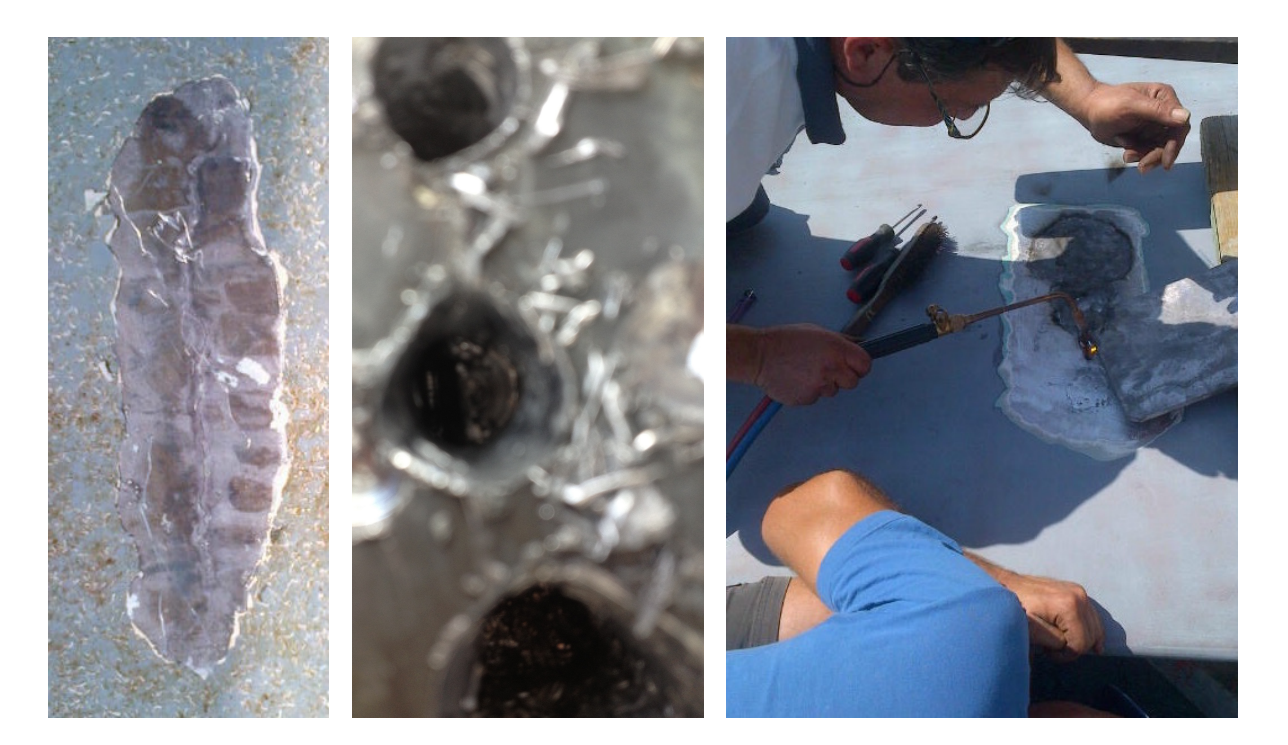

**Ilustración 44. Reparación de quilla Wauquiez 45** 

## **5.1.3 Análisis del rendimiento**

Como se ha comentado en diferentes ocasiones, hacer un análisis del rendimiento sobre las modificaciones de una embarcación. Los motivos son diversos, principalmente por la imposibilidad de repetir ensayos o medidas en condiciones similares. Entre los factores que perturban o dispersan las medidas son las condiciones de viento, las condiciones de mar, las situaciones de regata, etc. Lo que se acaba haciendo es recurrir a medidas o criterios subjetivos, tales como los resultados en regata a lo largo de una temporada, donde hay suficiente variabilidad y condiciones para que se puedan extraer algunas conclusiones mínimas.

En este caso se ha intentado comparar los resultados en regata con unas medidas objetivas del rendimiento. Para ello se han utilizado los históricos tomados en la embarcación durante dos temporadas, una con la quilla original y otra con la quilla nueva. Para ello se ha utilizado el hardware y software RaceMate<sup>15</sup>, desarrollado por el autor de este trabajo. El sistema RaceMate proporciona una solución integrada a la gestión de datos específica para regatas, tanto para la navegación como para la táctica. Esta solución se compone tanto de elementos software (programa de navegación) como hardware (unidad procesadora, pantallas de datos) que pueden interactuar con sensores y dispositivos del mercado (conectividad NMEA0183 y NMEA200), pudiendo utilizar los instrumentos de navegación existentes en la embarcación. En la Ilustración 45 se muestra la arquitectura del sistema RaceMate.

 

<sup>15</sup> http://www.racemate.es

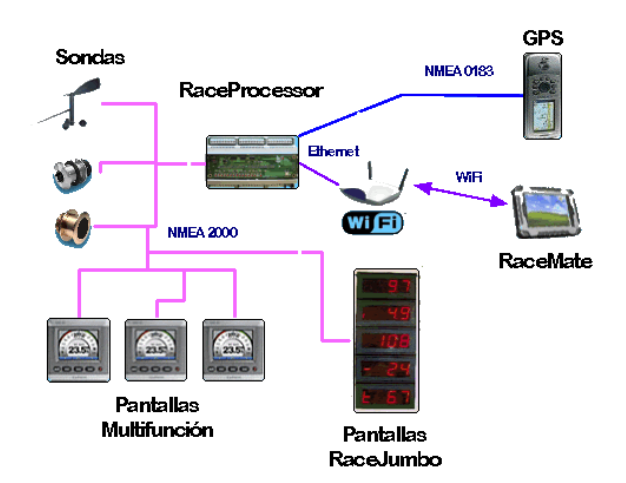

**Ilustración 45. Arquitectura del sistema RaceMate**

En los históricos se almacenan todos los datos adquiridos por el sistema, cada fuente de datos a su frecuencia de adquisición, variando estas entre 1 Hz y 10Hz. De estos se van a utilizar sólo los que nos puedan dar una indicación del rendimiento, aunque durante la navegación se suelen utilizar también otros datos. En este análisis se va a utilizar como referencia el tramo de ceñida en regatas barlovento-sotavento, ya que es en estas condiciones donde la embarcación presentaba más carestías. Para ello se marcan dos referencias en la carta, una para comenzar a realizar los cálculos (B1) y otra para terminarlos (B2). Posteriormente se pone el programa en modo de reproducción de un histórico, y se activa la herramienta de análisis de tramos. Cuando la embarcación pasa por la primera marca, automáticamente empieza a realizar los cálculos, hasta que la embarcación alcanza la segunda marca, y se muestran los datos finales. En la Ilustración 46 se muestra una captura de pantalla del programa RaceMate con uno de los tramos utilizados en este análisis.

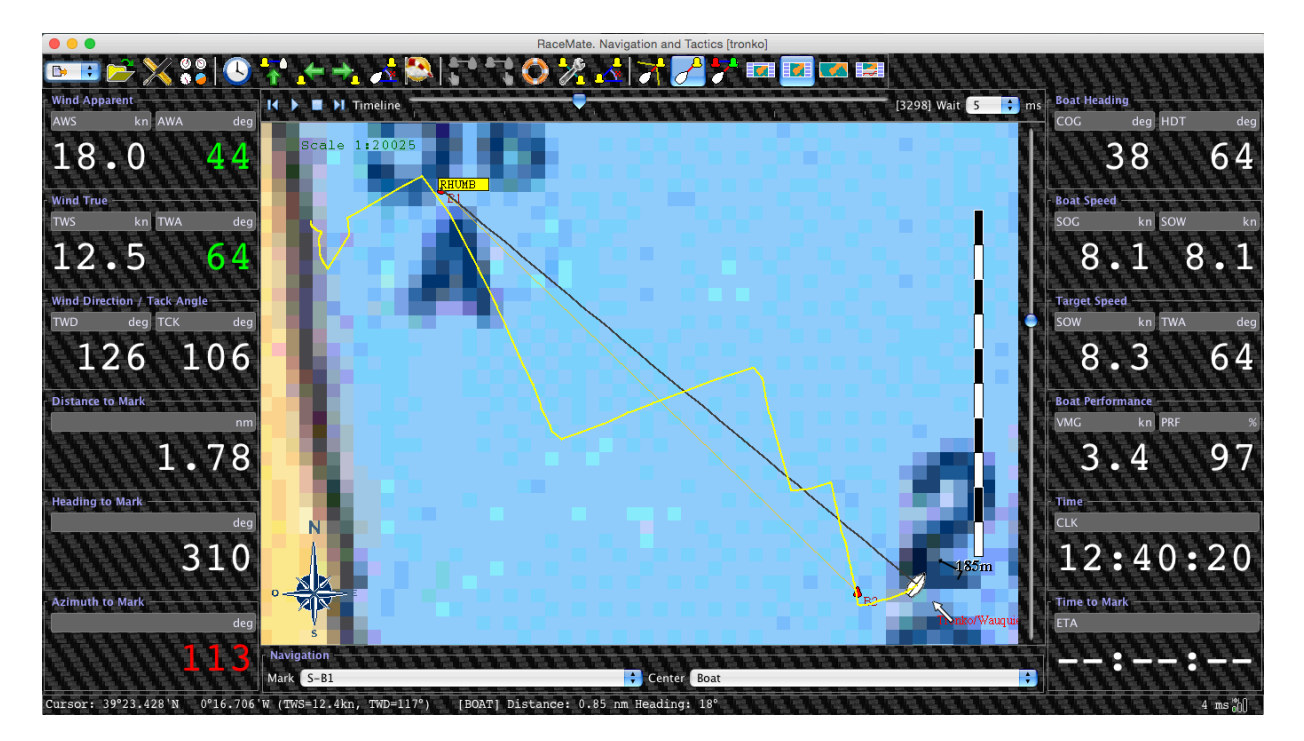

**Ilustración 46. Pantalla de datos de RaceMate**

Durante el análisis, la herramienta va calculando los valores medios y las desviaciones de todas las variables seleccionadas. En este caso se han registrado la velocidad sobre el fondo (SOG), la velocidad real del viento (TWS), la velocidad aparente del viento (AWS), el ángulo del viento aparente. Además, se ha calculado la velocidad media real de acercamiento a la referencia de destino (VMG) utilizando el tiempo total registrado, y la distancia medida entre referencias. Este es el criterio que se va a utilizar para comparar el rendimiento: para cada condición de viento (representado por el valor medio del TWS) el mayor rendimiento va a ser el que consiga un mayor VMG. Además, se ha calculado el ángulo de viento real (TWA) incluyendo el abatimiento. Esto nos da una medida de lo orzada que ha ido la embarcación, ya que esta medida influye directamente en el rendimiento: para una velocidad SOG fija, si se disminuye el TWA aumenta el VMG. La relación entre estas magnitudes se muestra a continuación:

$$
TWA = a\cos\left(\frac{VMG}{SOG}\right)
$$

donde

*TWA* es el ángulo del viento real (medido con respecto a crujía) *SOG* es la velocidad de la embarcación, medida con respecto al fondo *VMG* es la velocidad de acercamiento a barlovento

En la siguiente tabla se muestran los datos registrados en la embarcación con la quilla original, así como los datos derivados.

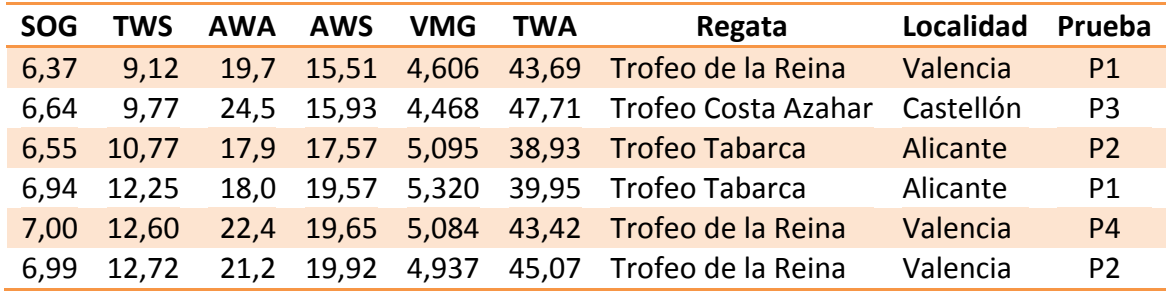

En la siguiente tabla se muestran los datos registrados en la embarcación con la quilla nueva, así como los datos derivados.

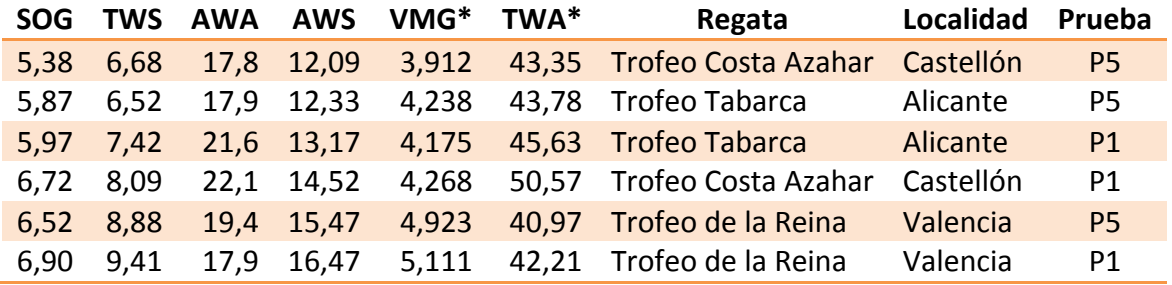

Para realizar un análisis del rendimiento, se han representado en ordenadas las condiciones de viento (AWS), y en abscisas la velocidad de acercamiento a barlovento (VMG), tal y como se muestran en la Ilustración 47. Sobre los datos registrados, se muestran sendas regresiones logarítmicas, para dar una idea de la tendencia de las series de datos. Se utiliza el ángulo aparente por que es lo que mide directamente el equipo a bordo, y al no tener que hacerle ninguna transformación, se producen menos errores.

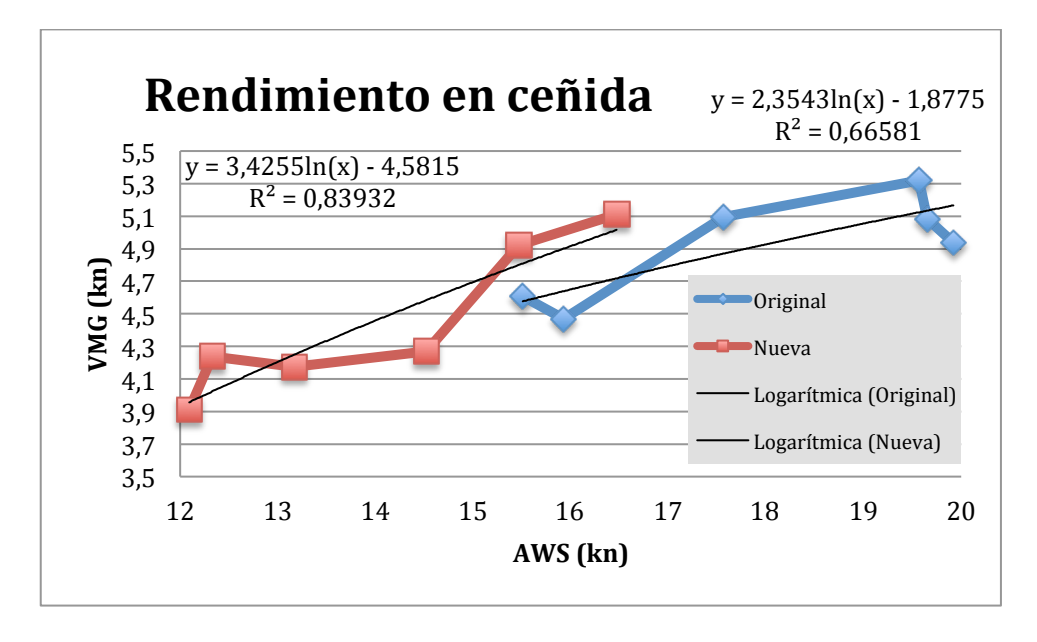

**Ilustración 47. Gráfica de rendimiento en ceñida**

Desafortunadamente las condiciones de viento eran distintas en ambas temporadas, con más intensidad de viento con la quilla original, y con menos con la quilla nueva. Aun así, hay un cierto solape sobre los 9 kn de viento TWS, donde se observa un mejor rendimiento de la quilla nueva. Las tendencias, además, indican que el rendimiento en el rango de vientos bajos (6-8 kn) es también mayor, que es justamente cuando peores resultados se tenían. Aunque estos datos no pueden ser considerados totalmente concluyentes, si que, analizados junto con los resultados, muestran una clara ventaja en el nuevo diseño.

## **5.2. Quilla para Swan 42**

Un ejemplo representativo de modificación de perfil sustentador para una quilla en forma de T es la que se realizó para la embarcación *Pez de Abril*, un Swan 42 fabricado por Nautor (Finlandia). Este tipo de embarcación se puede considerar como un crucero-regata ligero (bajo desplazamiento) de alto rendimiento. El armador adquiere este barco para competir en regatas de alto nivel. Este velero se diseñó para competir en regatas de clase (one design), y en regatas de flota con rating no es todo lo competitivo que podría ser. Uno de los factores más críticos es la dificultad de gobierno debido a la poca sustentación y criticidad de los apéndices, lo que hace que abata más de lo deseado en regatas de flota numerosa, sobre todo en rangos de viento bajos (6-10 kn). La estrategia de optimización se decide que sea aumentar la sustentación lo suficiente para

disminuir el abatimiento, y modificar el perfil para que sea menos crítico y no entre tan fácilmente en pérdida en las maniobras. Todo esto perjudicando lo mínimo posible la velocidad punta. Se decide realizar una construcción exterior a la quilla original y desmontable (para el caso de competir en regatas de clase). Las diferencias fundamentales del diseño nuevo y el original de serie (sólo de la parte sustentadora de la quilla) son:

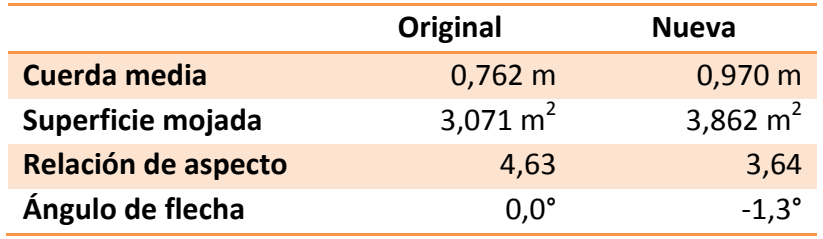

En la siguiente Ilustración 48 se muestran las diferencias de tamaño y forma entre la quilla original (trazos de color violeta) y la quilla de nuevo diseño (trazos de color naranja). Se puede observar a simple vista que la segunda tiene una mayor superficie y un borde de salida con curvatura cóncava-convexa.

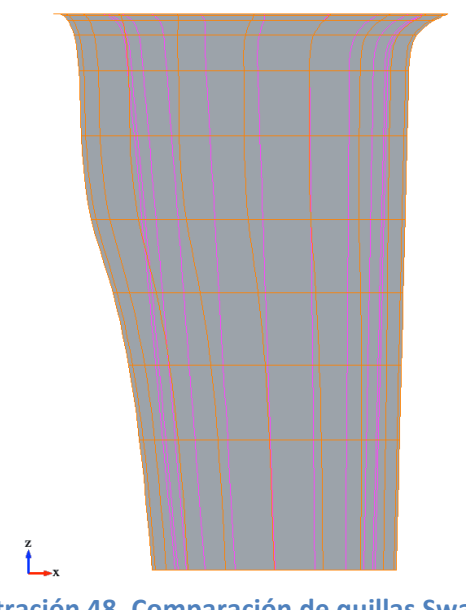

**Ilustración 48. Comparación de quillas Swan 42** 

Los resultados en regata de la embarcación con la quilla nueva han sido muy satisfactorios, incluso excepcionales. Hay que destacar que este barco compite con una tripulación semi-profesional. El palmarés más destacable con esta quilla se muestra a continuación:

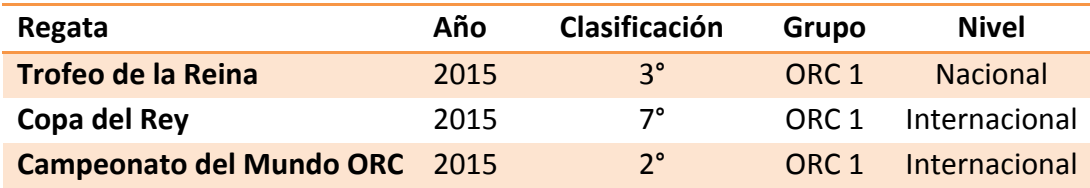

## **5.2.1 Diseño**

Los criterios hidrodinámicos que se han seguido durante el proceso de diseño de la nueva quilla han sido:

- Aumento de superficie lateral. Se consigue un aumento de la fuerza de sustentación a expensas de una reducción de la relación de aspecto. Sin embargo el incremento en resistencia inducida se ve con creces compensado con el aumento de la sustentación que mejora el gobierno
- Uso de perfiles laminares menos críticos. La distribución de espesor en los perfiles originales es excesivamente retrasada y favorece la separación, si bien presenta unas características muy favorables en el rango de abatimiento de 1°-2° en rumbos portantes. Sin embargo en rumbos de ceñida el perfil es muy inestable y se hace muy difícil el gobierno, sobre todo a la salida de las maniobras. Se adelanta el espesor máximo para hacer menos crítico el perfil, y que cuente con un drag bucket en el rango de abatimiento de 4°-5° en rumbos de ceñida. Con la modificación aumenta mínimamente la resistencia en rumbos portantes.

Siguiendo estos criterios, el diseño final de la quilla es el que se muestra en la Ilustración 49:

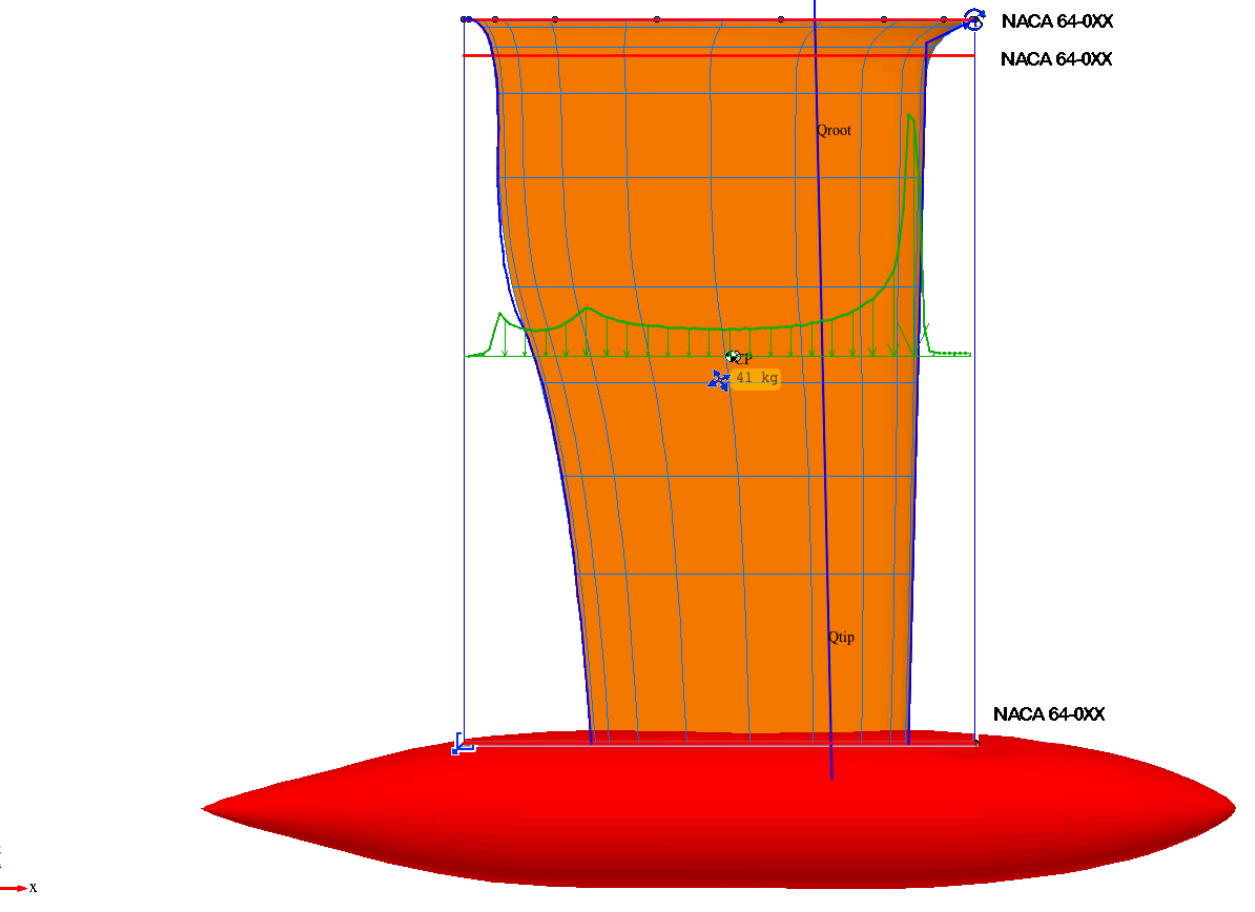

**Ilustración 49. Diseño de quilla Swan 42** 

Como se puede observar, se han utilizado diversos perfiles para poder interpolar adecuadamente y, además, conseguir una buena transición casco-quilla (perfiles superiores). Para la transición

quilla-bulbo se terminará únicamente mediante un mínimo fairing en la etapa de acabado en la fabricación. Debido a la alta precisión del proceso de fabricación elegido, los perfiles se diseñan sin la modificación A, por lo que los bordes de salida son convexos. Los perfiles de la parte sustentadora se han escogido de la serie 64 para evitar el desprendimiento prematuro del flujo en condiciones de ola y de salida de maniobra, lo que consigue mejorar el comportamiento en la mar, y facilitar la tarea de gobierno. A cambio el drag bucket es menos reducido y la resistencia es un poco superior. Esto no es un inconveniente en regatas de clase (ya que todas las embarcaciones son idénticas), pero si con rating, debido a que es muy difícil conseguir el máximo de potencial debido a la interacción con el resto de barcos de la flota en los tramos de ceñida (la mayoría abate menos tienden a cruzar por la proa). Al conseguirse un mejor gobierno con rangos bajos de viento el barco se vuelve menos crítico de gobierno. En condiciones de mayor viento, al soportar la quilla una mayor carga, el barco tiende mucho menos a irse de orzada, lo que redunda en una mayor seguridad.

Es importante destacar la forma del borde de salida. Esta no responde a criterios hidrodinámicos. Ha sido resultado de un proceso de optimización del rating ORC, que para estas dimensiones y formas, estima una resistencia máxima, y por tanto obtiene un rating más favorable. Sin embargo, para otras dimensiones y perfiles este borde de salida no tiene por qué ser óptimo desde el punto de vista del rating. Para hacer este tipo de estudios es imprescindible poder tener integrados la generación de archivos ORC y un simulador de flotas, tal y como ocurre con jSDN.

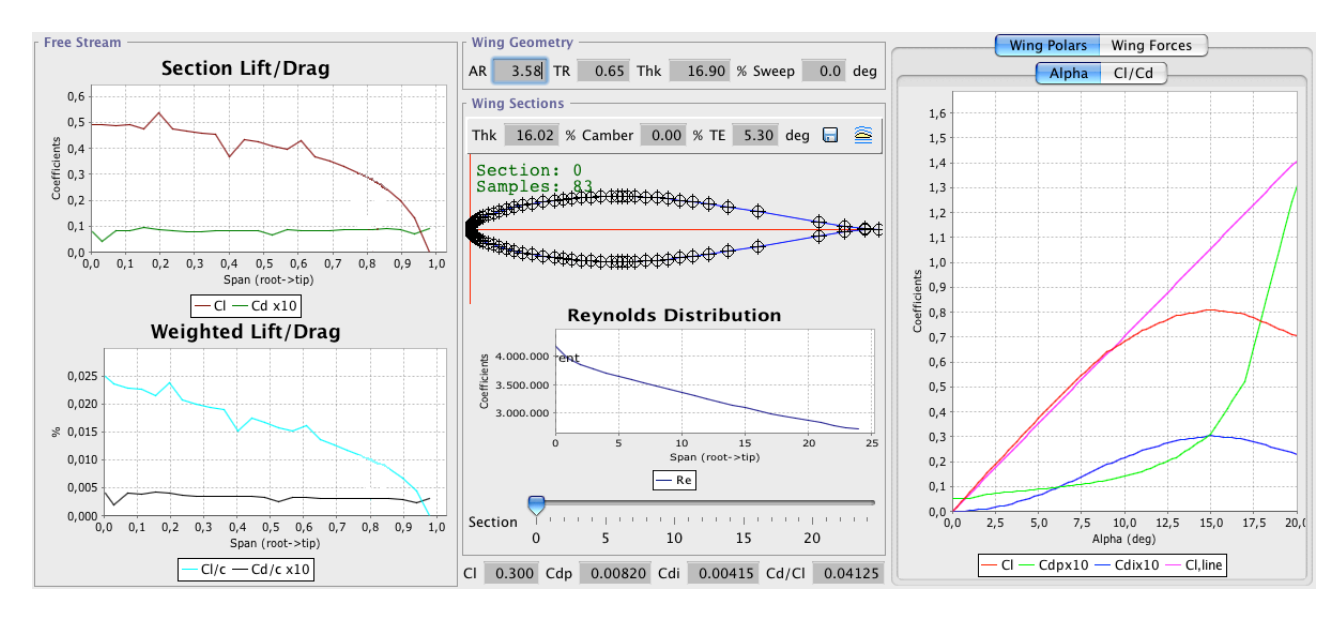

#### **Ilustración 50. Curvas C<sub>L</sub> y C<sub>D</sub> de quilla Swan 42**

En la Ilustración 50 se muestran las características hidrodinámicas de la quilla trabajando con un ángulo de ataque de 4° y una velocidad de 7,5 kn (valores promedios de navegación en ceñida). Se han utilizado los siguientes modelos para los cálculos hidrodinámicos:

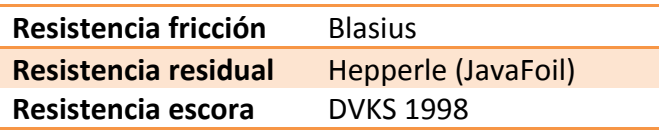

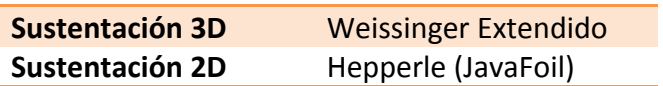

#### **5.2.2 Fabricación con materiales compuestos**

Se decide realizar un postizo en materiales compuestos para que la nueva parte sustentadora rodee la quilla original. Mediante este tipo de construcción, el postizo sólo tiene una misión hidrodinámica y no estructural. Además se decide fabricarlo de forma que se pueda retirar fácilmente en el caso de que la embarcación participe en alguna regata de clase, donde no está permitido utilizar apéndices modificados. Esto condiciona el método de fabricación que lo hace más complejo y costoso. Si embargo, se considera aceptable dentro del plan de navegación de la embarcación.

La fabricación típica de un postizo consiste en preparar una capa exterior de material compuesto, y rellenarlo de espuma, a la que se le mecaniza la forma exterior de la quilla original. El problema que tiene esta alternativa es que si se desmonta se estropea la espuma interior. La solución adoptada es la fabricación de un postizo con dos capas, exterior e inferior, ambas en material compuesto laminado en húmedo y curado al vacío, para obtener las mejores cualidades mecánicas. Entre medias se sitúa una capa de espuma. Esta es una disposición efectiva en sándwich, como se ilustra en la Ilustración 51. Como el borde de salida es muy fino y tiene unas tolerancias muy pequeñas, se decide fabricar de forma asimétrica. Un postizo sin el borde de salida para una cara, y el otro con el borde de salida completo. De esta forma se asegura un correcto proceso de alineación durante el montaje, y se respetan las tolerancias del borde de salida. Eso si, requiere mas trabajo de ingeniería para preparar dos moldes distintos. Se decide, así mismo, que todo el proceso se haga mediante control numérico y con realización de moldes hembra, lo que consigue que el tiempo total de fabricación se reduzca al mínimo (los acabados superficiales serán mínimos), y a la vez que el nivel de precisión sea máximo. En este caso se realizó el proceso completo (fabricación y colocación) en 10 días naturales.

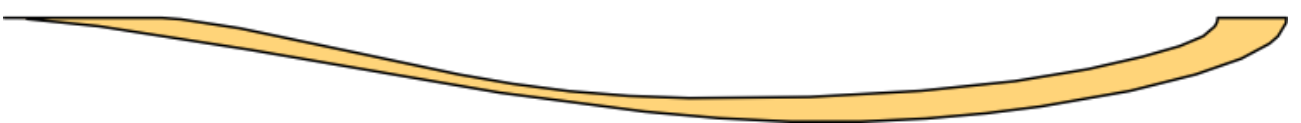

**Ilustración 51. Sección de postizo Swan 42** 

A continuación se describe el proceso de fabricación de cada mitad del postizo. Aunque las dimensiones de cada parte varían, los procesos son idénticos. Es necesario comenzar tomando las medidas tridimensionales de la forma de la quilla original (con utilización preferente de un sistema de medición láser). En este caso se contaba con los planos de medición de la quilla, publicados por Nautor al ser la embarcación monotipo y ser responsabilidad de cada armador que se verifiquen las medidas. Se consideran suficientemente precisos y no se realiza un escaneado láser 3D, aunque si se verifican varios puntos de control. Se modelan sendas superficies: un exterior con la superficie hidrodinámica, y otra interior con la forma de la quilla original, agrandada para facilitar la colocación final y que respete las tolerancias de fabricación. Se deja un huelgo de 1 mm por cada cara.

#### Humberto Martínez Barberá **1998 en 1998 en 1998 en 1998 en 1998** en 1998 en 1998 en 1998 en 1998 en 1998 en 1998

Con la cara exterior se mecaniza un tocho de DM para hacer el molde hembra, al que se le disponen diversos tacos que se utilizarán posteriormente para atornillar el conjunto, además de unos rebajes en las zonas de unión entre postizos para facilitar el acabado. Se disponen 4 tacos en el borde de entrada y otros 4 en el borde de salida. Se acaba el molde con una capa de masilla y otra de masilla putty de acabado. Como agente desmoldeante se utiliza una lámina fina de teflón, que para este tipo de formas es lo más práctico. El acabado final se muestra en la Ilustración 52, donde se puede apreciar el mecanizado de los tacos para los tornillos.

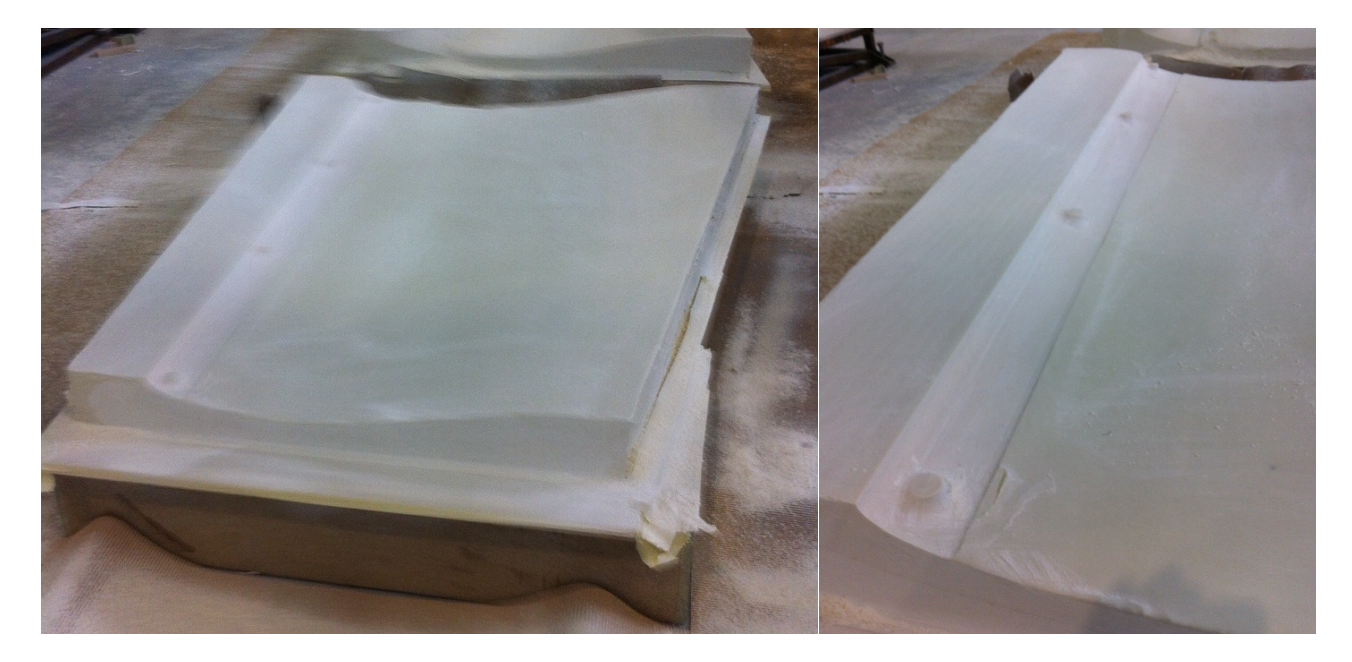

**Ilustración 52. Molde hembra de quilla Swan 42** 

Una vez terminado el molde, se realiza el laminado de la cara exterior en fibra de vidrio, tal y como se muestra en la Ilustración 53. Debido a que no es importante la diferencia de peso ni de resistencia (ya que no es estructural y la única solicitación que sufrirá es la presión hidrodinámica), no se considera necesaria la utilización de fibra de carbono, por su alto coste. Este laminado se realizará en húmedo con resina de epoxi, y las siguientes capas de fibra de vidrio (disposición simétrica):

- Una capa de RE 290, tejido de 290 g/m<sup>2</sup>
- Una capa de XE 450, biaxial  $\pm$ 45° de 450 g/m<sup>2</sup>
- Una capa de RE 290, tejido de 290 g/m<sup>2</sup>

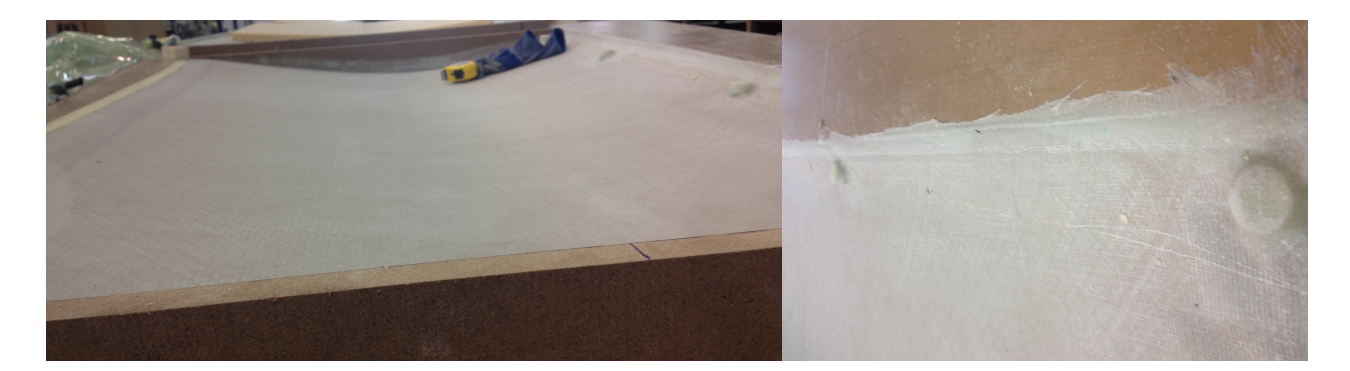

**Ilustración 53. Laminado exterior de quilla Swan 42** 

Una vez curado el laminado exterior, se realiza el relleno de espuma. Para obtener la mayor precisión, se disponen láminas de núcleo de espuma de PVC Divinycell HP 80, de 80 g/m<sup>3</sup>, de 100 mm de espesor, conformadas con presión y pegadas con resina de epoxi., tal y como se muestra en la Ilustración 54. Una vez completamente pegadas, se mecaniza la espuma con la forma de la cara interior.

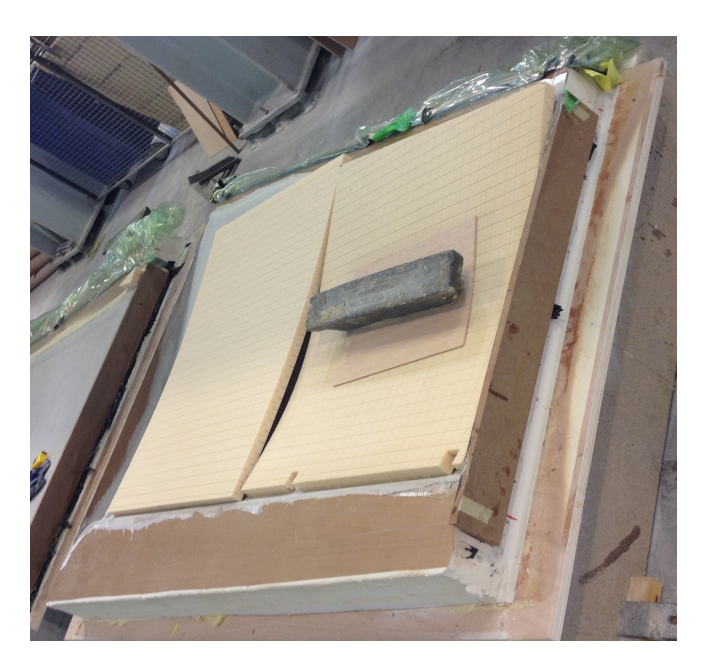

**Ilustración 54. Núcleo de espuma de quilla Swan 42** 

Por último, se realiza el laminado húmedo de la cara interior, tal y como se muestra en la Ilustración 55, con las siguientes capas de fibra de vidrio (disposición simétrica):

- Una capa de RE 290, tejido de 290  $\text{g/m}^2$
- Una capa de RE 290, tejido de 290 g/m<sup>2</sup>

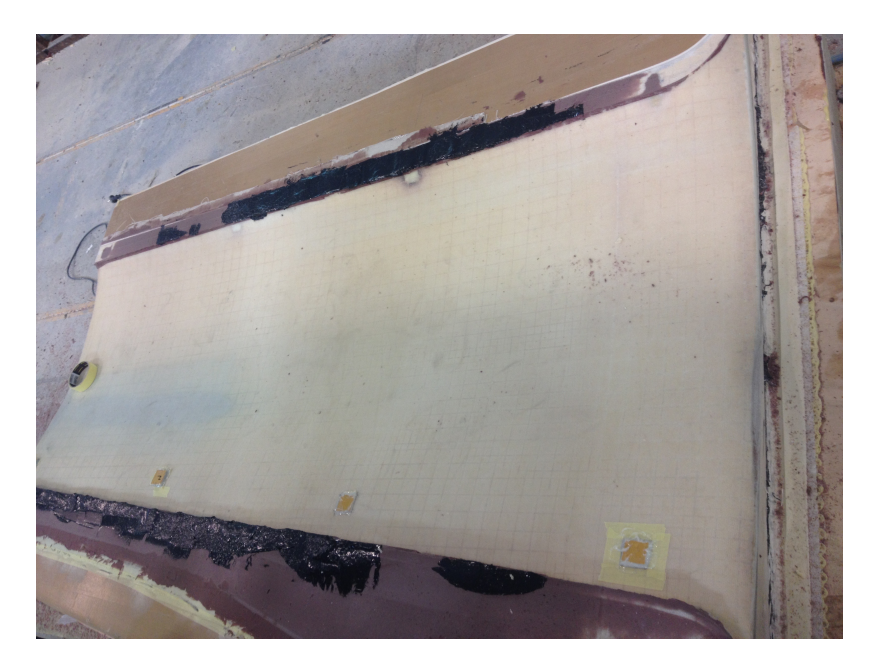

**Ilustración 55. Laminado interior de quilla Swan 42** 

Una vez terminado todo el proceso, se transportan los postizos al varadero. Para evitar deformaciones y permitir una mejor manipulación, se transportan en los moldes. Estos, cuando se fabricaron, se hicieron lo más ligeros posible para facilitar precisamente el transporte y que no se necesitaran medios de elevación y manipulación especiales. Toda la operación de montaje y acabado se realiza con la quilla original montada.

Lo primero que se hace, una vez separados los postizos del molde, son la operaciones de colocación y alineación. Tras verificar que todo es correcto es necesario preparar tornillos, arandelas y tuercas M8 en AISI 316L. Hay que cortarlos porque la medida que hay entre las caras del postizo, donde se rebajaron los tacos para atornillar, no son de medida estándar. Una vez verificado todo, se coloca una lámina adhesiva de teflón sobre la quilla original, y se le practican orificios repartidos por toda la superficie. El aspecto es de lunares de 10 mm de diámetro. Sobre estos se dispone el adhesivo, masilla de poliuretano. El motivo es que cuando se realice el desmontaje las cantidades de adhesivo sean pequeñas. En otro caso, al hacer fuerza para despegar el postizo, este se podría romper. Acto seguido se colocan las partes del postizo, se encajan y se atornillan. Con el adhesivo aún sin curar, se vuelve a alinear el conjunto, utilizando un par de guías láser, para que coincida la dirección de la quilla con la crujía del barco. Para evitar las vibraciones, se laminan en húmedo unas telas finas en las zonas de unión de los postizos.

El proceso de acabado consta de una capa de masilla putty en las zonas de unión de los postizos y para cubrir las cabezas de los tornillos y las tuercas, dos-tres capas de imprimación de epoxi, y dostres capas de antifouling de matriz dura. Tanto la imprimación con el antifouling se aplican a pistola para obtener un acabado de calidad. En la Ilustración 56 se muestra la quilla terminada.

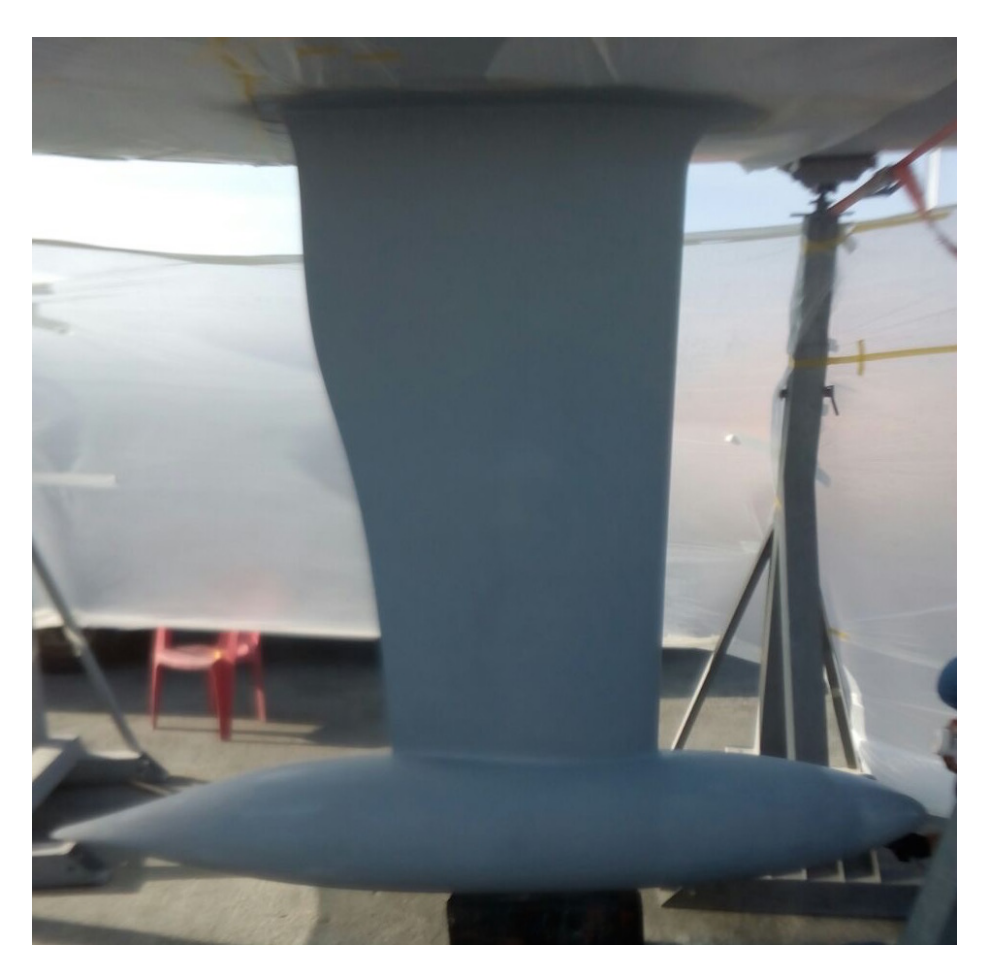

**Ilustración 56. Quilla Swan 42 terminada**

Después de una temporada de regatas se ha comprobado que no hay holguras en la quilla, y que no se producen vibraciones cuando se alcanzan altas velocidades (en torno a los 12-14 kn).

## **5.3. Quilla para Grand Soleil 37**

Un ejemplo representativo de cambio de quilla sin bulbo por una quilla en forma de T es la que se realizó para la embarcación *Mascarat*, un Grand Soleil 37 fabricado por Cantiere del Pardo (Italia). Este tipo de embarcación se puede considerar como un crucero ligero (bajo desplazamiento). El armador adquiere este barco para competir en regatas de alto nivel. Este velero se diseñó para competir en regatas IMS, donde la estabilidad y los bulbos estaban muy penalizados a nivel de rating. Esto favorecía el uso de quillas sin bulbo, de un espesor considerable (alta relación espesor/cuerda), y con el extremo más profundo con un postizo en madera, para empeorar la estabilidad. En el caso de la quilla de esta unidad, no contaba con el postizo de madera. Se decide mantener un desplazamiento moderado, para no perjudicar mucho en rating, un mástil más largo, más superficie vélica, y aumentar la estabilidad para compensar el nuevo mástil, de forma que sea más rápido que otros similares. Las diferencias fundamentales del diseño nuevo y el original de serie son (calado de medición, con embarcación en rosca):

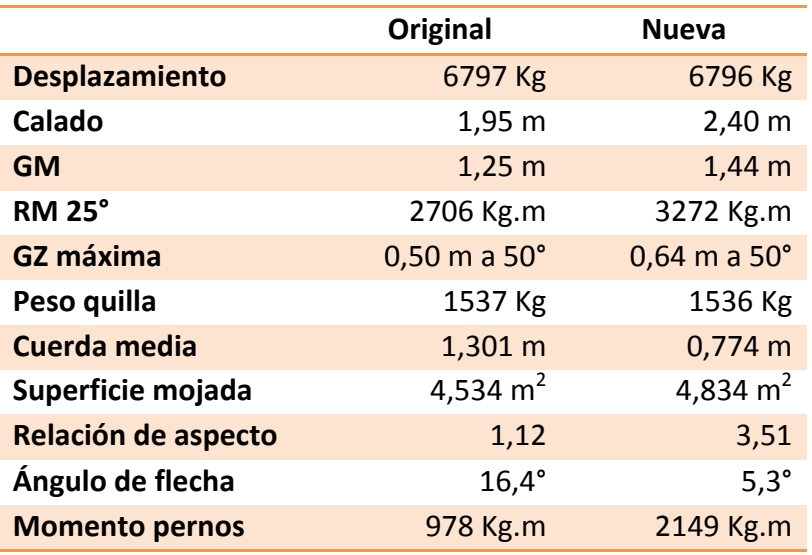

Las quillas en T, habitualmente, se realizan con un cuerpo de orza fundido en hierro y el bulbo fundido en plomo. En este caso, a petición del armador, la orza se realiza mediante una estructura en cajón, recubierta por un postizo hidrodinámico en materiales compuestos. Esto condiciona bastante los criterios de diseño y fabricación. Se requieren las técnicas descritas en los ejemplos anteriores, junto con las necesarias para realizar la estructura en cajón.

En la siguiente Ilustración 57 se muestran las diferencias de tamaño y forma entre la quilla original (trazos de color violeta) y la quilla de nuevo diseño (trazos de color naranja). Se puede observar a simple vista que la segunda tiene una menor superficie lateral, y un bulbo en forma de torpedo mucho más profundo.

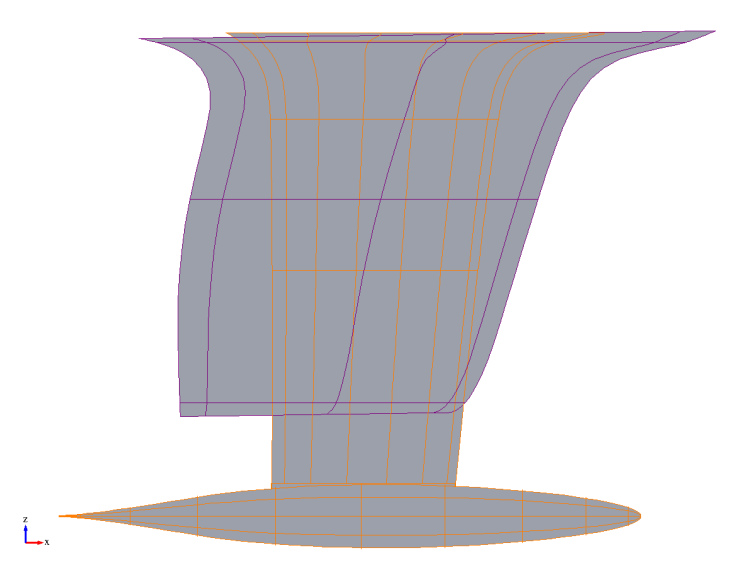

**Ilustración 57. Comparación de quillas Grand Soleil 37** 

Los resultados en regata de la embarcación con la quilla nueva han sido satisfactorios. Hay que destacar que este barco compite con una tripulación amateur. El palmarés más destacable con esta quilla se muestra a continuación:

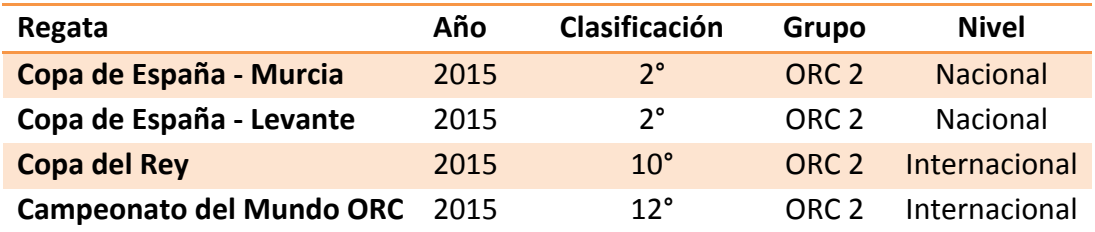

## **5.3.1 Diseño**

Debido a la naturaleza de este diseño, por un lado se ha realizado el diseño hidrodinámico, y por otro el estructural. En este caso, al varían mucho la forma, calado y distribución de pesos se estimó necesario hacer un completo análisis estructural, para verificar que las cargas a las que están sometidos tanto casco como estructura son aceptables, y están dentro de los márgenes de seguridad.

#### *5.3.1.1 Diseño hidrodinámico*

Los criterios hidrodinámicos que se han seguido durante el proceso de diseño de la orza de la nueva quilla han sido:

- Relación de aspecto lo más alta posible. Se consigue un aumento del rendimiento de la quilla, ya que se reduce drásticamente la resistencia inducida. El límite de la relación de aspecto viene condicionada por el calado máximo que se le va a permitir (para no tener problemas en los puertos deportivos más concurridos) y el par máximo que van a soportar los pernos (no se desea modificar la estructura de la quilla del casco, por lo que deben de estar dentro de unos límites de seguridad razonables).
- Uso de perfiles laminares. Se consigue una relación resistencia/sustentación muy favorable. Además, para el rango de ángulos de ataque de la quila, que corresponden al abatimiento y se consideran de  $1^{\circ}$ -2° en rumbos portantes y 4°-6° en rumbos de ceñida.

Los criterios hidrodinámicos que se han seguido durante el proceso de diseño del bulbo de la nueva quilla han sido:

- Mínima resistencia. El bulbo tiene muy poca contribución a la sustentación, por lo que se desea que este tenga la menor superficie mojada posible, y por tanto se reduzca la resistencia de fricción. Además, puesto que es un objeto de revolución, su forma se diseña para que produzca un flujo óptimo en torno a los 4°-6° de abatimiento, con una escora de 22°.
- Uso de perfiles laminares. Como no es necesaria la sustentación en el bulbo se utilizan perfiles de mínima resistencia, aún a riesgo de que se produzca desprendimiento.

Siguiendo estos criterios, el diseño final de la quilla es el que se muestra en la Ilustración 58:

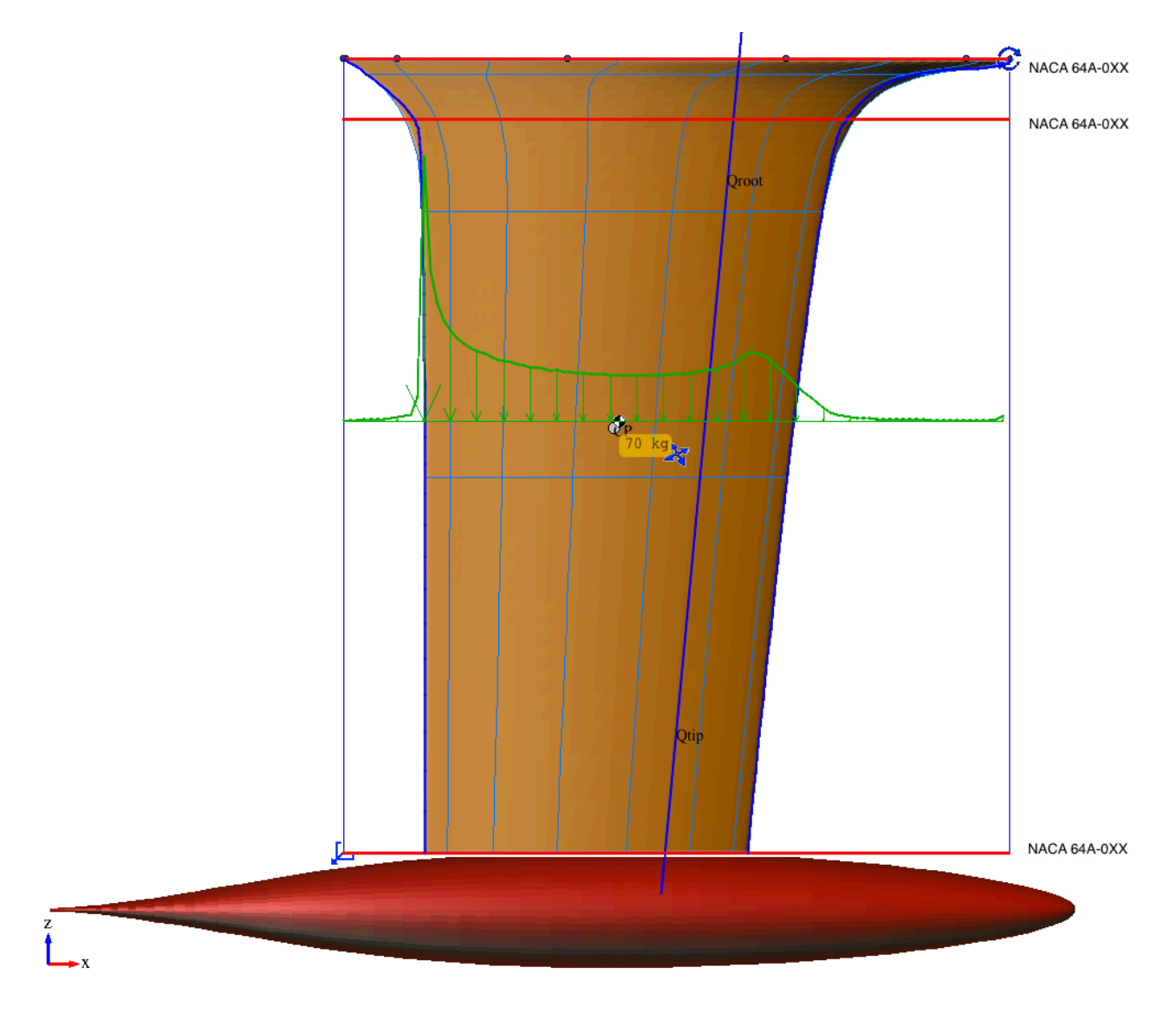

#### **Ilustración 58. Diseño de quilla Grand Soleil 37**

Como se puede observar, se han utilizado diversos perfiles para poder interpolar adecuadamente y, además, conseguir una buena transición casco-quilla (perfiles superiores). Para la transición quilla-bulbo se terminará únicamente mediante un mínimo fairing en la etapa de acabado en la fabricación. Debido a la falta de precisión del proceso de fabricación elegido, los perfiles se diseñan con la modificación A, por lo que los bordes de salida son rectos. Los perfiles de la parte sustentadora se han escogido de la serie 64 para evitar el desprendimiento prematuro del flujo en condiciones de ola y de salida de maniobra, lo que consigue mejorar el comportamiento en la mar, y facilitar la tarea de gobierno. A cambio el drag bucket es menos reducido y la resistencia es un poco superior. Debido al las bajas relaciones de espesor/cuerda elegidas y a la reducida superficie lateral, se prevé un barco de gobierno exigente, sobre todo a la salida de las maniobras. Además, para que el perfil sustente, es necesaria una buena velocidad en todo momento.

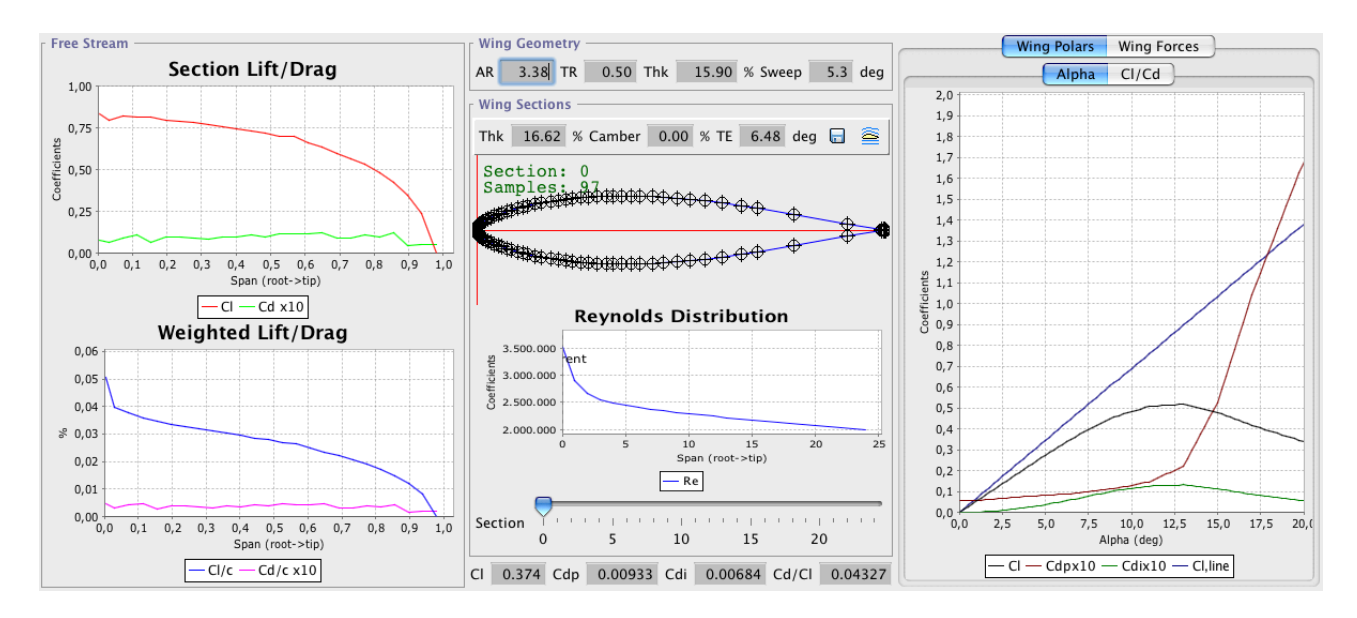

**Ilustración 59. Curvas C<sub>L</sub> y C<sub>D</sub> de quilla Grand Soleil 37** 

En la Ilustración 59 se muestran las características hidrodinámicas de la quilla trabajando con un ángulo de ataque de 6° y una velocidad de 7,0 kn (valores altos de navegación en ceñida). Se han utilizado los siguientes modelos para los cálculos hidrodinámicos:

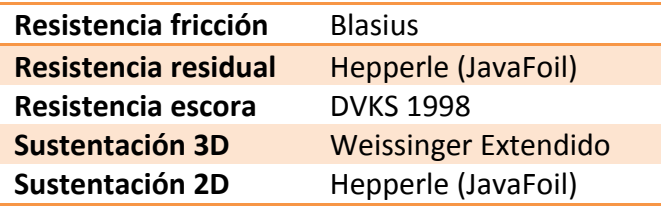

## *5.3.1.2 Diseño estructural*

En todos los ejemplos anteriores se ha calculado el par en los pernos. Sin embargo, no se han realizado cálculos adicionales ya que las quillas que se diseñaban eran de formas similares, pertenecientes a la misma categoría. En este caso, se sustituye una quilla sin bulbo por una con bulbo en T, donde se producen las mayores variaciones de distribución de pesos y momentos. Por este motivo es importante la realización de un cálculo estructural más minucioso. Los criterios estructurales que se han seguido durante el proceso de diseño de la nueva quilla han sido:

- Par en los pernos. Al aumentar significativamente el calado y concentrar una gran cantidad de peso, el par al que se someten los pernos es mayor. Se realiza un análisis para verificar que el nuevo par está dentro de unos límites razonables. Se utilizan tres pernos más que en el diseño original.
- Momento de flexión en el casco. Al contar la quilla con un bulbo muy esbelto, se modifica el reparto de cargas sobre el buque-viga. Se realiza un análisis para verificar la variación en el momento de flexión longitudinal.

• Flexión de la estructura. Al escorar, la fuerte carga representada por el bulbo induce una flexión importante en la estructura cajón. Se comprueba si ésta cumple con el criterio de plasticidad de von Misses, de forma que la estructura siempre trabaje en zona elástica.

Siguiendo estos criterios, el diseño final de la estructura de la quilla es el que se muestra en la Ilustración 60:

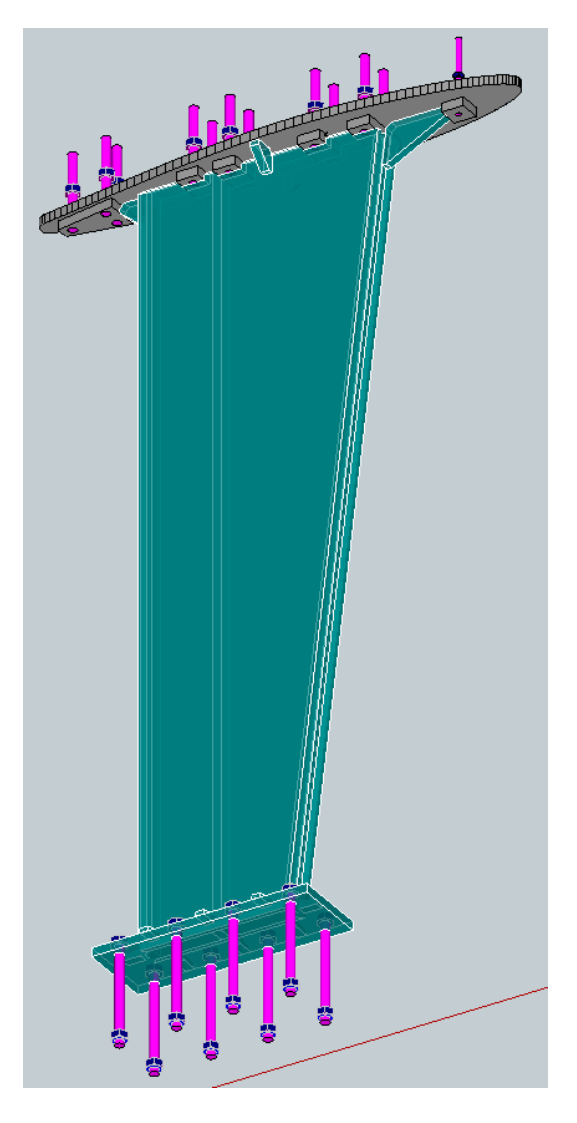

**Ilustración 60. Diseño de estructura Grand Soleil 37**

Se puede observar que la estructura cuenta con un planchón para poder encastrar los pernos, en unos tacos para aumentar la rigidez de los mismos, tal y como se muestra en la sección de la Ilustración 61. Bajo el planchón se sitúa la estructura cajón, que cuenta con un larguero interior para aumentar la sección del conjunto. En la parte inferior se sitúa una plancha bajo la que se acopla el bulbo. La estructura cuenta con numerosas consolas para estabilizarla y repartir adecuadamente las tensiones entre elementos. Todos estos elementos se unen por medio de cordones de soldadura que se especifican en planos constructivos. Como la soldadura es crítica en este proceso constructivo, es fundamental que esta se haga de una forma normalizada y después se inspeccione y verifique.

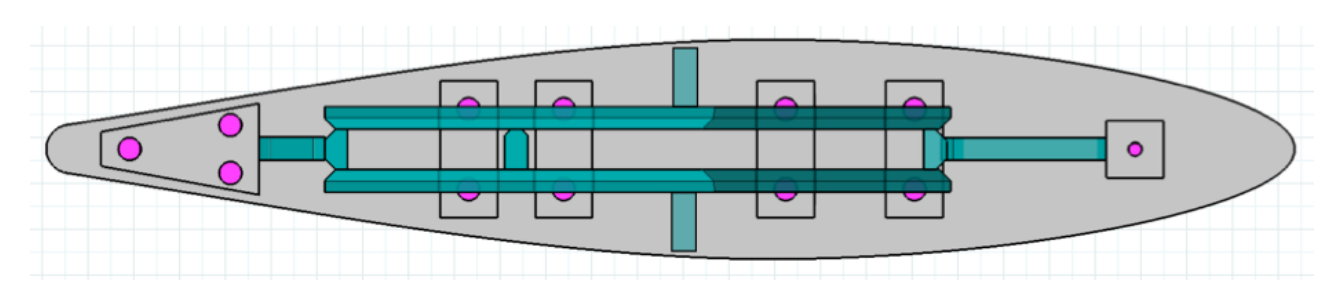

**Ilustración 61. Detalle de estructura de Grand Soleil 37**

Los pernos originales de la quilla estaban especificados en acero inoxidable A4-70. En este caso se sustituyen por pernos A4-80. La fuerza máxima soportada a tracción por los pernos se calcula de la forma:

$$
R_{t,max} = \frac{0.9}{9.81 \gamma_M} \sum_{pernos} \sigma_{u,i} A_i \quad [Kg]
$$

donde

 $\gamma_M$  coeficiente de seguridad, igual a 1,25  $\sigma_{u,i}$  resistencia última a tracción del perno *i* A<sub>i</sub> área resistente del perno *i* 

La fuerza máxima soportada a cortante por los pernos se calcula de la forma:

$$
R_{c,max} = \frac{0.6}{9.81 \gamma_M} \sum_{pernos} \sigma_{u,i} A_i \quad [Kg]
$$

donde

 $\gamma_M$  coeficiente de seguridad, igual a 1,25  $\sigma_{u,i}$  resistencia última a tracción del perno *i* A<sub>i</sub> área resistente del perno *i* 

La fuerza máxima soportada por agotamiento a cortante por los pernos se calcula de la forma:

$$
R_{ac,max} = \frac{0.6}{9.81 \gamma_M} \sum_{pernos} \sigma_{e,i} A_i \quad [Kg]
$$

donde

 $\gamma_M$  coeficiente de seguridad, igual a 1,25  $\sigma_{e,i}$  límite elástico del perno *i* A<sub>i</sub> área resistente del perno *i* 

En la siguiente tabla se muestran los márgenes de resistencia a tracción y cortante de los pernos. Se puede comprobar que el margen de resistencia a tracción (con la quilla suspendida) es muy grande (margen de 106 y 121 veces superior). De hecho, un único perno de M20 en A4-80 puede

#### **Humberto Martínez Barberá 106**

soportar sin problemas el peso de la quilla. Sin embargo, el mayor problema con los pernos es que se dan las condiciones para que aparezca fatiga del material, ya que cuando el barco navega en ceñida se producen variaciones de la escora de forma alternativa. Esta fatiga suele aparecer antes en la estructura del casco que soporta la quilla que en los propios pernos.

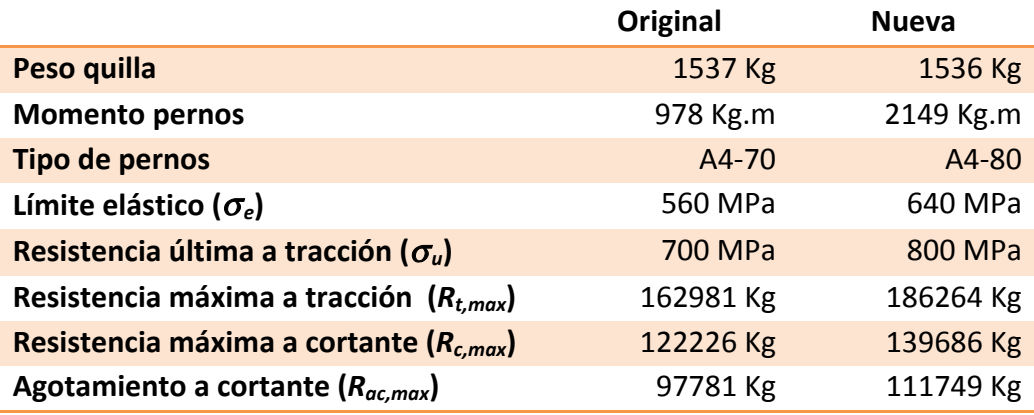

Se ha utilizado el software MEFI<sup>16</sup>, desarrollado por el Dr. Pedro Castejón de la UPCT, para hacer los cálculos de flexión de la estructura cajón de la quilla. MEFI realiza el análisis estático (elásticolineal), por el MEF, de problemas de elasticidad y problemas de campos en régimen permanente, y mediante análisis matricial, de estructuras planas articuladas o rígidas. Este programa es muy completo, y permite especificar secciones variables (como la de la estructura cajón, que se va reduciendo linealmente desde la raíz al extremo), y aplicar tanto cargas puntuales como uniformemente distribuidas. Se han realizado dos tipos de análisis: escora de 25°, que corresponde con la que la embarcación adquiere con vientos medios-altos, y escora de 90°, que corresponde con la que la embarcación adquiriría en el caso más desfavorable de vuelco. A continuación se muestra el cálculo realizado con MEFI, donde se ha parametrizado el ángulo de escora (*alpha*) y se ha linearizado la variación de sección e inercia de la estructura cajón (A e I):

|                   |                | TÍTULO GS37-OUILLA BULBO CAJON 25/90DEG |  |  |  |  |  |
|-------------------|----------------|-----------------------------------------|--|--|--|--|--|
| <b>PARÁMETROS</b> |                |                                         |  |  |  |  |  |
| \$                | par            | val                                     |  |  |  |  |  |
|                   | W1             | $redon(386*9.81)$<br>\$ N               |  |  |  |  |  |
|                   | L1             | \$m<br>1.740                            |  |  |  |  |  |
|                   | A1             | 0.02398<br>\$m2                         |  |  |  |  |  |
|                   | A2             | 0.01574<br>\$ m2                        |  |  |  |  |  |
|                   | I <sub>1</sub> | \$ m4<br>$3.404e-5$                     |  |  |  |  |  |
|                   | I2             | \$ m4<br>$2.136e-5$                     |  |  |  |  |  |
|                   | I.             | $$ m4 - I(x1=x/L)$<br>$I1+(I2-I1)*x1$   |  |  |  |  |  |
|                   | $\mathbf{A}$   | $$ m2 - A(x1=x/L)$<br>$A1+(A2-A1)*x1$   |  |  |  |  |  |
|                   |                |                                         |  |  |  |  |  |
|                   | W <sub>2</sub> | redon(1150*9.81)<br>\$ N                |  |  |  |  |  |
|                   | L <sub>2</sub> | \$<br>0.228<br>m                        |  |  |  |  |  |
|                   |                |                                         |  |  |  |  |  |
|                   |                | alpha 90*pi/180.0                       |  |  |  |  |  |

<sup>16</sup> http://www.upct.es/~deyc/software/mefi.php

 

```
X1 L1*sen(alpha)<br>Y1 -L1*cos(alpha
        -L1*cos(alpha) X2 L2*sen(alpha)
   Y2 -L2*cos(alpha)
PUNTOS
$ pun X Y
   1 0.0 0.0
   2 X1 Y1
   3 X1+X2 Y1+Y2
LÍNEAS
$ lín tipo pun
   1 POLINOMIAL 1 2
   2 POLINOMIAL 2 3
MATERIALES
$ mat pro
   1 YOUNG 210e9 POI 0.3 DENSIDAD 7800
   2 YOUNG 16e9 POI 0.3 DENSIDAD 11340
PROPIEDADES
$ pro áre ine
   1 A I
   2 0.3319 5.103e-3
ELEMENTOS_LÍNEAS
$ lín tipo mat pro
   1 RIGIDO 1 1
   2 RIGIDO 2 2
DESPLAZAMIENTOS_GLOBALES_PUNTOS
$ pun est DX DY GZ
   1 1 0.0 0.0 0.0
CARGAS_GLOBALES_LÍNEAS
$ lín est tipo pX pY disI disF
   1 1 UNIFORME 0 -W1
  2 1 UNIFORME 0 -W2
```
La estructura cajón de la quilla se ha fabricado con acero estructural Weldox 700, suministrado en planchas de 20 mm. Las propiedades de este acero se muestran a continuación:

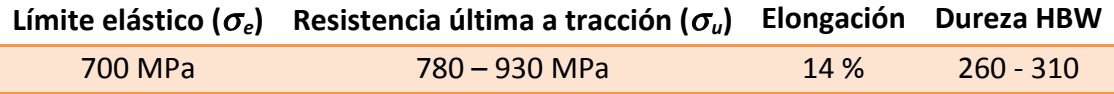

Se ha realizado un análisis de la estructura para las condiciones de carga correspondientes a escoras de 25° y 90°, para verificar la validez de la propia estructura. En la Ilustración 62 se muestran los resultados gráficos de ambas condiciones de trabajo. Aunque MEFI calcula la tensión equivalente de von Mises, lo realiza con respecto a una sección rectangular arbitraria imponiendo

#### Humberto Martínez Barberá **108**
que tenga el mismo área que la sección de estudio. Se ha planteado el realizar los cálculos aproximados mediante teoría de la elasticidad, para ver si la magnitud de los cálculos de MEFI es significativo o no. La tensión de von Mises en una viga se define de la forma:

$$
\sigma_{vm} = \sqrt{{\sigma_x}^2 + 3{\tau_{xy}}^2}
$$

donde 

 $\sigma_x$  tensión normal  $\tau_{xy}$  tensión tangencial

En este caso la tensión tangencial es de dos órdenes inferior, por lo que se puede despreciar sin ningún problema. La tensión normal se calcula de la forma:

$$
\sigma_x = \frac{N}{A} \mp \frac{M_z}{I_z} y
$$

donde

*N* esfuerzo axil *A* área de la sección *M<sub>z</sub>* momento respecto eje Z *I<sub>z</sub>* inercia respecto al eje Z *y* distancia máxima de la sección al eje neutro

Se muestra en la siguiente tabla los resultados de MEFI, así cómo la tensión equivalente de von Mises calculada con las expresiones anteriores. Se puede observar que aunque los valores son distintos, son muy parecidos, y en ambos casos se verifica que dichas tensiones equivalentes de von Mises, en ambas condiciones de carga, son bastante inferiores al límite elástico, por lo que se considera segura la estructura. Además, los desplazamientos son suficientemente pequeños para no afectar considerablemente al rendimiento hidrodinámico del conjunto.

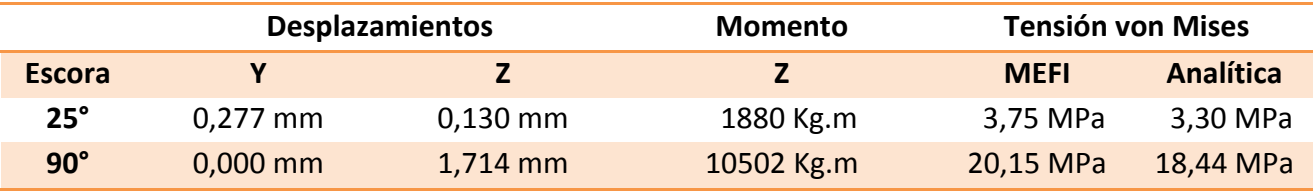

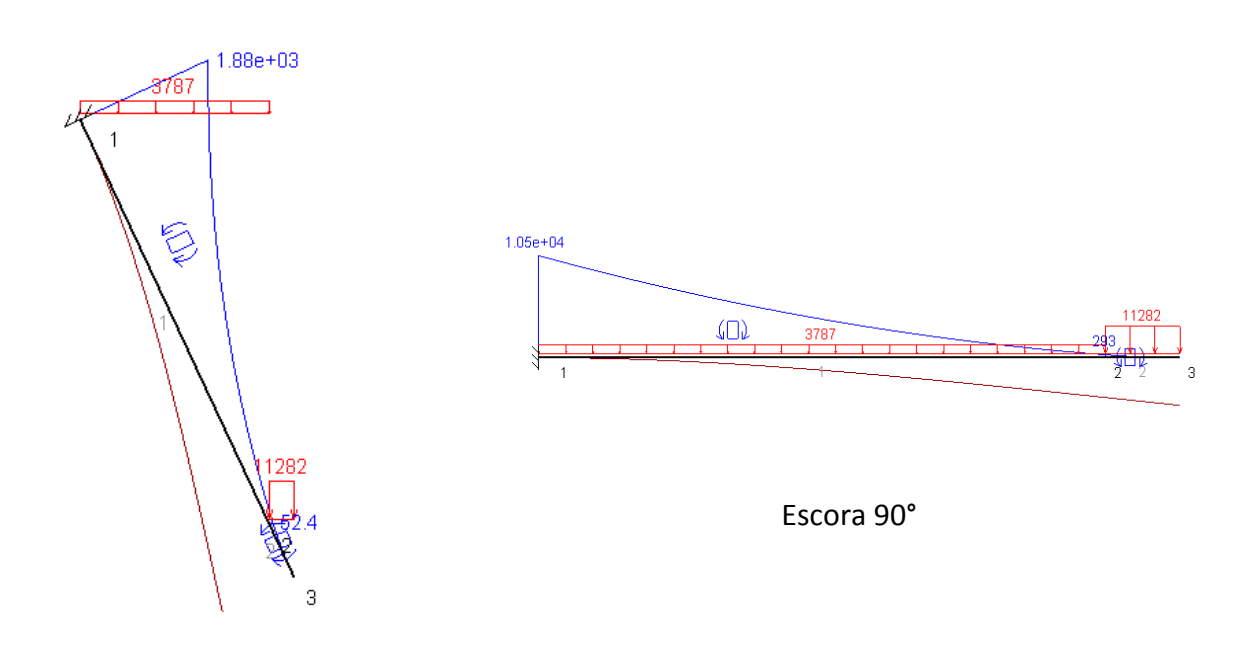

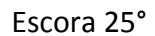

#### **Ilustración 62. Cálculos MEFI de quilla Grand Soleil 37**

Se ha realizado un análisis de la estructura para las condiciones de carga correspondientes a escoras de 25° y 90°, para estudiar las cargas a las que se someten los pernos. A continuación se muestran los resultados. Como se puede observar el margen de resistencia a fuerza cortante es suficientemente amplio (unas 120 veces en el peor caso).

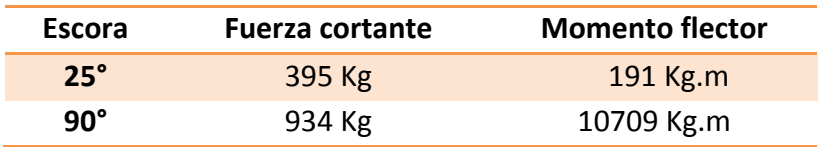

Por último se ha realizado un análisis de la resistencia estructural de la embarcación como buqueviga, para calcular la flexión que induce la nueva quilla a la estructura, y comprobar si la diferencia está entre límites aceptables. Los cálculos se han realizado con el módulo de resistencia longitudinal del software jSDN. Se han modelado las cargas más relevantes, tanto para el barco original como para el modificado. En la figura Ilustración 63 se muestra la curva de cargasdesplazamientos de la embarcación (calado y asiento de medición, con embarcación en rosca, sin ola) con la quilla original:

**ANÁLISIS, DISEÑO PARAMÉTRICO Y CONSTRUCCIÓN DE APÉNDICES DE VELEROS DE COMPETICIÓN** 

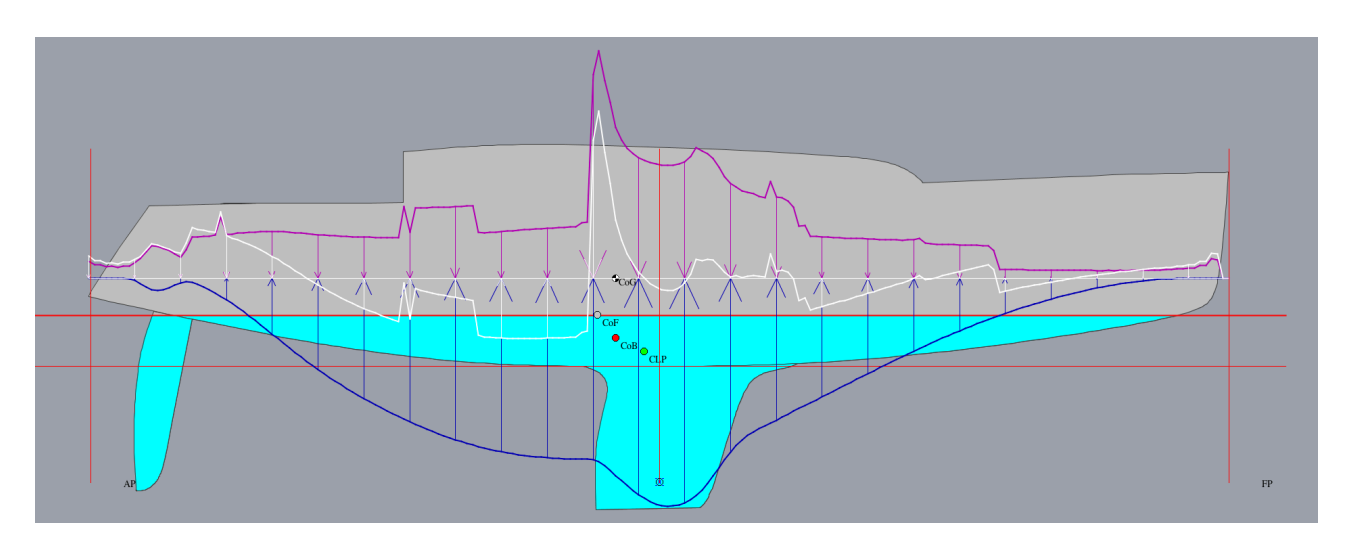

**Ilustración 63. Cargas de quilla original de Grand Soleil 37** 

En la figura Ilustración 64 se muestra la curva de cargas-desplazamientos de la embarcación (calado y asiento de medición, con embarcación en rosca, sin ola) con la nueva quilla:

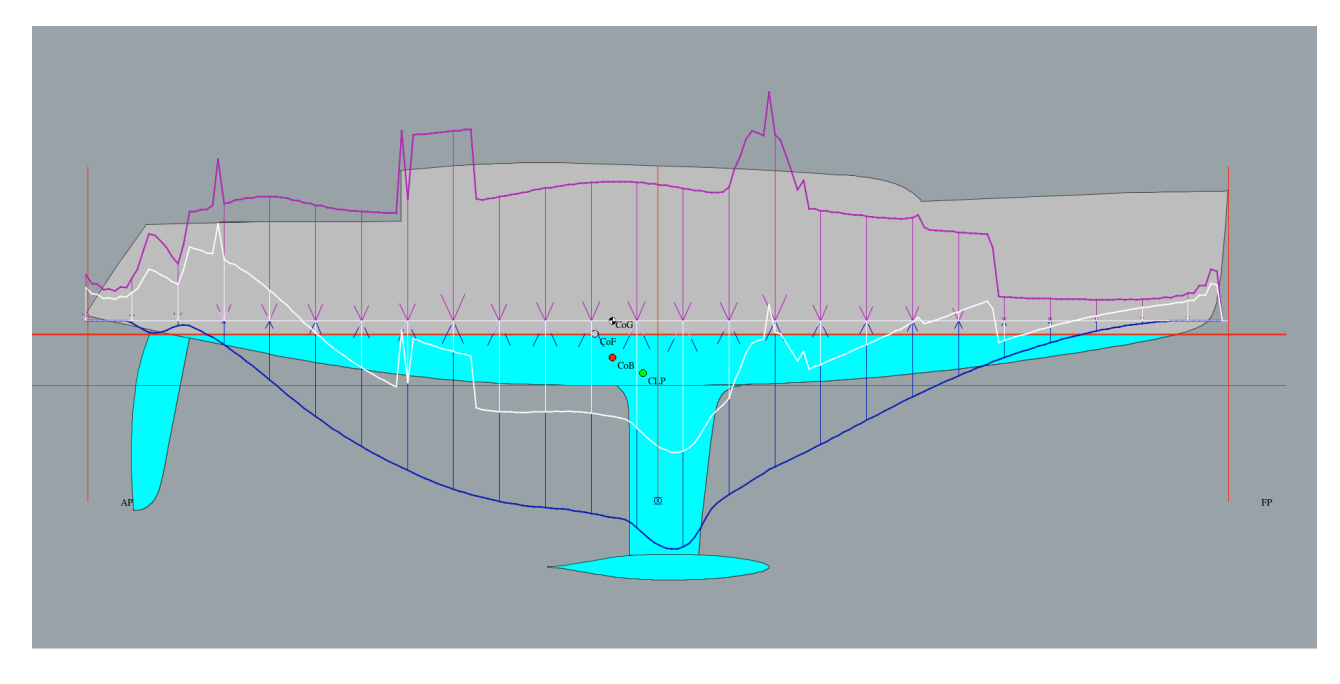

**Ilustración 64. Cargas de quilla nueva Grand Soleil 37** 

En la siguiente tabla se resume los momentos flectores máximos, tanto de la quilla original como de la quilla nueva. La quilla nueva presenta un momento flector bastante superior al original, en torno al doble. Ante la duda, el armador contactó con un conocido diseñador italiano, Maurizio Cossutti, que había hecho una modificación parecida a un barco de la misma serie, confirmando que la estructura de la quilla del casco está suficientemente sobredimensionada para la nueva quilla.

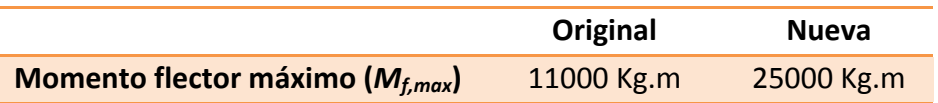

#### **5.3.2 Fabricación mixta plomo-acero-materiales compuestos**

Se van a describir los procesos de fabricación de la estructura cajón, el postizo y el bulbo de forma separada, ya que estos han seguido procesos y procedimientos distintos.

#### *5.3.2.1 Fabricación de la estructura cajón*

Lo primero para realizar la estructura cajón es realizar el corte de las planchas con plasma para obtener una buena precisión, en especial el planchón que soportará los pernos. Se muestra en la Ilustración 65 una imagen del planchón tras la operación de corte.

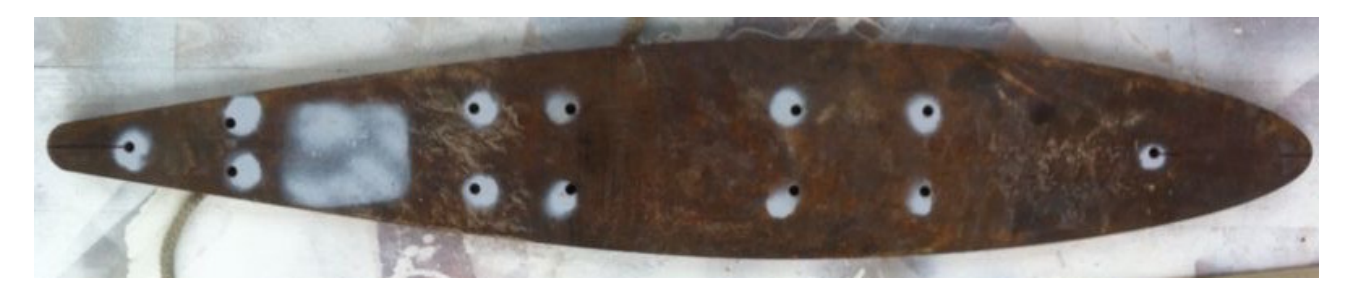

**Ilustración 65. Planchón de estructura Grand Soleil 37** 

Una vez se tiene las planchas cortadas, se procede a realizar la soldadura de tipo profunda, ya que las planchas de Weldox son de 20 mm. Es importante destacar que el larguero interior del cajón sólo se puede soldar a una de las paredes. Aunque esto permite un cierto deslizamiento, su función principal es obtener una estructura efectiva en doble cajón, para rigidizarla más en el sentido de la flexión cuando la embarcación escora. Como se ha comentado, las soldaduras se inspeccionan y se certifican. En la Ilustración 66 se muestra el aspecto de la estructura terminada.

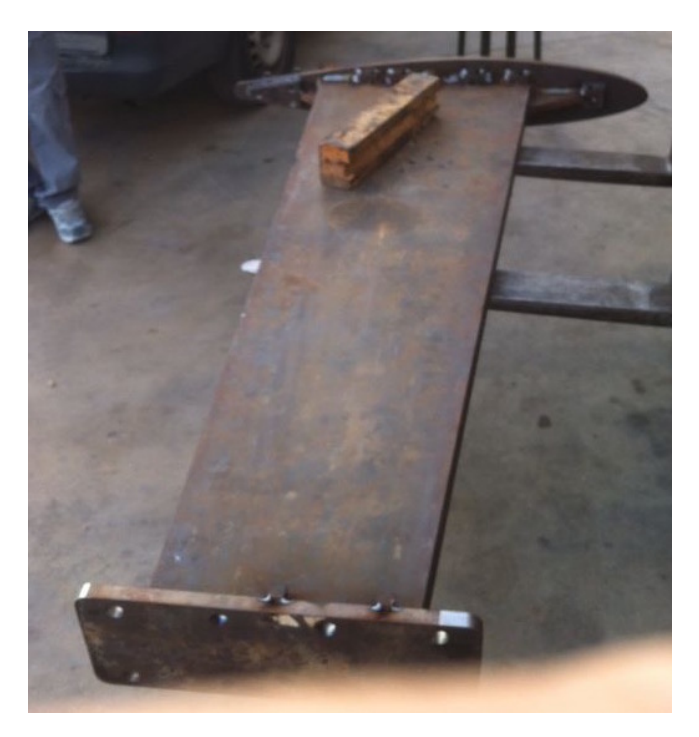

**Ilustración 66. Estructura cajón soldada de Grand Soleil 37** 

# **Humberto Martínez Barberá 112**

Es recomendable rellenar todo el interior de espuma de poliuretano para evitar que, en caso de entrada de agua dentro de la estructura, no pueda entrar un volumen alto. El motivo es evitar en lo posible que se deteriore la estructura por fenómenos de oxidación. Esta tarea se puede realizar antes de soldar el planchón inferior. En la Ilustración 67 se muestran diferentes detalles de las soldaduras entre planchas, tacos y consolas.

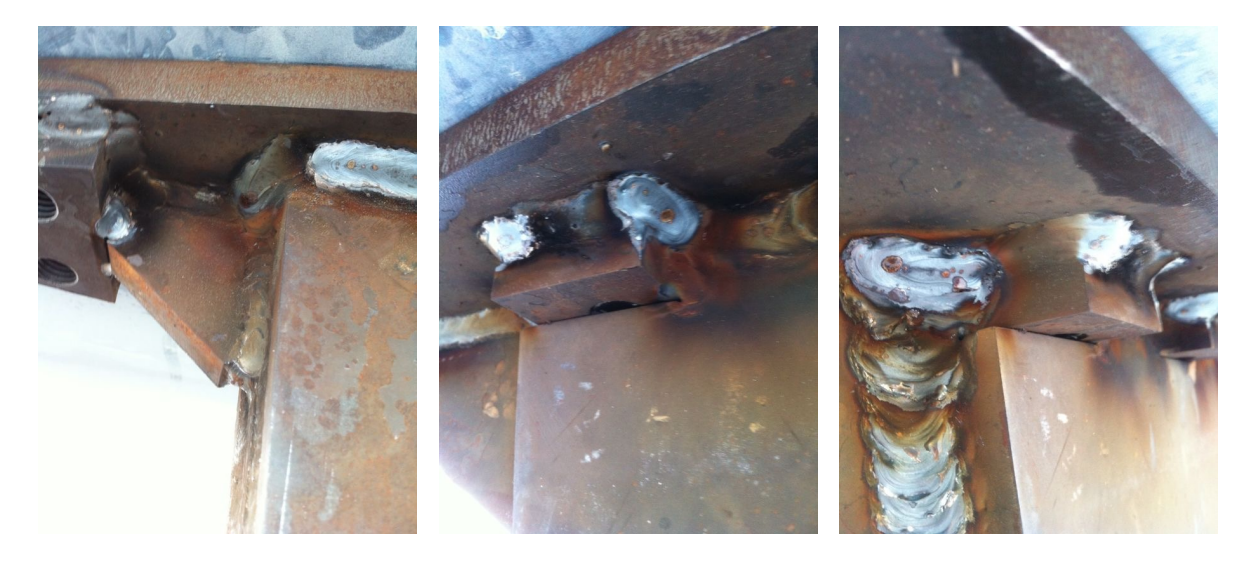

**Ilustración 67. Detalle de soldaduras Grand Soleil 37**

Una vez soldada y terminada la estructura, se ha de acabar para evitar la oxidación. Primero se granalla y posteriormente se aplican 3 capas de imprimación epoxídica aplicadas a pistola. En la Ilustración 68 se muestra el aspecto acabado de la estructura. Es importante en este punto verificar el correcto acople entre el casco y la estructura, ya que en este paso aún hay tiempo para corregir los defectos que se encuentren.

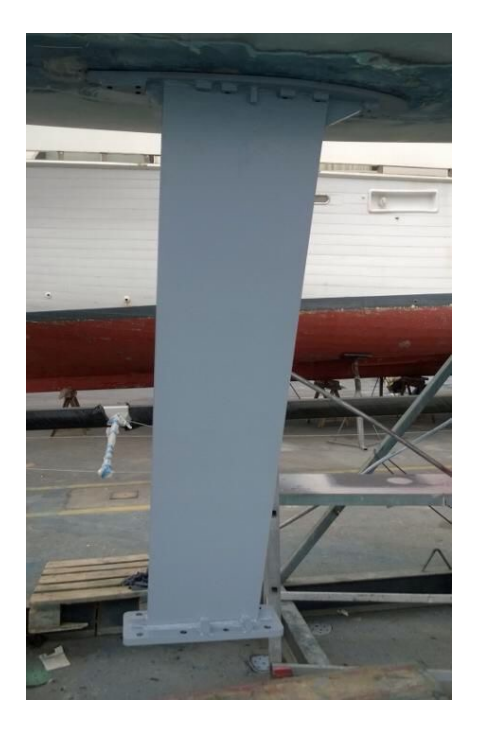

**Ilustración 68. Estructura cajón acabada de Grand Soleil 37** 

#### *5.3.2.2 Fabricación del bulbo*

Para la fabricación del bulbo se aplican la mayor parte de las consideraciones realizadas en el caso de fundición en plomo de la quilla completa. Sin embargo, debido a la forma que este tiene, se simplifican algunos pasos, y otros se realizan de distinta forma. En este caso se decide, para obtener la mejor precisión posible, realizar el bulbo en fundición basta para después mecanizarlo por control numérico. Esto simplifica mucho la construcción del modelo macho y el acabado final, lo que se traduce en una reducción notable de horas de trabajo, y un acabado excelente. Se parte del diseño hidrodinámico del bulbo, el cual se engrosa 5 mm en todas las direcciones, ya que se mecanizará posteriormente. Se mecaniza en madera sin pasadas de acabado, y sin mecanizar los recesos de los pernos y acople estructura bulbo. En la Ilustración 69 se muestra el modelo del bulbo mecanizado en madera, donde se puede observar el acabado basto.

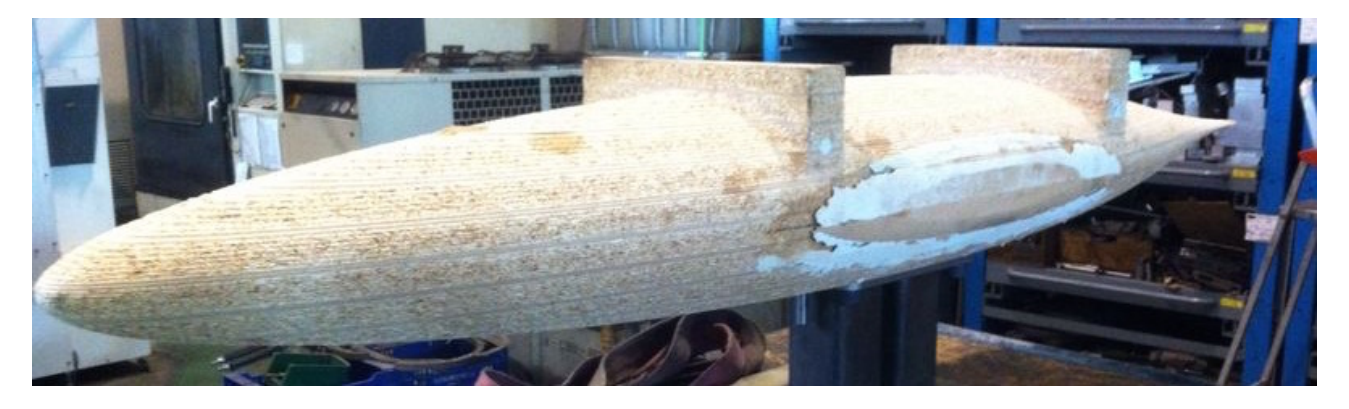

**Ilustración 69. Modelo en madera del bulbo de Grand Soleil 37** 

Una vez fresado el modelo se realiza el molde de arena. En este caso, como no lleva estructura interna, el proceso es más sencillo. Por otro lado, la fundición se puede realizar perfectamente en horizontal ya que se calcula que la contracción quede por encima de la cota de mecanizado. Al necesitar el bulbo unos 1200 Kg de plomo aleado con antimonio, no se necesita una infraestructura de fundición especialmente grande. El resultado del bulbo fundido se puede ver en la Ilustración 70.

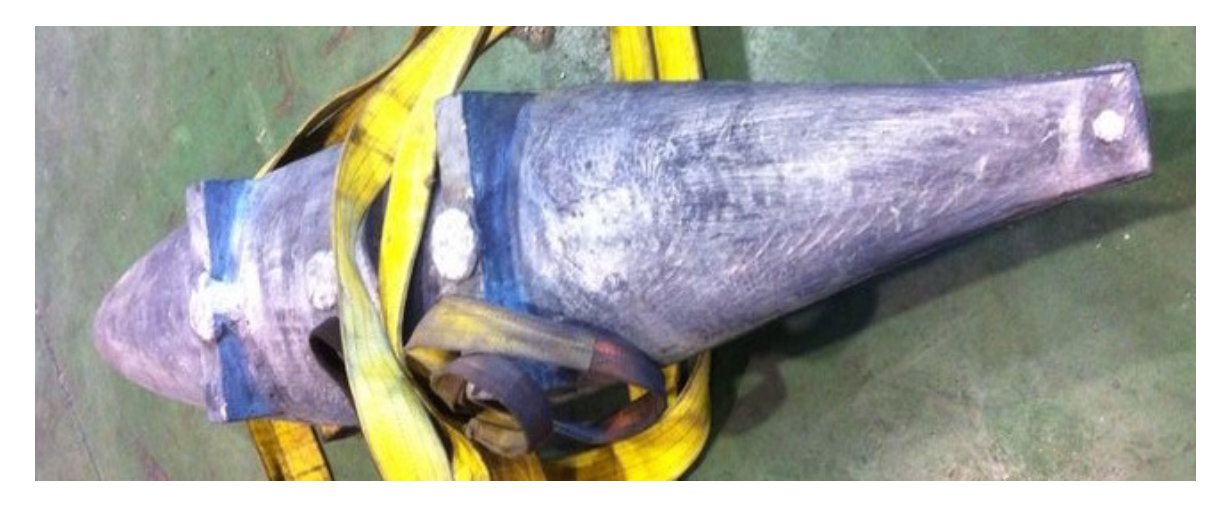

**Ilustración 70. Bulbo en fundición de Grand Soleil 37**

Posteriormente se ha de preparar un archivo de mecanizado, donde se utiliza el modelo hidrodinámico del bulbo y se le practica un receso superior, para alojar el planchón de acople estructura-bulbo, y un receso inferior, para alojar las cabezas de los pernos. Con esto se consigue que el bulbo sea desmontable, lo que flexibiliza las operaciones de transporte y montaje en varadero. Una vez mecanizado se ha de realizar el acabado del mismo, con las mismas consideraciones que otros trabajos en plomo. Se aplican 3 capas de imprimación epoxídica aplicadas a pistola, habiendo lijado previamente el bulbo para eliminar el óxido de plomo superficial. El resultado final se muestra en la Ilustración 71.

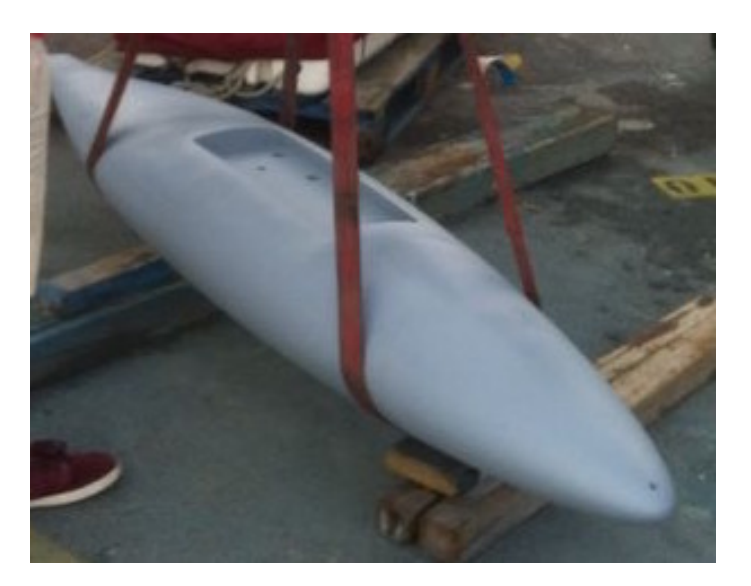

**Ilustración 71. Bulbo acabado de Grand Soleil 37**

#### *5.3.2.3 Fabricación del postizo hidrodinámico*

Para realizar la parte hidrodinámica de la quilla se realiza un postizo en materiales compuestos. Debido a consideraciones de coste, el armador decide realizarlo con molde macho, lo que anticipa no pocos problemas de precisión y tolerancias, de los que fue advertido por el autor. Este tipo de construcción es muy económica, pero a costa de proporcionar peores acabados (en relación a las especificaciones de formas) y necesitar una gran cantidad de horas de trabajo. Además, precisamente el método de fabricación condicionó el utilizar la modificación A en los perfiles hidrodinámicos. 

Se comienza mecanizando dos bloques de espuma de PVC, uno por cada una de las caras de la quilla, y simétricos con respecto al plano de crujía. En cada bloque se mecaniza por un lado la cara exterior del perfil y por el otro lado se mecaniza un receso con la forma de la estructura cajón. Además, se practica una matriz de orificios al bloque para que fluya la resina de epoxi durante la laminación. Es particularmente crítica la zona del borde de salida, ya que, incluso con la modificación A, es muy fina y se deforma fácilmente. En la Ilustración 72 se muestran los bloques de espuma mecanizados.

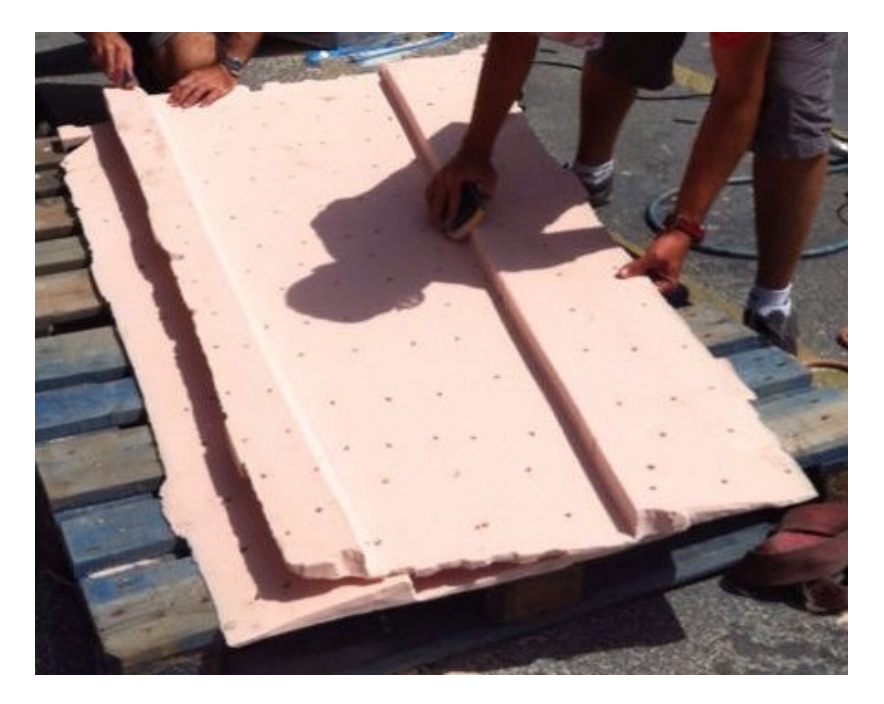

**Ilustración 72. Núcleo de espuma mecanizado de Grand Soleil 37** 

Como el postizo no está pensado para ser retirado, se decide laminarlo directamente sobre la estructura de la quilla. Para ello se emperna el bulbo en la estructura, se presentan y recortan las espumas para adaptarlas a la curvatura del bulbo, y posteriormente se pegan las espumas a la estructura con adhesivo estructural. En este paso es crítica la alineación. En este caso se realiza con la quilla separada del casco, lo que complica más la tarea. Una vez pegado el núcleo de espuma, se acaba la espuma mediante lijado y enmasillado. Cualquier irregularidad que tenga la espuma se trasladará a la superficie del laminado. En la Ilustración 73 se muestra el núcleo de espuma ya pegado, y en pleno proceso de acabado.

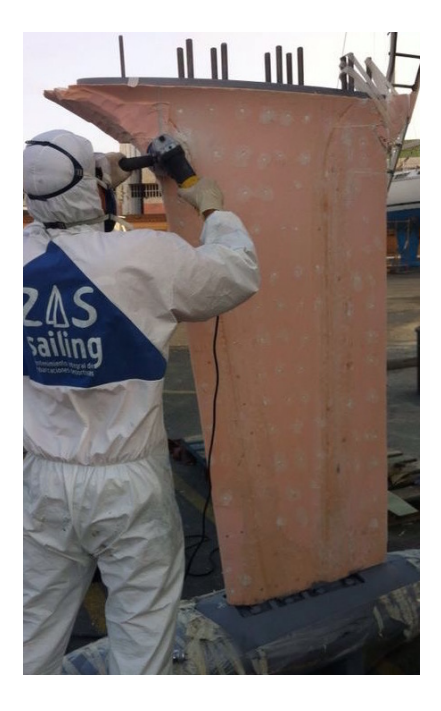

**Ilustración 73. Acabado del núcleo de espuma de Grand Soleil 37** 

Sobre el núcleo de espuma pegado y acabado se realiza el laminado en húmedo, con tres capas de tejido de fibra de vidrio, y curado al vacío. Una vez la fibra ha curado, se ha de inerciar toda la superficie. Por muy cuidadoso que haya sido el proceso, será necesario aplicar varias capas de masilla, con lijados profundos entre ellas. Se necesitan unas plantillas (por lo menos tres) para distintas alturas de la quilla y verificar que las curvaturas son las correctas. En las zonas entre plantillas se utiliza una espátula flexible para comprobar la ausencia de bollos (deformación convexa) o huecos (deformación cóncava). Esto, como se ha comentado con anterioridad, es un proceso muy tedioso, y que requiere gran cantidad de horas de trabajo para conseguir un acabado aceptable.

Se termina el postizo aplicándole tres capas de pintura epoxídica aplicada a pistola. Como al bulbo se le aplicó la imprimación con anterioridad, y posteriormente se han realizado trabajos mecánicos, es necesario realizar una buena limpieza a fondo. Finalmente se aplican tres capas de antifouling de matriz dura a toda la quilla completa, el conjunto ensamblado y terminado orzabulbo. En la Ilustración 74 se muestra la quilla acabada.

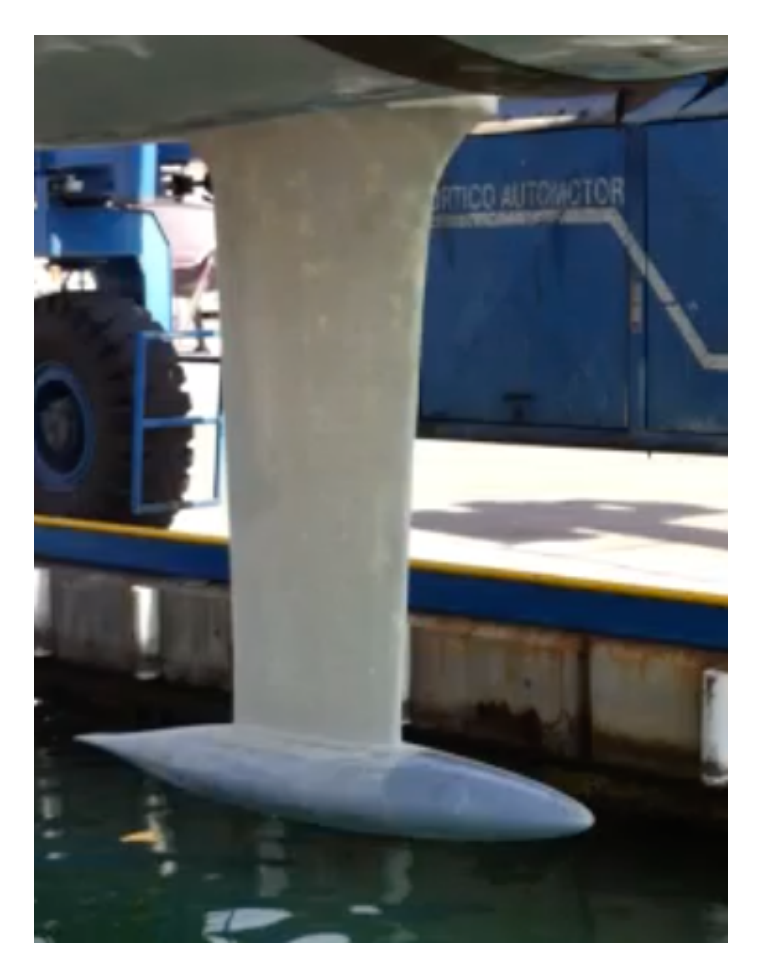

**Ilustración 74. Quilla Grand Soleil 37 acabada**

# **6. Conclusiones y trabajos futuros**

En este trabajo se ha pretendido describir y estudiar todo el proceso de diseño y construcción de apéndices para veleros de competición. Se han estudiado las formas de analizar el rendimiento de los apéndices, y se seleccionado un grupo de métodos que proporcionan unos resultados razonables para ser calculados en un tiempo reducido, a los que se han propuesto algunas modificaciones para poder ser aplicados a los apéndices de interés en este trabajo.

El objetivo de estudiar los métodos de análisis es tener unas herramientas adecuadas que se puedan utilizar durante el proceso de diseño. Este proceso, que puede ser muy tedioso, se ha intentado agilizar mediante la propuesta de un modelo de parametrización de apéndices que se ajusta a la mayoría de los tipos que habitualmente se utilizan. Para el caso particular de los bulbos de tipo torpedo, se ha propuesto una parametrización adicional para estos.

Todos estos modelos hidrodinámicos, así como las herramientas de modelado paramétrico, se han implementado dentro del software (SDN, con el que se han realizado todos los ejemplos mostrados en este trabajo.

Se ha completado el trabajo con la descripción de varios casos de estudio, de quillas diseñadas por el autor utilizando exclusivamente este software. En estos casos de estudio se discuten los criterios de diseño, así como se ilustran los detalles de los procesos de fabricación. Los casos escogidos lo han sido para poder cubrir distintas opciones de diseño, así como la mayoría de técnicas de construcción.

Como en cualquier trabajo, siempre se dejan cuestiones o detalles en el tintero, algunos de los cuales se plantean como vía futuras a este trabajo, como pueden ser:

- Integración con un software de CFD para la fase de diseño de detalle, fundamentalmente para el cálculo de la interacción quilla-timón, timón-casco, quilla-bulbo, y quilla-casco (Ljungqvist, 2011), así como la influencia en el flujo del propulsor. Aunque el uso de un CFD, como se ha comentado anteriormente, no es planteable en la metodología de diseño aquí seguida, si que permitiría afinar el diseño final en las condiciones de interacción.
- Validación sistemática de los métodos propuestos e implementados, va que sólo se ha realizado una validación subjetiva, que es válida para el análisis diferencial, cuando los diseños candidatos son relativamente parecidos, y los errores absolutos en los modelos no son críticos en un proceso de optimización.

# **7. Referencias**

Abbott, I., Doenhoff, A., & Stivers, L. (1945). *Summary of Airfoil Data.* NACA. TR-824: National Advisory Committee for Aeronautics.

Abott, I., & Doenhoff, A. (1960). Theory of Wing Sections. New York: Dover Publications Inc.

Abt, C., Bade, S., Birk, L., & Harries, S. (2001). Parametric Hull Form Design - A Step Towards one Week Ship Design. In Y.-S. Wu, W.-C. Cui, & G.-J. Zhow, *Practical Design of Ships and Other Floating Structures* (pp. 67-74). Elsevier Science.

Anderson, J. (2001). *Fundamental of aerodynamics*. Boston: McGraw-Hill.

Axfors, B., & Tunander, H. (2011). *Investigation of Keel Bulbs for Sailing Yachts*. MSc Thesis in Marine Hydrodynamics. Göteburg: Chalmers University of Technology.

Benson, T. (1997). Interactive Educational Tool for Classical Airfoil Theory. Aerospace Sciences *Meeting & Exhibit.* Reno: American Institute of Aeronautics and Astronautics.

Bethawaite, F. (1993). *High Peformance Sailing.* Camden: International Marine.

Bethwaite, F. (2008). *Higher Performance Sailing.* Londres: Adlard Coles Nautical.

Cairoli, C. (2002). *Analysis of the IMS Velocity Prediction Program.* MSc Thesis in Naval Architecture and Marine Engineering. Boston: Massachusetts Institute of Technology.

Claughton, Wellicome, & Shenoi. (1998). Sailing Yacht Design: Practice. Southampton: University of Southampton.

Claughton, Wellicome, & Shenoi. (1998). Sailing Yacht Design: Theory. Harlow: Addison Wesley Longman Limited.

Dewar, O. (2006). *Extreme Sailing*. London: Pavilion Books.

Dierckx, P. (1993). *Curve and Surface Fitting with Splines*. Oxford: Oxford Science Publications.

Drela, M. (2014). *Flight Vehicle Aerodynamics.* Cambridge, MA: MIT Press Books.

Drela, M. (1989). XFOIL: An Analysis and Design System for Low Reynolds Number Airfoils. *Conference on Low Reynolds Number Airfoil Aerodynamics.* University of Notre Dame.

Eppler, R., & Somers, D. (1980). A Computer Program for the Design and Analysis of Low-Speed Airfoils. NASA. TM-80210: National Aeronautics and Space Administration.

Fornaro, D. (2003). Parametric Design and Engineering of Appendages. *Farr Yacht Design: Designer's Voice* , 1, 1-2.

Fossati, F. (2007). *Aero-Hydrodynamics and the Peformance of Sailing yachts.* Milán: International Marine McGraw-Hill.

**Humberto Martínez Barberá 121 a como 121 a 121 a 122 a 123 a 124 a 124 a 124 a 124 a 124 a 125 a 126 a 127 a 127 a 127 a 127 a 127 a 127 a 127 a 127 a 127 a 127 a 127 a 127 a 127 a 127 a 127 a 127 a 127 a 127 a 127 a 127** 

Gerritsma, J., Keuning, J., & Onnink, R. (1992). Sailing Yacht Performance in calm water and in waves. *HISWA Symposium on Yacht Design and Yacht Construction*, (pp. 1-32). Amsterdam.

Giorgetti, F., & Perotti, S. (2007). Sailing Yachts. Vercelli: White Star Publishers.

Gur, O., Mason, W., & Schetz, J. (2009). Full Configuration Drag Estimation. Applied Aerodynamics *Conference* (pp. 1-24). San Antonio: American Institute of Aeronautics and Astronautics.

Hoerner, S. (1965). *Fluid-Dynamic Drag.* Bakersfield: Hoerner Fluid Dynamics.

Hughes, W., & Brighton, J. (1999). *Fluid Dynamics*. New York: Schaum McGaw-Hill.

Jespersen, D. (2009). *Acceleration of a CFD Code with a GPU.* NASA. NAS-09-003: National Aeronautics and Space Administration.

Jones, R. (1990). *Wing Theory.* Princeton: Princeton University Press.

Keuning, J., & Sonnenberg, U. (1998). Approximation of the Hydrodynamic Forces on a Sailing Yacht based on the Delft Systematic Yacht Hull Series. *HISWA Symposium on Yacht Design and Yacht Construction*, (pp. 99-152). Amsterdam.

Killing, S., & Hunter, D. (1998). *Yacht Design Explained*. Nueva York: W.W. Norton & Company.

Larsson, L., & Eliasson, R. (1994). *Principles of Yacht Design*. London: Adlar Coles Nautical.

Ljungqvist, K. (2011). *Shape Optimisation of an Integrated Bulb-Keel*. MSc Thesis in Marine Hydrodynamics. Göteburg: Chalmers University of Technology.

MacCallum, K. (1972). Mathematical Design of Hull Surfaces. The Naval Architect Journal, 359-373.

Mancuso, A. (2006). Parametric Design of Sailing Hull Shapes. *Ocean Engineering* , 234-246.

Martínez Barberá, H., & Villalba Madrid, G. (1996). SDN: Entorno para el Aprendizaje del Diseño Naval. *II Congreso Universidad y Mac (UNIMAC)*. Zaragoza.

Molland, A., & Turnock, S. (2007). *Marine Rudders and Control Surfaces*. Oxford: Butterworth-Heinemann.

Molland, A., Turnock, S., & Hudson, D. (2011). *Ship Resistance and Propulsion*. New York: Cambridge University Press.

Olfe, D. (1987). *Fluid Mechanics for the IBM-PC.* New York: McGraw-Hill.

Oossanen, P. (1993). Predicting the Speed of Sailing Yachts. SNAME Transactions, 101, 337-397.

ORC. (2015). *ORC VPP Documentation*. Milán: Offshore Racing Congress.

Piegl, L., & Tiller, W. (1995). The NURBS Book. Berlín: Springer-Verlag.

**Humberto Martínez Barberá 122 a de anos 122 a de anos 122 a de anos 122 a de anos 122 a de anos 122 a de anos 122 a de anos 122 a de anos 122 a de anos 122 a de anos 122 a de anos 122 a de anos 122 a de anos 122 a de anos** 

Rogers, D., & Satterfield, S. (1980). B-Spline Surfaces for Ship Hull Design. *ACM SIGGRAPH* (pp. 211-217). Seattle: Association for Computing Machinery.

Rousselon, N. (2004). *Volvo Open 70 with Investigation into Hull and Appendages Design.* BEng Yacht and Powercraft Design. Southampton : Southampton Institute.

Tu, J., Yeoh, G.-H., & Liu, C. (2012). *Computational Fluid Dynamics*. Oxford: Butterworth Heinemann.

Weissinger, J. (1949). Ober eine Erweiterung der Prandtl'schen Theorie der tragenden Linie. *Mathematische Nachrichten*, 2, 46-109.

Whicker, L., & Fehlner, L. (1958). *Free Stream Characteristics of a Family of Low-Aspect Ratio.* DTMB. RN-933: David Taylor Model Basin.

Wohlfahrt, M. (1988). The Extended Lifting Line Theory for Systems of Sails. *Third German-Italian Symposium Applications of Mathematics in Industry and Technology* (pp. 77-96). Siena: Springer Vieweg.